# Adabas Text Retrieval Reference Manual for UNIX and Windows

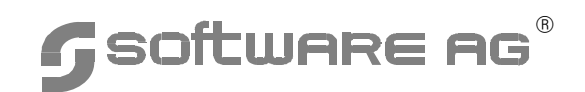

#### **Manual Order Number: TRS232-030UNW**

This document applies to Adabas Text Retrieval version 2.3.2 for UNIX and to all subsequent releases.

Specifications contained herein are subject to change and these changes will be reported in subsequent release notes or new editions.

Readers' comments are welcomed. Comments may be addressed to the Documentation Department at the address on the back cover or to the following e-mail address:

Documentation@softwareag.com

 Copyright Software AG February 2004, February 2005 & November 2006 All rights reserved.

The name Software AG and/or all Software AG product names are either trademarks or registered trademarks of Software AG. Other company and product names mentioned herein may be trademarks of their respective owners.

## TABLE OF CONTENTS

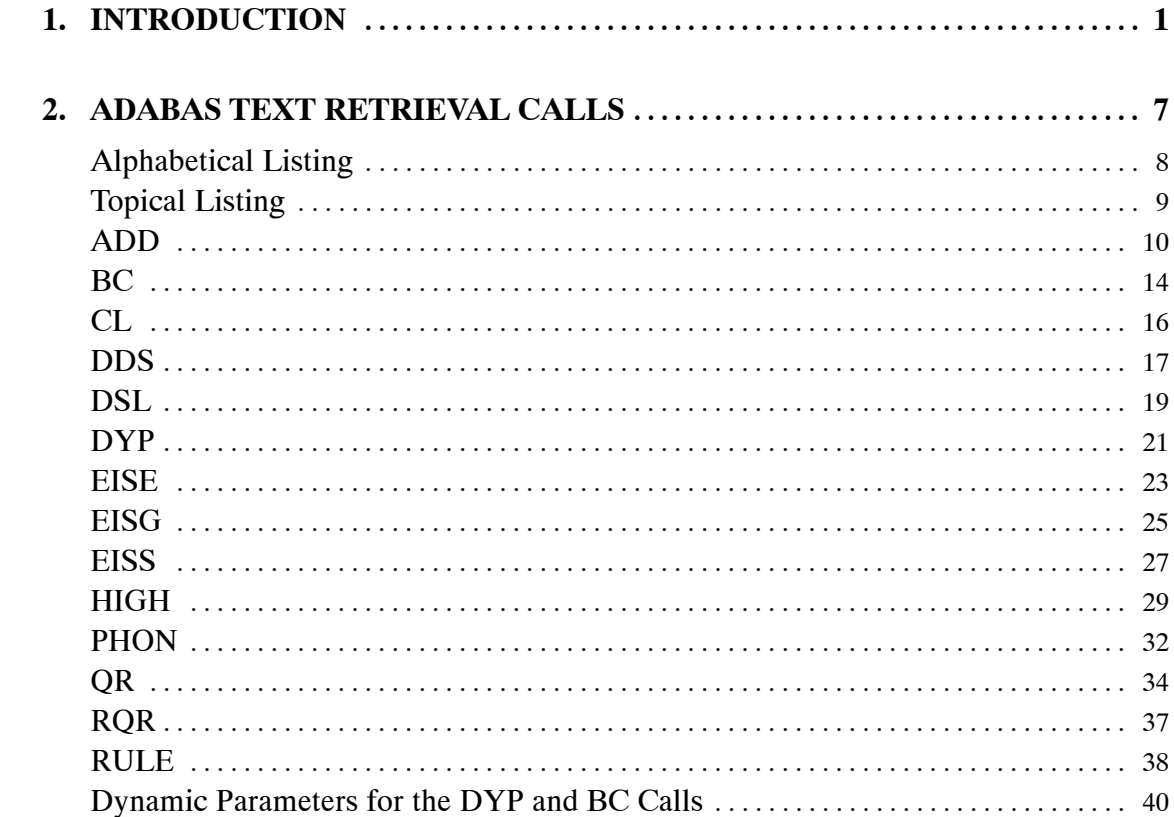

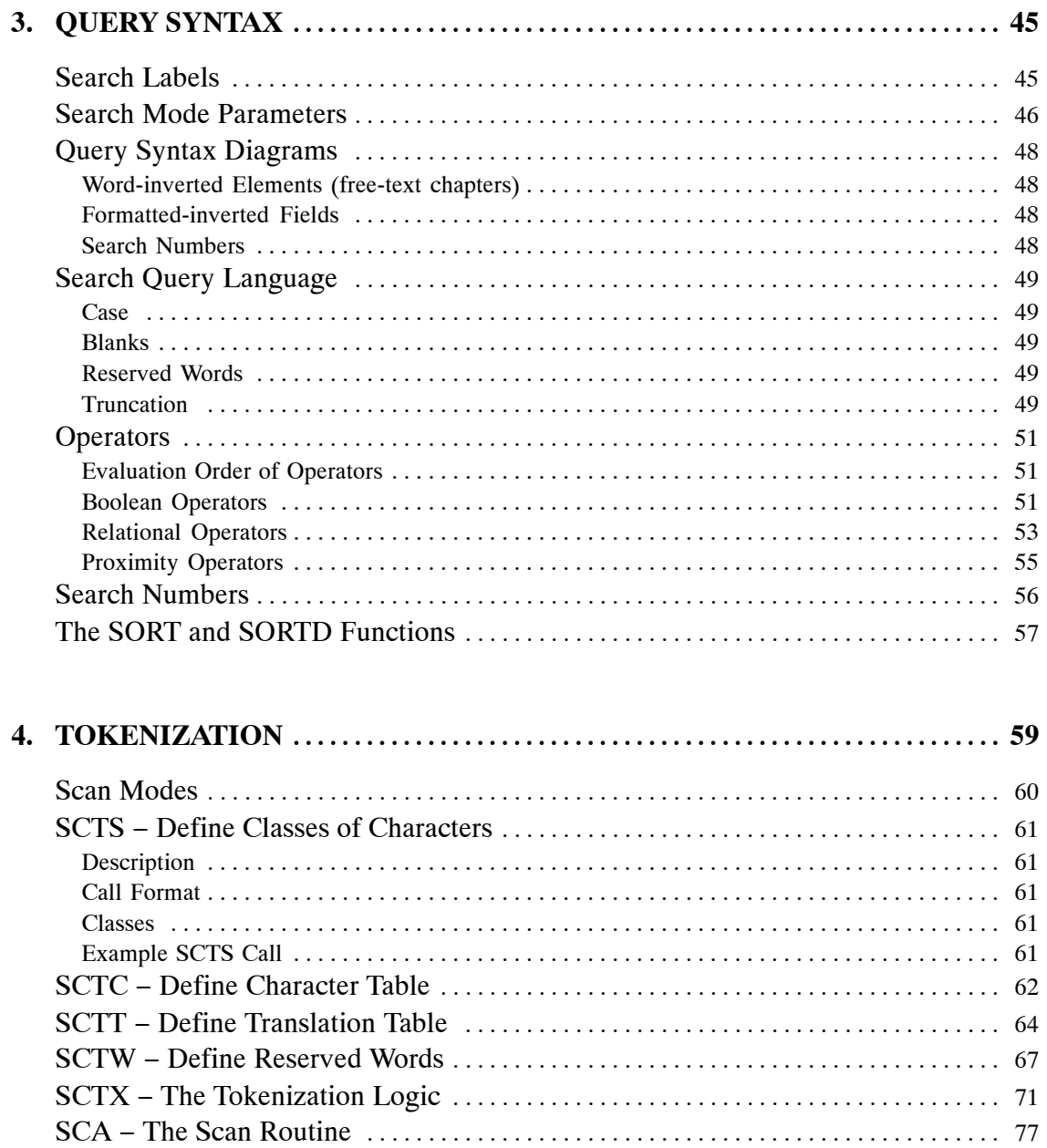

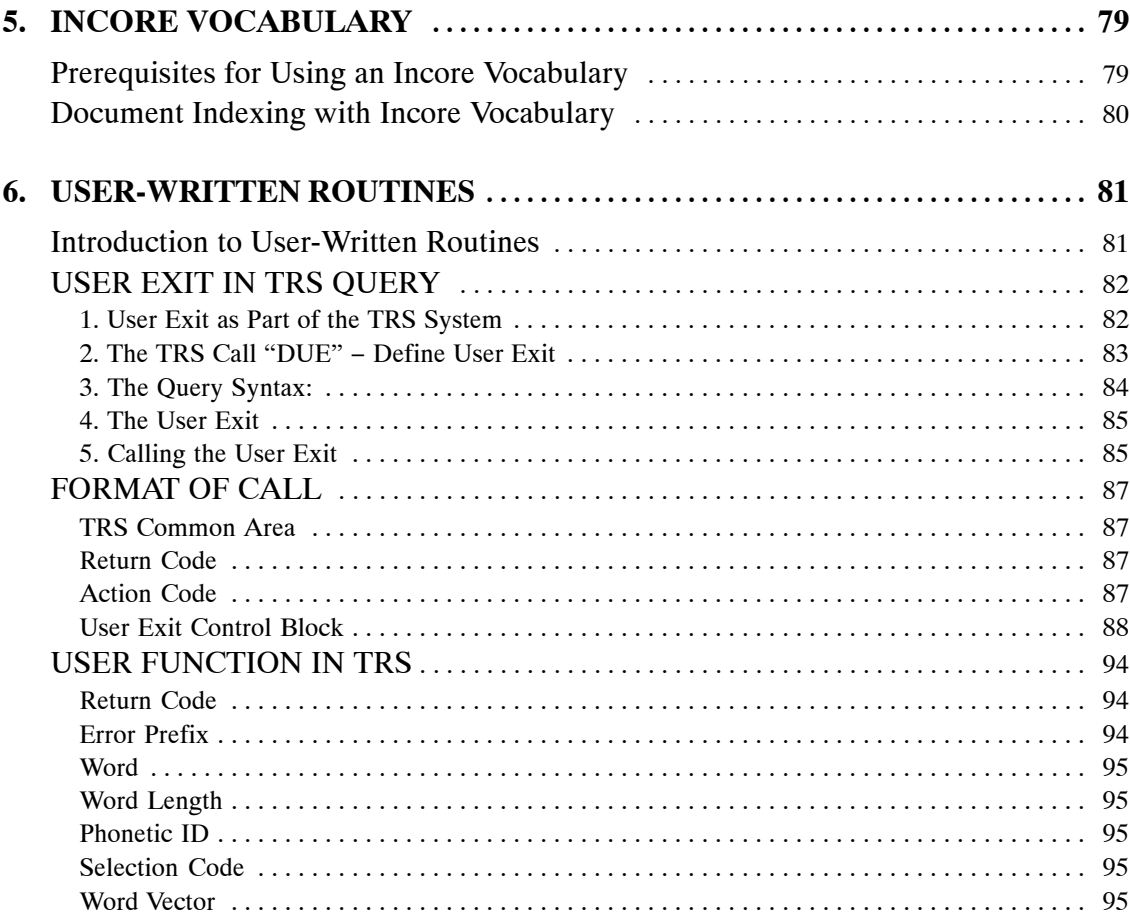

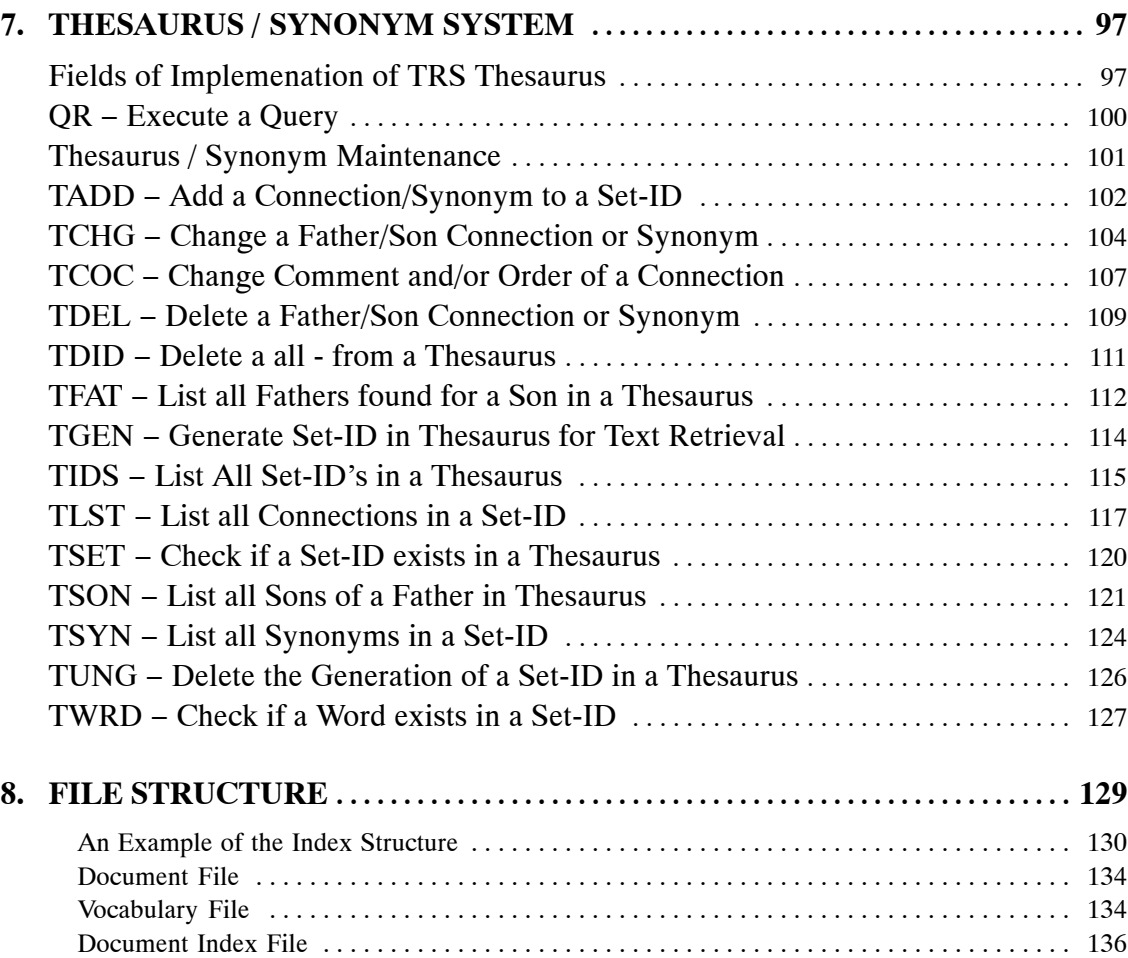

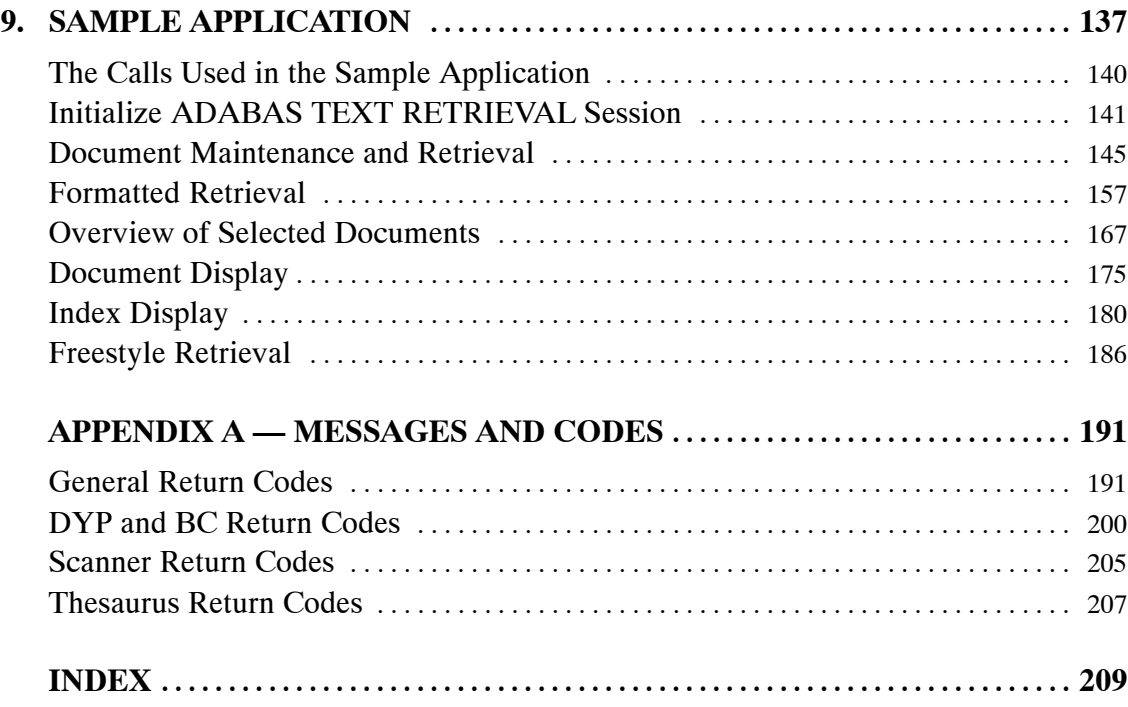

## INTRODUCTION

In industrialized societies, where the quantity of available information is increasing exponentially, a major priority has become effective information management and distribution. Database technology provides perhaps the only means of managing information of such vast proportions.

Traditional information processing has been performed almost exclusively on *formatted data* — data having a specified type and length. Advances in software and hardware technology, however, have made possible the storage and retrieval of textual information as well. The ability to process unformatted data makes it possible to extract needed information quickly from a large text data bases.

The demand for efficient text retrieval is large and growing rapidly in almost all industries. For example, textual information is found in great quantities in such fields as publishing, library archiving, law and technical documentation. All of the necessary data retrieval and data management services needed to create a comprehensive and truly integrated information processing environment are provided by Adabas Text Retrieval together with other Software AG products.

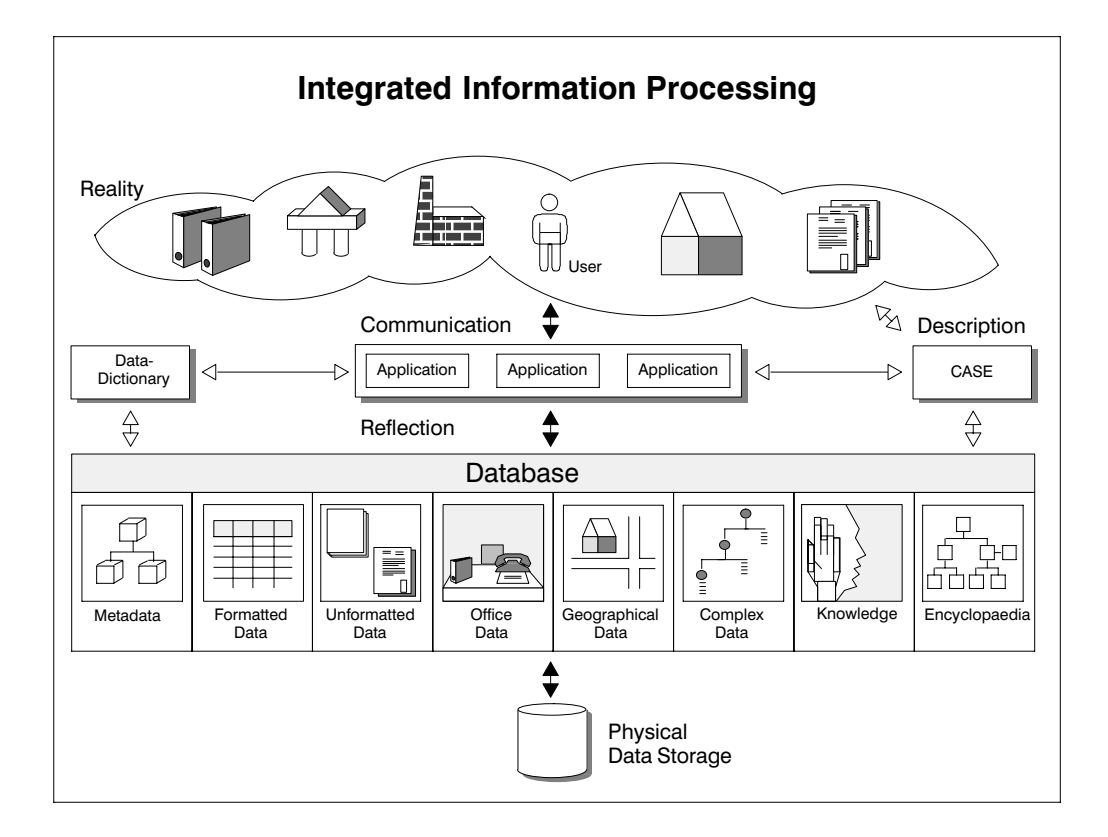

#### **Adabas Text Retrieval Overview**

Adabas Text Retrieval is the heart of Software AG's text retrieval architecture. It offers the full range of functionality expected of powerful information retrieval systems. Applications which access both formatted and unformatted data simultaneously can be developed using Adabas Text Retrieval. Other Software AG products which apply this architecture include:

- Natural Document Management a complete document management system;
- Con-nect Document Retrieval a optional extension to the functionality of Software AG's office information system Con-nect.

Since Adabas Text Retrieval is an extension of Software AG's database management system Adabas, it inherits such advantages as high-performance data compression, on to restart, automatic recovery and 24-hour operation.

Adabas Text Retrieval manages the index information and not the content of the data. This means that document contents can be stored at any location (Adabas, sequential files, CD-ROM, PC, etc.).

Adabas Text Retrieval can be used via its call interface from inside Natural or any third generation language such as COBOL or PL/1.

#### **Adabas Text Retrieval Functionality**

Text can be designated either as formatted or unformatted depending on your requirements. Unformatted text is referred to in the remainder of this manual as free-text chapters.

Free-text chapters are subject to a process called inversion which creates the information necessary to retrieve a text based on content. Any of three different *inversion* methods can be used:

- Full-text inversion;
- Thesaurus-controlled inversion;
- Inversion using stopword lists.

Numerous functions and operators are available for flexible retrieval:

- Word searches
- Word truncation:
	- **−** Right truncation;
	- **−** Left truncation;
	- **−** Left and right truncation:
	- **−** Middle truncation.
- Phonetic searches:
- Synonym searches;
- Integration of thesaurus relations:
	- **−** Broader terms;
	- **−** Narrower terms;
	- **−** Synonyms.
- Relational operators;
- Boolean operators;
- Structure-independent search (any combination of free-text chapters and formatted fields);
- References to previous queries (refinement);
- Sorting in ascending and descending order;
- Highlighting of found items.

#### **Adabas Text Retrieval Terminology**

Defined below are the most important and frequently used terms in Adabas Text Retrieval.

#### **Document**

Documents consists of chapters (sometimes referred to as categories) which are equivalent to fields in the relational database model. Chapters can either be designated as free-text chapters, which are managed by Adabas Text Retrieval, or as formatted fields in accordance with the database system.

Free-text chapters can be separated into paragraphs and sentences. This allows you to issue queries which search individual sentences and paragraphs.

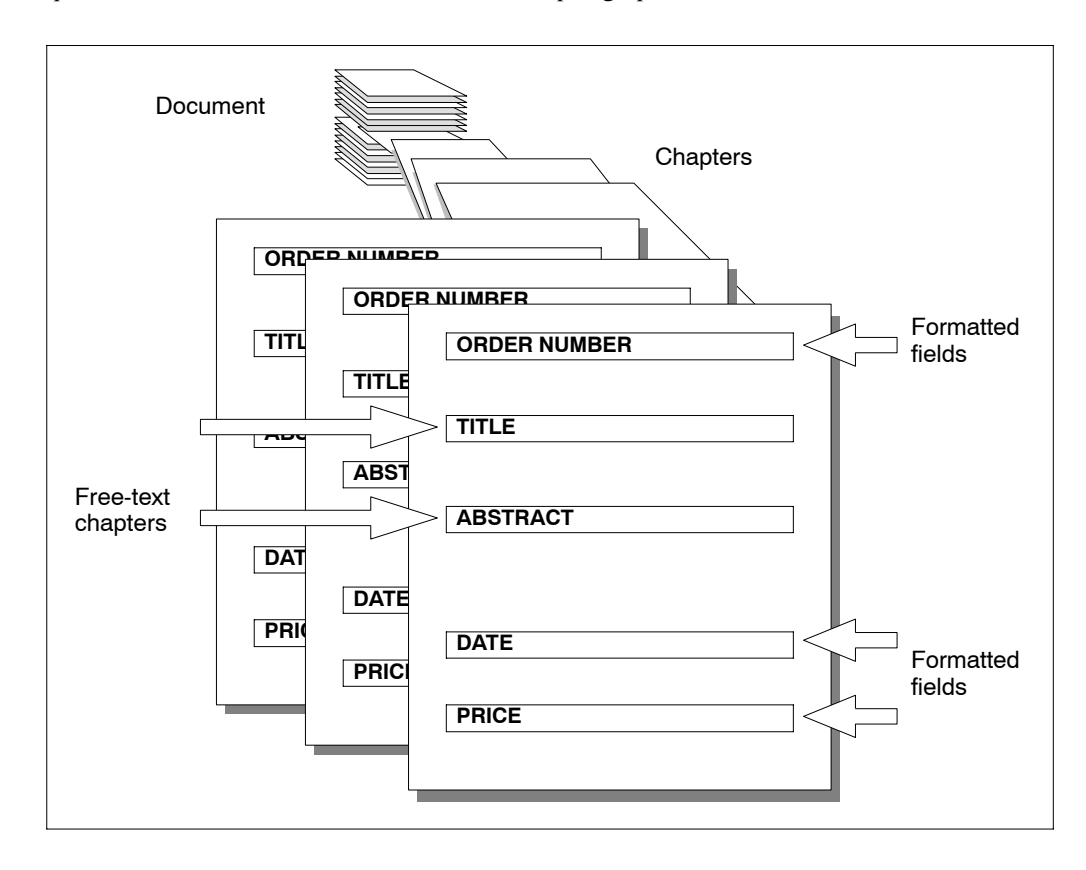

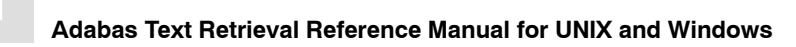

#### **Inversion**

Inversion is the process which creates the necessary document index entries for the contents of free-text chapters in the document. Adabas Text Retrieval supports three inversion methods:

- Full-text inversion;
- Inversion using a controlled thesaurus;
- Inversion by ignoring words in the stopword list.

You can choose one of the inversion methods for each free-text chapter.

## ADABAS TEXT RETRIEVAL CALLS

Adabas Text Retrieval provides calls which perform the following functions:

- Set up sessions;
- Invert free-text chapters;
- Retrieve text and information;
- Browse through ISN sets;
- Highlight search terms;
- Invoke a tokenization process.

This chapter explains what each call is designed to carry out and the parameters of each call. The names of dynamic parameters appear in uppercase capital letters. All other parameters appear in italics.

## Alphabetical Listing

The following table lists all available Adabas Text Retrieval calls in alphabetical order:

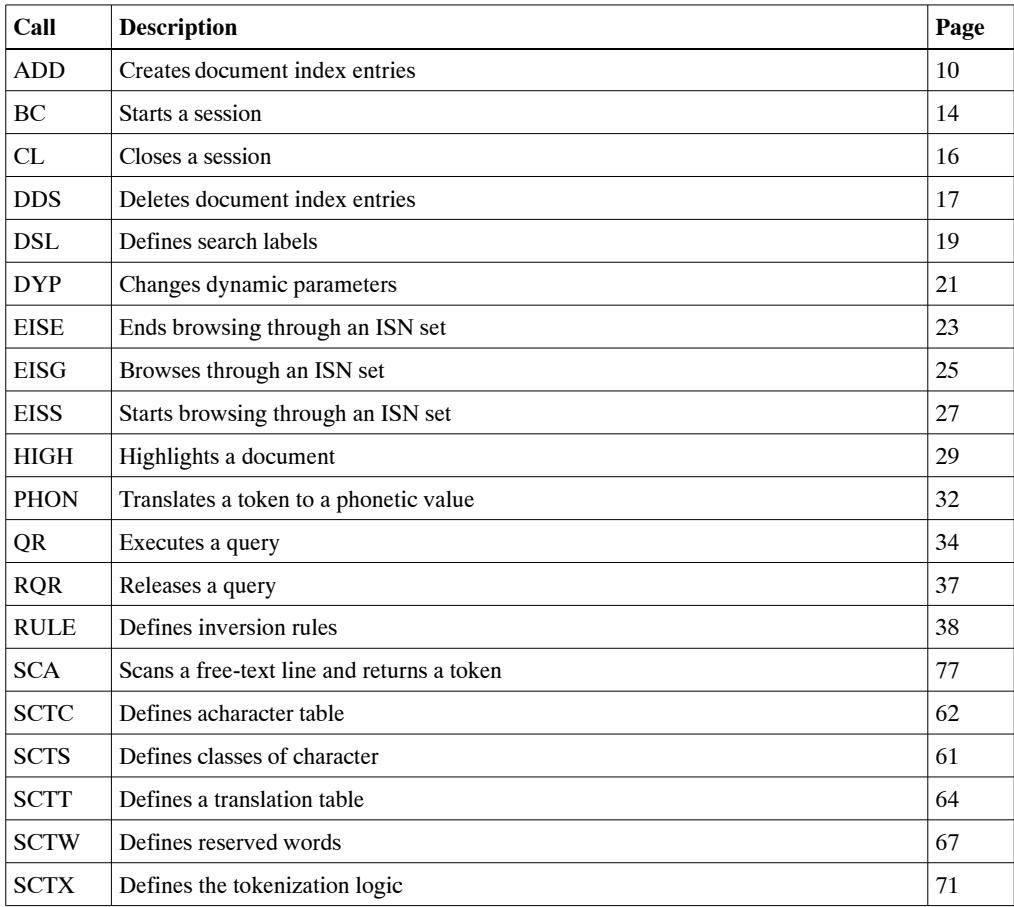

## Topical Listing

The following table provides a cross reference of Adabas Text Retrieval calls according to function:

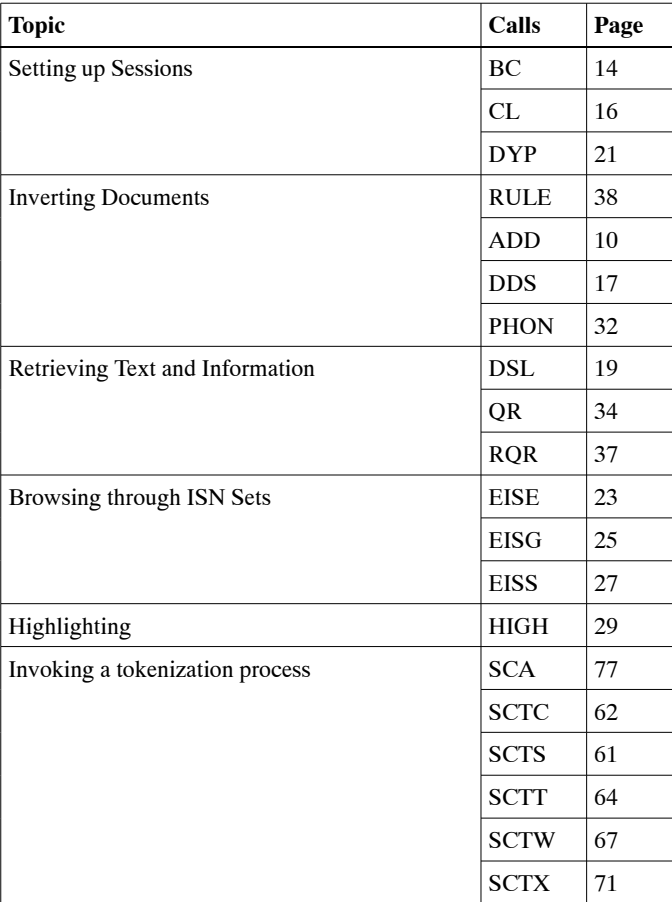

## <span id="page-17-0"></span>ADD

## **Description**

The ADD call creates the document index entries for the contents of a free-text chapter within a document. This process is called document inversion.

Before the ADD call can be executed, the free-text chapter to which the entered text belongs must be established.

The free-text chapter is established by a BC or DYP call which provides the name of the Adabas hyperdescriptor associated with the free-text chapter in question, as the value of the TEXT parameter.

The ADD call stores entries in the document index; it does not store the document text.

## **Example**

See page [153.](#page-160-0)

## **Call Format**

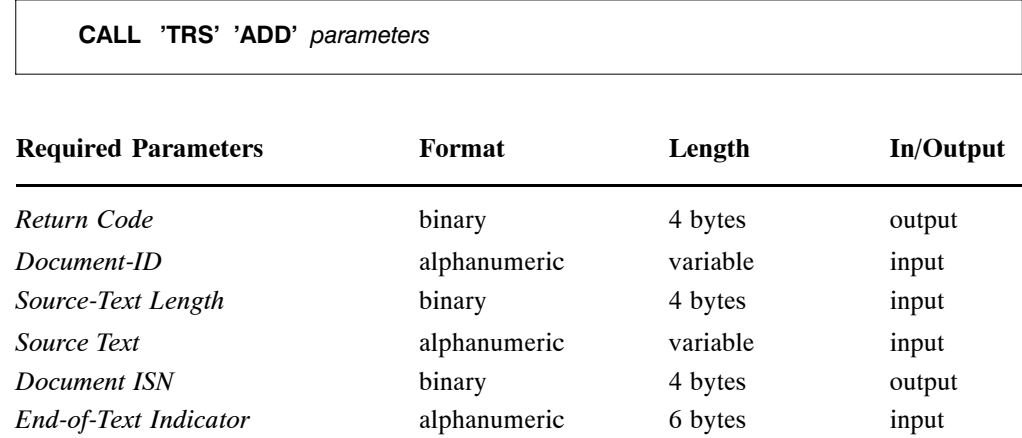

## **Return Code**

The return code is the message delivered at the end of processing which indicates whether an error has occurred. A zero code indicates the normal end of processing. Other codes are explained in Appendix A **Messages and Codes**.

### **Document-ID**

A unique Document-ID must be provided. There are two different ways of providing a Document-ID depending on the setting of the dynamic parameter DOCID of the DYP call:

- If the DOCID parameter contains the name of a formatted field (Adabas descriptor), the *Document-ID* parameter must contain a unique value for the formatted field in question. If a record containing the specified value of *Document-ID* already exists, the Adabas ISN of this record is used in the document index, otherwise an Adabas record containing only the value for the formatted field in question is added to the document file.
- If the DOCID parameter contains the value '##', the *Document-ID* parameter must contain the Adabas ISN of a record on the document file. An Adabas record with the specified ISN must already exist on the document file.

## **Source-Text Length**

The length of the text in bytes, as contained in the parameter *Source Text*.

#### **Source Text**

The text to be inverted.

### **Document ISN**

The Document ISN reflects either of the following ISNs:

- the ISN entered in the Document-ID parameter;
- the ISN of the record containing the value of the Document-ID parameter.

## **End-of-Text Indicator**

Free-text chapters can be inverted as one text string or divided into several parts. The *End-of-Text Indicator* parameter must contain either of the following values:

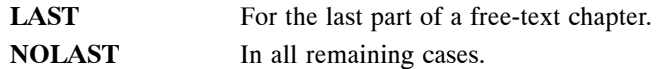

The inversion process for the contents of a free-text chapter can generally be executed in one step. However, for the inversion of long texts it may be necessary to execute the inversion in multiple steps, because intermediate Adabas end transactions may be required in order to prevent an Adabas Hold Queue overflow.

**Adabas Text Retrieval Calls 2**

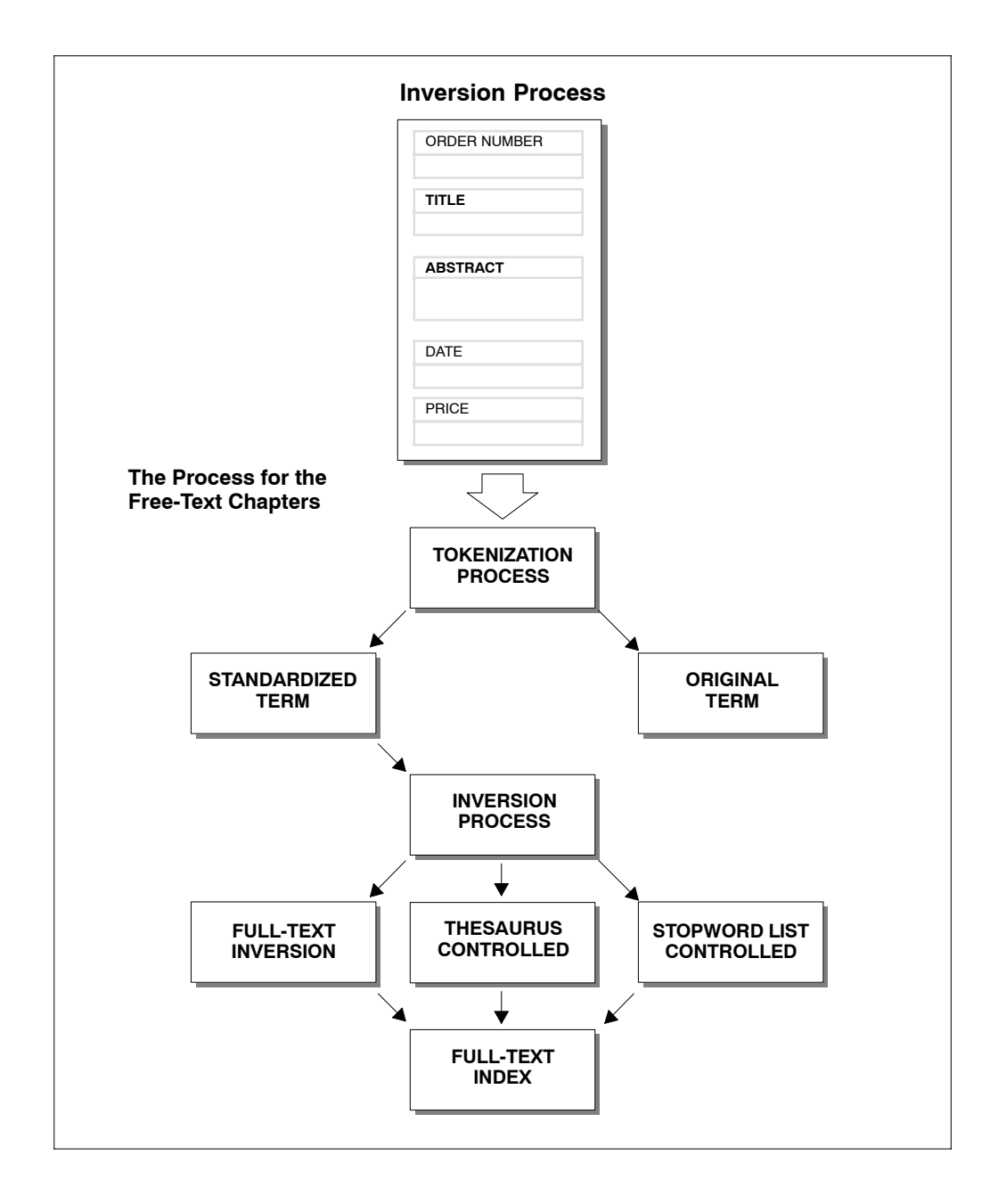

**13**

## <span id="page-21-0"></span>BC

## **Description**

The BC call opens an Adabas Text Retrieval session. This call is mandatory and must be invoked once at the beginning of each session.

## **Example**

See page [142.](#page-149-0)

## **Call Format**

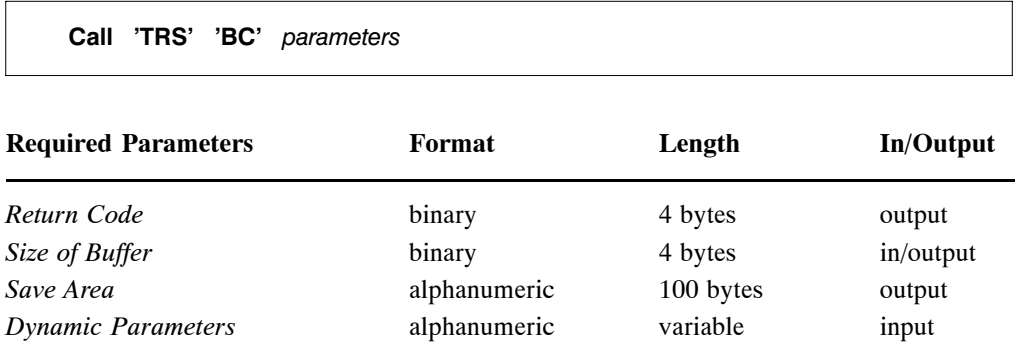

## **Return Code**

The return code is the message delivered at the end of processing which indicates whether an error has occurred. A zero code indicates the normal end of processing. Other codes are explained in Appendix A **Messages and Codes**.

## **Size of Buffer**

The size of the Adabas Text Retrieval buffer.

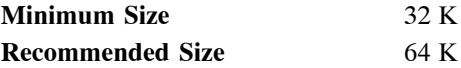

## **Save Area**

The name of the storage area used by Adabas Text Retrieval as a temporary save area.

## **Dynamic Parameters**

Any of the following dynamic parameters can be specified in a BC call:

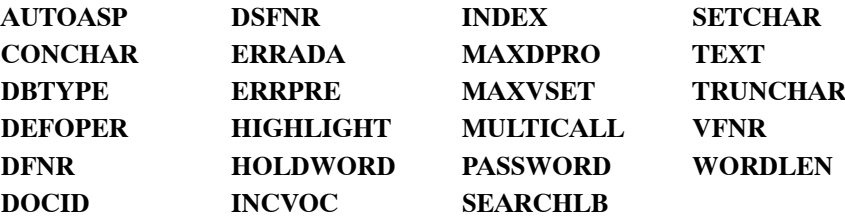

For details of the dynamic parameters and their possible values, refer to the section entitled **Dynamic Parameters for the DYP and BC Calls** on pag[e 40](#page-47-0).

<span id="page-23-0"></span>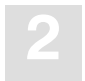

## CL

## **Description**

The CL call closes an Adabas Text Retrieval session and releases all resources.

## **Example**

See page [144.](#page-151-0)

## **Call Format**

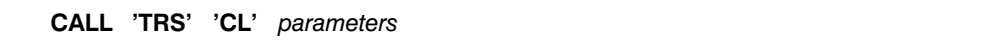

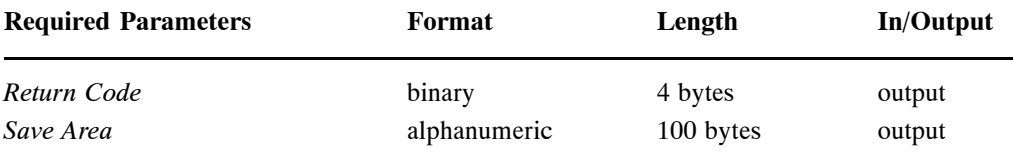

## **Return Code**

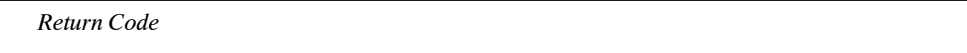

## **Save Area**

This parameter refers to the storage area used by Adabas Text Retrieval for a temporary save area.

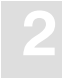

## <span id="page-24-0"></span>DDS

## **Description**

The DDS call deletes the document index entries for a specific free-text chapter within a document.

## **Important**

Before the DDS call can be executed, the free-text chapter to which the entered text belongs must have been established.

The free-text chapter is established by a BC or DYP call which provides the name of the Adabas hyperdescriptor associated with the free-text chapter in question, as the value of the TEXT parameter.

The DDS call deletes entries in the document index; it does not delete the document text.

### **Example**

See page [155.](#page-162-0)

## **Call Format**

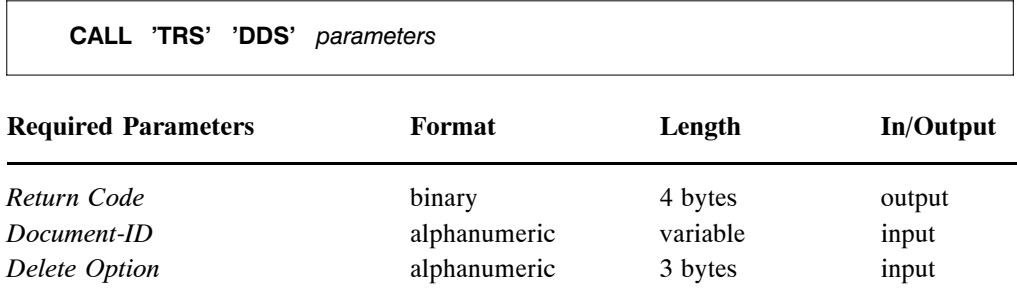

## **Return Code**

The return code is the message delivered at the end of processing which indicates whether an error has occurred. A zero code indicates the normal end of processing. Other codes are explained in Appendix A **Messages and Codes**.

## **Document-ID**

A unique Document-ID must be provided. There are two different ways of providing a Document-ID depending on the setting of the DOCID parameter of the DYP call:

- If the DOCID parameter contains the name of a formatted field (Adabas descriptor), the *Document-ID* parameter must contain a unique value for the formatted field in question.
- If the DOCID parameter contains the value '##', the *Document-ID* parameter must contain the Adabas ISN of a record on the document file.

## **Delete Option**

There is only one possible delete option:

**SUM** Deletes the document index entries for the current free-text chapter.

#### *Note:*

*If more than one free-text chapter exists for a document whose index entries are to be deleted, the document index entries for each chapter must be deleted separately using repeated pairs of DYP and DDS calls.*

## <span id="page-26-0"></span>DSL

## **Description**

The DSL call defines search labels on the document index. These labels allow direct referencing of both formatted fields and free-text chapters in queries.

For free-text chapters, the same search label can be entered for more than one Adabas hyperdescriptor name, thus making up a global search label which enables the user to address multiple free-text chapters with one search label in a query.

## **Example**

See page [143.](#page-150-0)

## **Call Format**

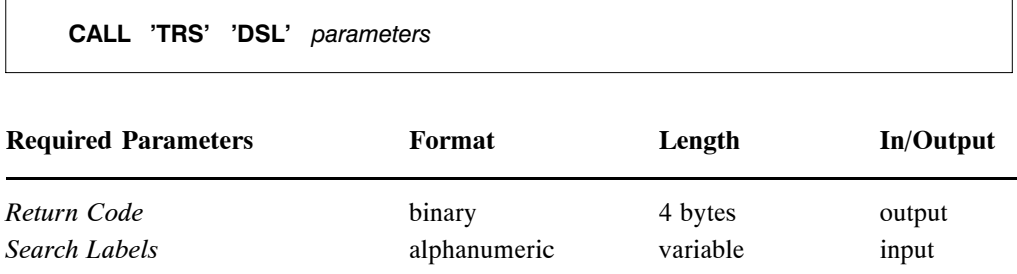

## **Return Code**

The return code is the message delivered at the end of processing which indicates whether an error has occurred. A zero code indicates the normal end of processing. Other codes are explained in Appendix A **Messages and Codes**.

## **Search Labels**

A search label can be assigned to an Adabas field. This can either be a formatted field (Adabas descriptor) or a free-text chapter (Adabas hyperdescriptor).

The definition of search labels consists of a character string containing one or more entries separated by commas and ending with a period.

To define search labels, use the following syntax:

*'Y1Y1=name1,AA=name2,Y2Y2=name3,AB=name4[,...].' 'Y1Y1=(name1,thesname)[,...].' 'Y1Y1=name1,Y2Y2=name2(,...).'*

where *Y1Y1* and *Y2Y2* are text inverted fields and *AA* and *AB* are formatted inverted fields.

name1-4 are logical names for text inverted and formatted inverted fields. IN order to use logical names for retrieval of text inverted and formatted inverted fields in the document structure, search-label names are assigned to these fields.

*thesname* is a placeholder for a thesaurus linked to a field. Thesaurus names must not exceed 8 bytes.

#### **Example:**

#### **'Y1Y1=TITLE, Y2Y2=ABSTRACT, AH=NUM,AI=DATE,Y1Y1=ABSTI, Y2Y2=ABSTI.'**

where TITLE and ABSTRACT are the *search labels* for text inverted fields. where NUM and DATE are the *search labels* for formatted inverted fields. where ABSTI is the *global search label* for text inverted fields.

For information about *search label* and *global search label*, see Chapter **Query Syntax**.

*Note:*

*Formatted inverted fields are specified as two-character bytes. Text inverted fields are specified as four-character bytes.*

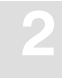

## <span id="page-28-0"></span>DYP

## **Description**

The DYP call enables users to define dynamic parameters or redefine any parameters specified in the BC call at the start of a session or in previous DYP calls. For example, the call enables users to handle more than one free-text chapter within a document by changing the TEXT parameter.

## **Example**

See pages [153,](#page-160-0) [155](#page-162-0), and [178.](#page-185-0)

## **Call Format**

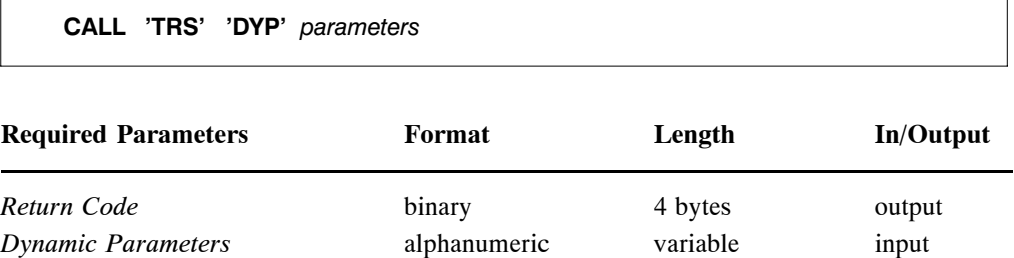

## **Return Code**

The return code is the message delivered at the end of processing which indicates whether an error has occurred. A zero code indicates the normal end of processing. Other codes are explained in Appendix A **Messages and Codes**.

## **Dynamic Parameters**

Any of the following dynamic parameters can be specified in a DYP call:

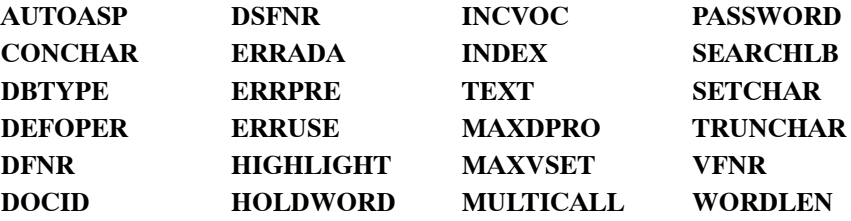

For details of the dynamic parameters and their possible values, refer to the section entitled **Dynamic Parameters for the DYP and BC Calls** on pag[e 40](#page-47-0).

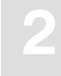

## <span id="page-30-0"></span>EISE

## **Description**

Each query executed by Adabas Text Retrieval results in an Adabas ISN set. This set can be referenced by EISE, EISG and EISS calls. After an EISS call and any number of EISG calls have been used, the EISE call must be used to conclude browsing through an ISN set.

## **Example**

See page [173.](#page-180-0)

## **Call Format**

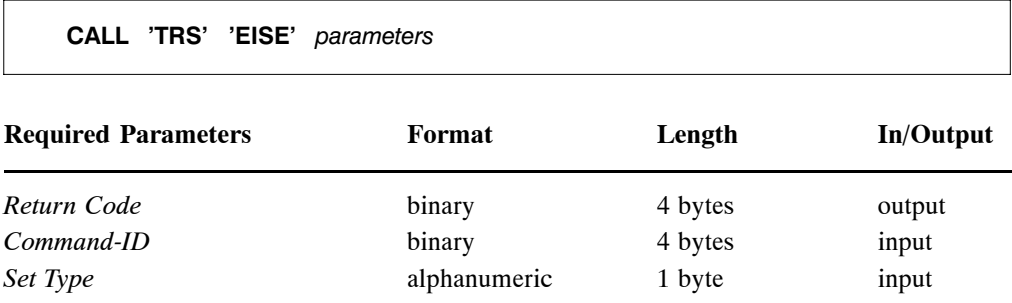

## **Return Code**

The return code is the message delivered at the end of processing which indicates whether an error has occurred. A zero code indicates the normal end of processing. Other codes are explained in Appendix A **Messages and Codes**.

## **Command-ID**

The Adabas Command-ID of the ISN set to be referenced, as created by the QR call. It is identical to the *Command-ID* output parameter of the QR call which generated the ISN set and must therefore be set to the same value.

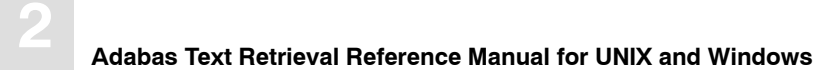

## **Set Type**

The type of ISN set for which browsing is to be terminated. One of the following values must be specified:

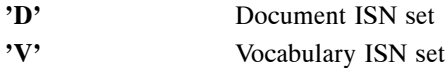

The value of the *Set Type* parameter must be identical to the value of the *Type* parameter of the QR call.

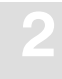

## <span id="page-32-0"></span>EISG

## **Description**

Each query executed by Adabas Text Retrieval results in an Adabas ISN set. This set can be referenced by EISE, EISG and EISS calls.

The EISG call is used to browse through an ISN set created by a QR call. The sequence of one or more EISG calls must be preceded by an EISS call and concluded by an EISE call.

## **Example**

See page [170.](#page-177-0)

## **Call Format**

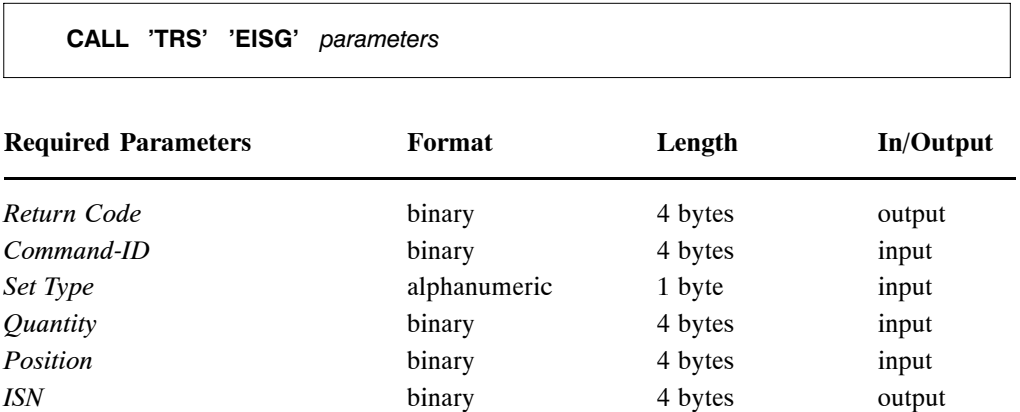

## **Return Code**

The return code is the message delivered at the end of processing which indicates whether an error has occurred. A zero code indicates the normal end of processing. Other codes are explained in Appendix A **Messages and Codes**.

## **Command-ID**

The Adabas Command-ID of the ISN set to be referenced, as created by the QR call. It is identical to the *Command-ID* output parameter of the QR call which generated the ISN set and must therefore be set to the same value.

## **Set Type**

The type of ISN set for which browsing is to be executed. One of the following values must be specified:

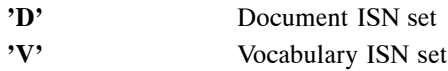

The value of the *Set Type* parameter must be identical to the value of the *Type* parameter of the OR call.

## **Quantity**

The number of ISNs in the set generated by the QR call. The value of the *Quantity* parameter must be identical to the *Quantity* parameter of the QR call.

## **Position**

The position of the requested *ISN* within the ISN set as generated by the QR call.

## **ISN**

The ISN within the position as indicated by the *Position* parameter in the ISN set is returned by the EISG call.

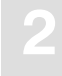

## <span id="page-34-0"></span>**EISS**

## **Description**

Each query executed by Adabas Text Retrieval results in an Adabas ISN set. This set can be referenced by EISE, EISG and EISS calls.

The EISS call starts browsing through an ISN set created by a QR call. The EISS call must be performed once before each sequence of EISG calls used to browse through an ISN set.

#### **Example**

See page [169.](#page-176-0)

## **Call Format**

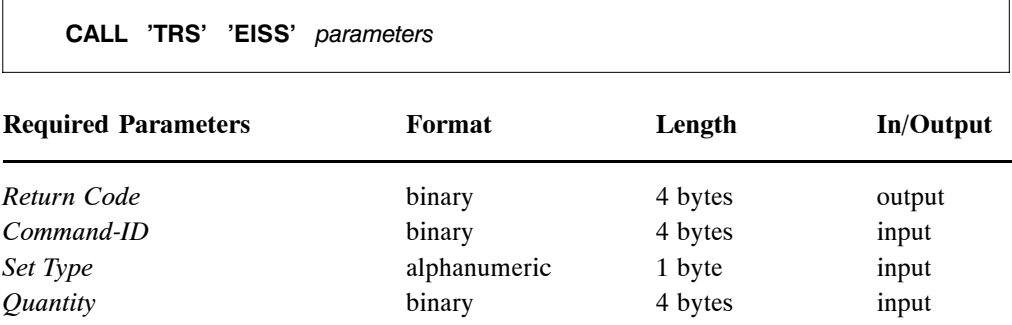

## **Return Code**

The return code is the message delivered at the end of processing which indicates whether an error has occurred. A zero code indicates the normal end of processing. Other codes are explained in Appendix A **Messages and Codes**.

#### **Command-ID**

The Adabas Command-ID of the ISN set to be referenced, as created by the QR call. It is identical to the *Command-ID* output parameter of the QR call which generated the ISN set and must therefore be set to the same value.

## **Set Type**

This parameter defines the type of ISN set for which browsing is to be started. One of the following values must be specified:

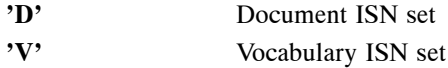

The value of the *Set Type* parameter must be identical to the value of the *Type* parameter of the QR call.

## **Quantity**

The number of ISNs in the set generated by the QR call. The value of the *Quantity* parameter must be identical to the *Quantity* parameter of the QR call.
## HIGH

## **Description**

The HIGH call is used to mark those words in a document which have been found for a given query.

The HIGH call marks the beginning and ending of the words to be highlighted by two specific characters. In NATURAL these characters can be used for dynamic highlighting by means of the dynamic attribute feature (DY).

## **Important**

Before the HIGH call can be executed, the free-text chapter to which the entered text belongs must have been established.

The free-text chapter is established by a BC or DYP call which provides the name of the Adabas hyperdescriptor associated with the free-text chapter in question, as the value of the TEXT parameter.

## **Example**

See page [177.](#page-184-0)

## **Call Format**

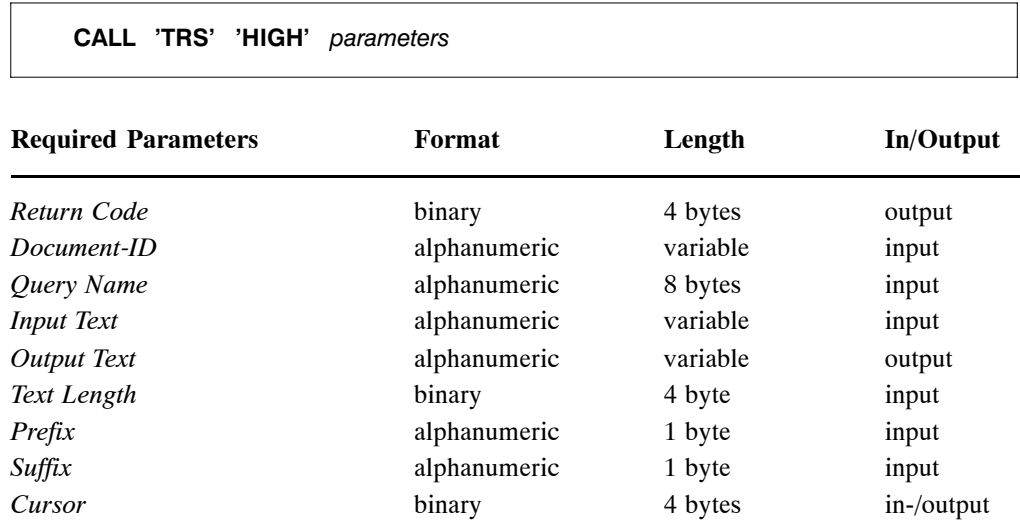

## **Return Code**

The return code is the message delivered at the end of processing which indicates whether an error has occurred. A zero code indicates the normal end of processing. Other codes are explained in Appendix A **Messages and Codes**.

## **Document-ID**

A unique Document-ID must be provided. There are two different ways of providing a Document-ID depending on the setting of the DOCID parameter of the DYP call:

- If the DOCID parameter (DYP call) contains the name of a formatted field (Adabas descriptor), the *Document-ID* parameter must contain a unique value for the formatted field in question.
- If the DOCID parameter (DYP call) contains the value "**##**", the *Document-ID* parameter must contain the Adabas ISN of a record on the document file representing the document in question.

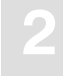

## **Query Name**

The name of the query as defined in the *Query Name* parameter of the QR call. The words will be highlighted according to the selection criteria specified in this query.

## **Input Text**

The source text which contains the words to be highlighted. Blanks should be provided at the beginning and at the end of the source text to host the assigned prefix and suffix characters if necessary.

## **Output Text**

The source text including the assigned prefix and suffix characters.

## **Text Length**

The length of the source text expressed in bytes.

## **Prefix**

The special character indicating the beginning of a word to be highlighted.

Recommended character: "**<**"

### **Suffix**

The special character indicating the end of a word to be highlighted.

Recommended character: ">"

### **Cursor**

For each free-text chapter of a document, this parameter has to be set to zero at the beginning of the highlighting process and must not be changed for the remainder of the process.

# PHON

## **Description**

The PHON call is used to translate a token into a phonetic value.

## **Call Format**

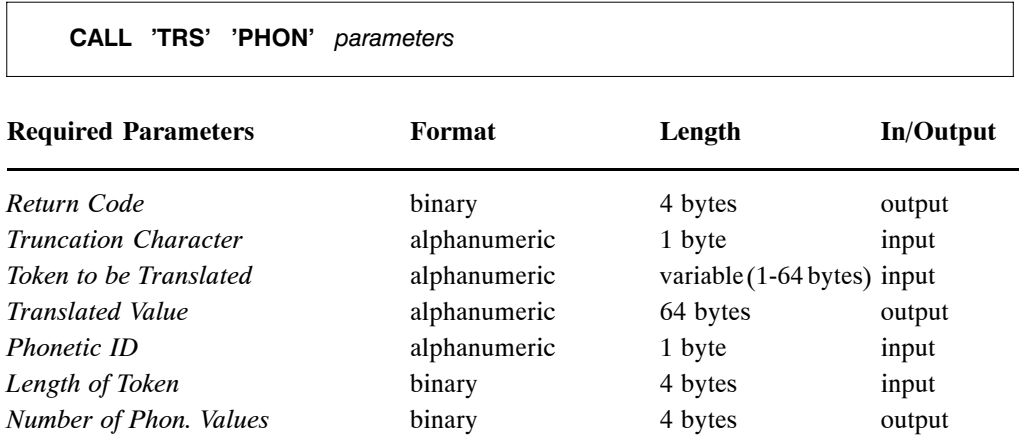

## **Return Code**

The return code is the message delivered at the end of processing which indicates whether an error has occurred. A zero code indicates the normal end of processing. Other codes are explained in Appendix A **Messages and Codes**.

## **Truncation Character**

Specifies the character to be used as word-truncation character. This should be the same character as specified by the BC or DYP call.

## **Token to be Translated**

Specifies the token to be translated.

## **Translated Value**

The resulting translated token.

## **Phonetic ID**

Not used at the moment but must be specified.

## **Length of Token**

The length of the token to be translated in bytes.

## **Number of Phon. Values**

The number of resulting tokens after translation. In the case of an error, the returned value is 0 (zero).

# QR

## **Description**

The QR call is used to retrieve text and information from free-text chapters and formatted fields. This process is called information retrieval.

## **Example**

See pages [160,](#page-167-0) [162](#page-169-0), [163](#page-170-0), [169,](#page-176-0) [183](#page-190-0), [189.](#page-196-0)

## **Call Format**

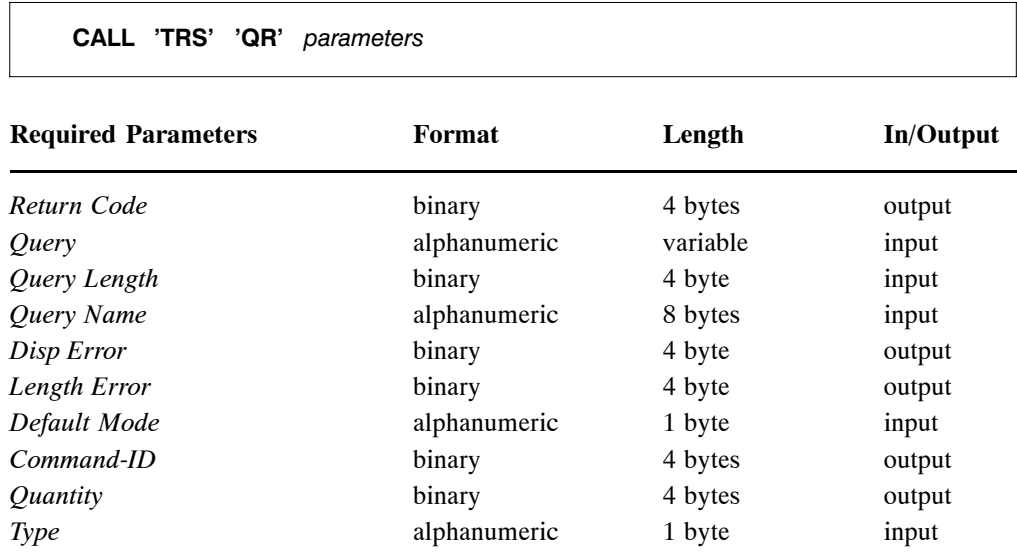

## **Return Code**

The return code is the message delivered at the end of processing which indicates whether an error has occurred. A zero code indicates the normal end of processing. Other codes are explained in Appendix A **Messages and Codes**.

## **Query**

The query. Its syntax is described in the Chapter **Query Syntax**.

## **Query Length**

The length of the current query expressed in bytes.

## **Query Name**

The name of the current query. Subsequent queries can use this name to refer to the results of the current query. Two different types of query names are possible depending on the value of the *Type* parameter:

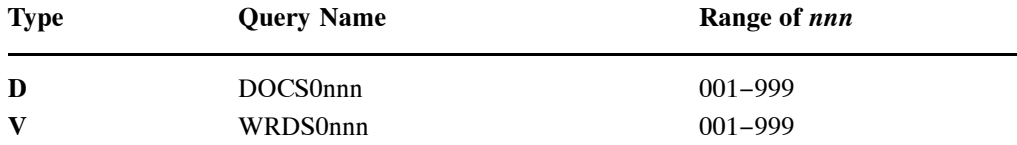

## **Disp Error**

If an error is detected when the syntax of the query is checked, this parameter will contain the displacement of the erroneous term within the query.

## **Length Error**

If an error is detected when the syntax of the query is checked, this parameter will contain the length of the erroneous term within the query.

## **Default Mode**

The default selection mode. One of the following letters must be specified as the default selection mode:

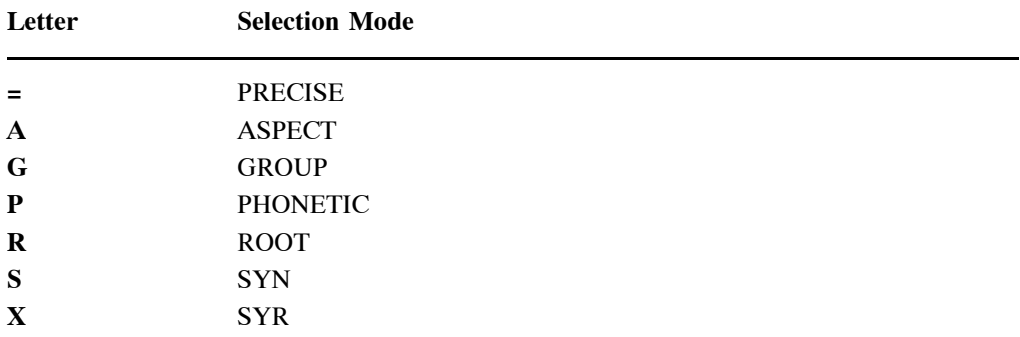

Selection modes are explained in Chapter **Query Syntax**.

## **Command-ID**

The Adabas Command-ID of the Adabas ISN set created by the QR call.

This parameter serves as input to the EISS, EISG, EISE and RET calls.

## **Quantity**

The number of ISNs contained in the ISN set created by the Adabas Text Retrieval QR call.

## **Type**

The type of retrieval to be executed by the QR call. There are two possible values:

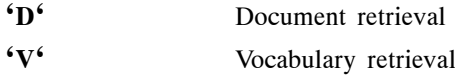

## RQR

### **Description**

The RQR call is used to release all results of a specific query.

A query is automatically released when another QR call with the same Query Name is executed.

### **Example**

See pages [159,](#page-166-0) [162](#page-169-0), [163](#page-170-0), [188.](#page-195-0)

## **Call Format**

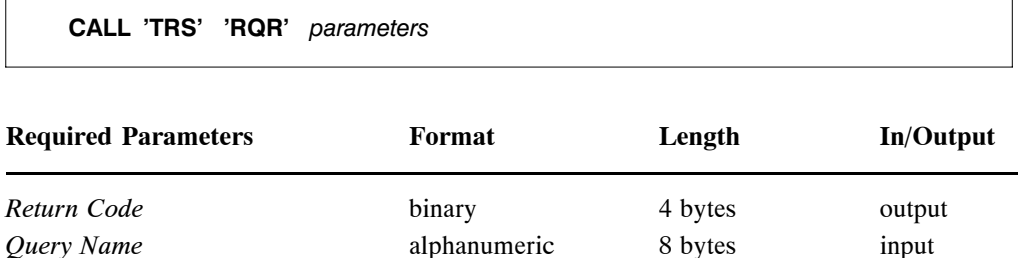

## **Return Code**

The return code is the message delivered at the end of processing which indicates whether an error has occurred. A zero code indicates the normal end of processing. Other codes are explained in Appendix A **Messages and Codes**.

## **Query Name**

The name of the query to be released, as assigned in the QR call.

# RULE

## **Description**

The RULE call is used to define the rules for document inversion.

## **Call Format**

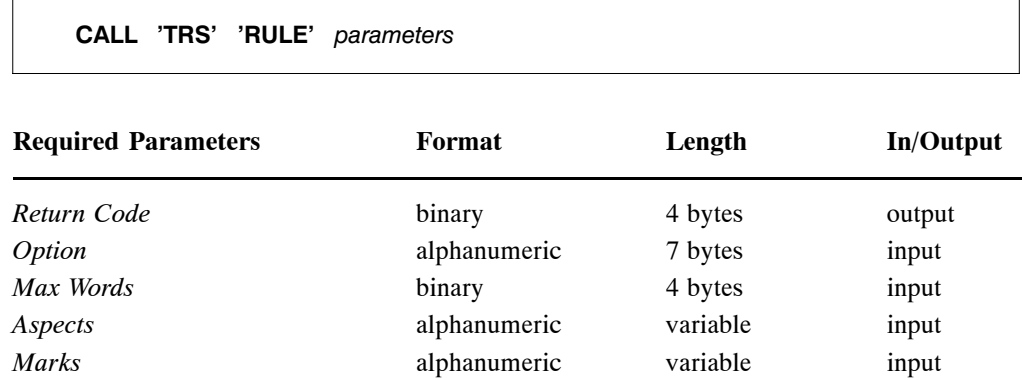

## **Return Code**

The return code is the message delivered at the end of processing which indicates whether an error has occurred. A zero code indicates the normal end of processing. Other codes are explained in Appendix A **Messages and Codes**.

## **Option**

This parameter defines the type of inversion to be executed. The options are:

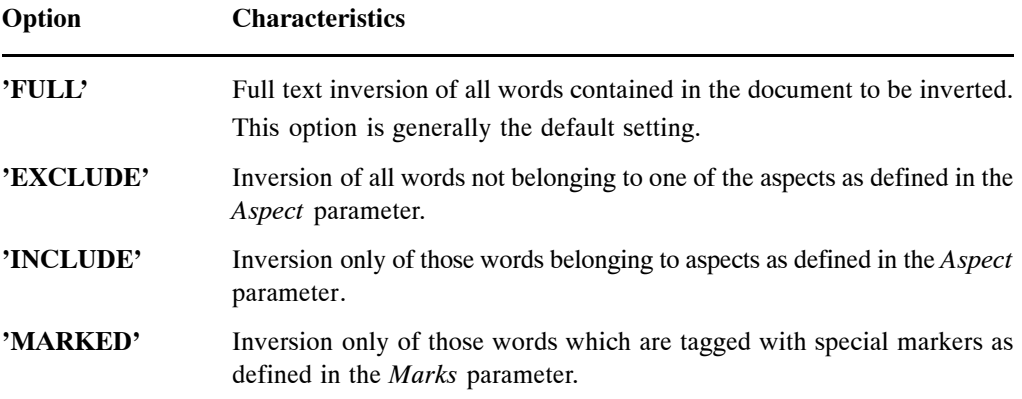

## **Max Words**

The maximum number of words to be inverted per document. This parameter is only maintained for upward compatibility. If Adabas hyperdescriptors are used for document indexing then this parameter is of no relevance.

### **Aspects**

A list of the aspects to be used for the inversion of a document. Individual aspects on the list must be separated by commas and the list must end with a period.

## **Marks**

A list of predefined character strings used in the document to be inverted. If the mark used refers to a predefined aspect, the latter can be entered after the mark and separated from it by the equals (=) symbol. Marks must be separated by commas and the list concluded with a period.

# Dynamic Parameters for the DYP and BC Calls

The following dynamic parameters can be specified by a BC or DYP call.

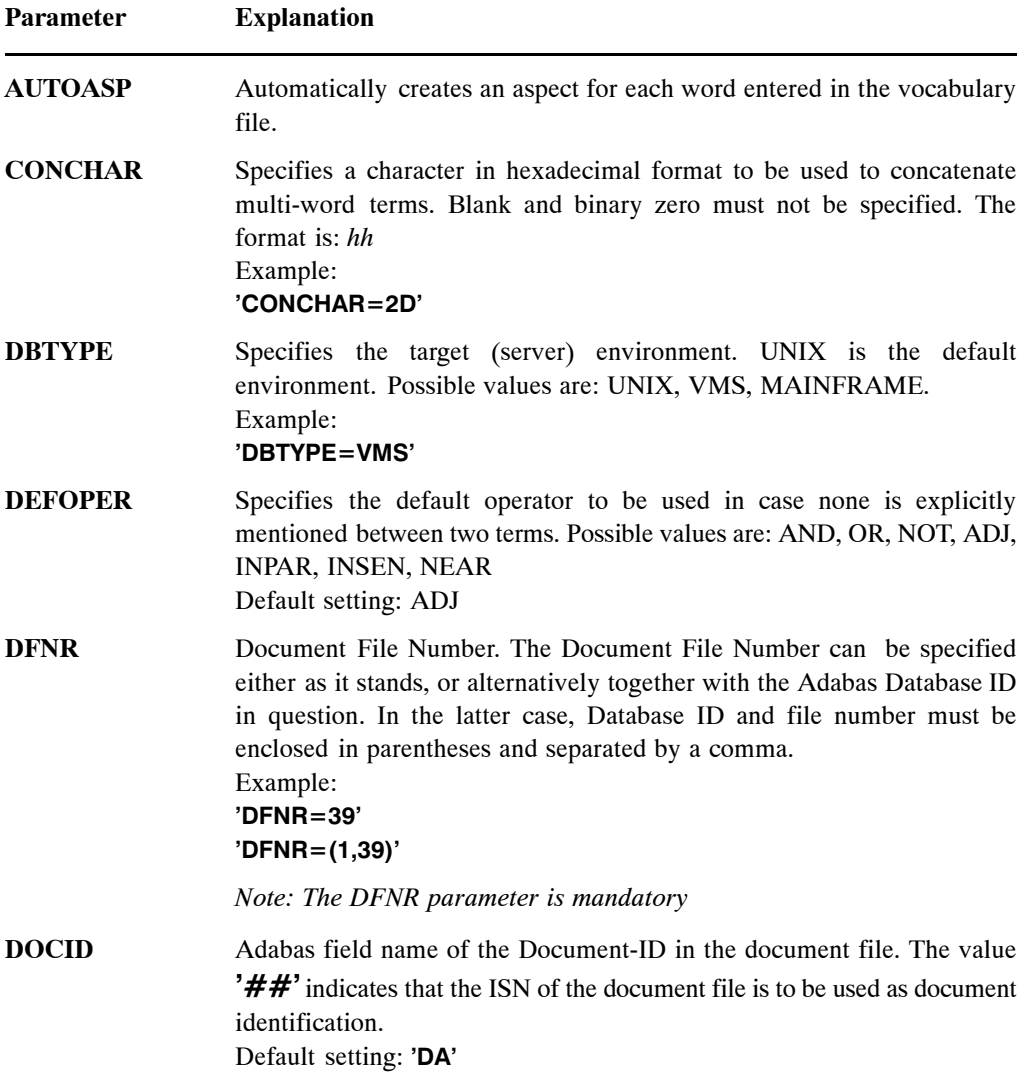

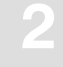

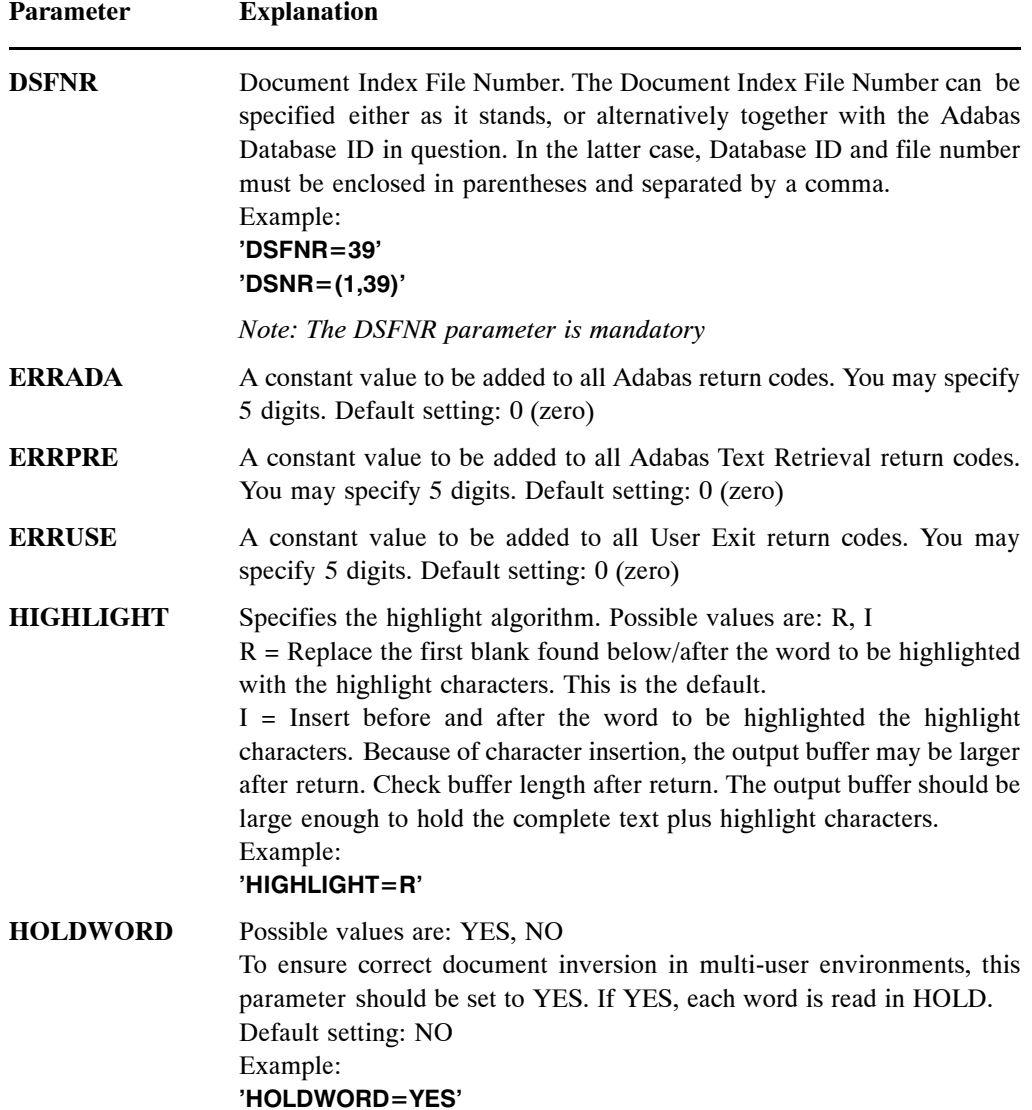

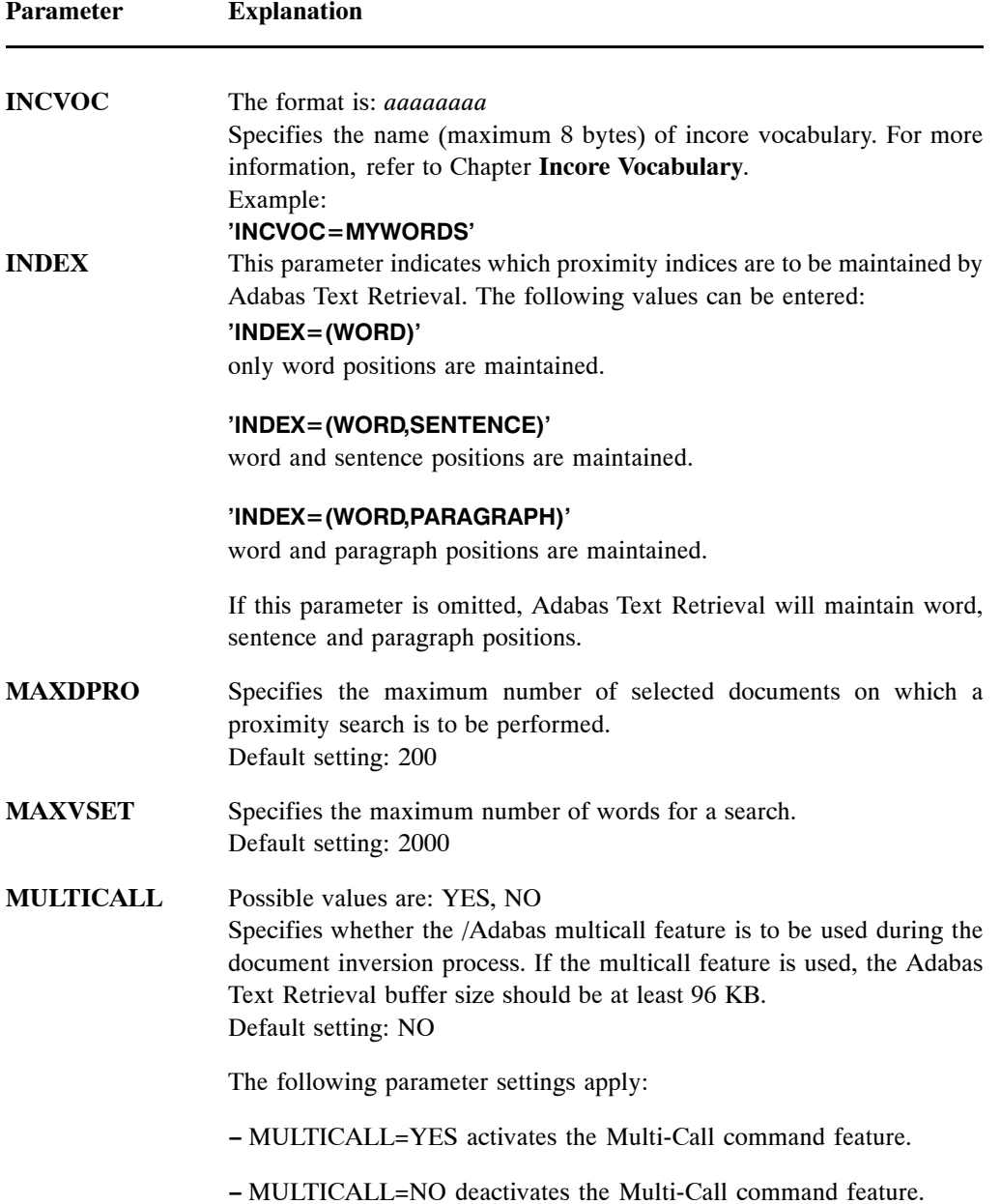

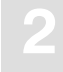

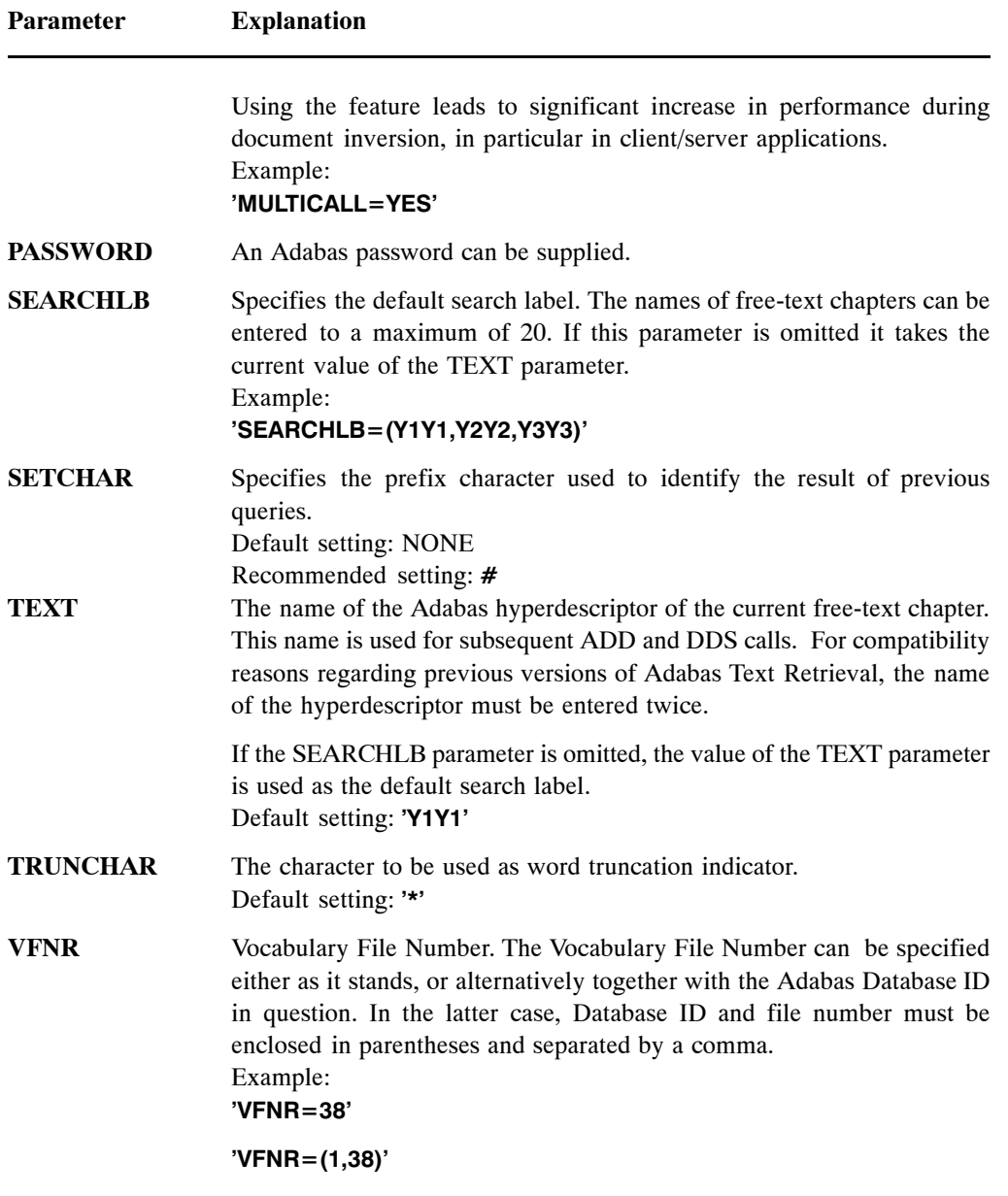

*Note: The VFNR parameter is mandatory*

**2 Adabas Text Retrieval Reference Manual for UNIX and Windows**

**WORDLEN** The value of this parameter indicates the word length to be used by Adabas Text Retrieval. Maximum word length: 64. Default setting: 32

The dynamic parameters form a character string of one or more parameter entries and must be separated by commas and ended by a period. Each parameter must be coded as follows:

**'Parameter=Value'**

**Example:**

**'VFNR=38,DFNR=39,DSFNR=39,TEXT=Y2Y2.'**

## QUERY SYNTAX

## Search Labels

A search label is an alphanumeric identifier up to eight characters long used to refer to an element name in a search query. For example, the label "ABS" could be used to refer to the element "ABSTRACT" in search queries. This method of abbreviation saves keystrokes in entering search queries.

A global search label is a search label that represents a combination of two or more search labels. Several labels can be combined to form a global label which, when applied in search queries, can be used to search for more than one text inverted element. For example, the search labels ABSTRACT and TITLE could be assigned the global label ABSTI.

Search labels are defined using the DSL call (see page [19](#page-26-0)).

Queries in formatted fields must be preceded by a search label.

Queries to free-text chapters can be preceded by a search label, but do not have to be if the search label required is the same as that last specified in the TEXT or SEARCHLB parameter of the last BC or DYP call, so-called standard search labels. Thus, a search label for a free-text chapter remains valid until another search label has been chosen to replace it. For example:

#### **ABS ADABAS**

The occurrences of the term ADABAS within the free-text chapter ABSTRACT will be retrieved.

## Search Mode Parameters

The search mode indicates the method to be used when retrieving inverted words.

The search mode precedes the search term in a query. If no search mode is specified, then the mode most previously specified is used. The following syntax must be used:

search-label search-mode search-term

When no selection mode is specified in the QR call which initiates the query, the default selection mode is used. The default selection mode is defined by the value of the Default Selection Mode parameter of the QR call in question.

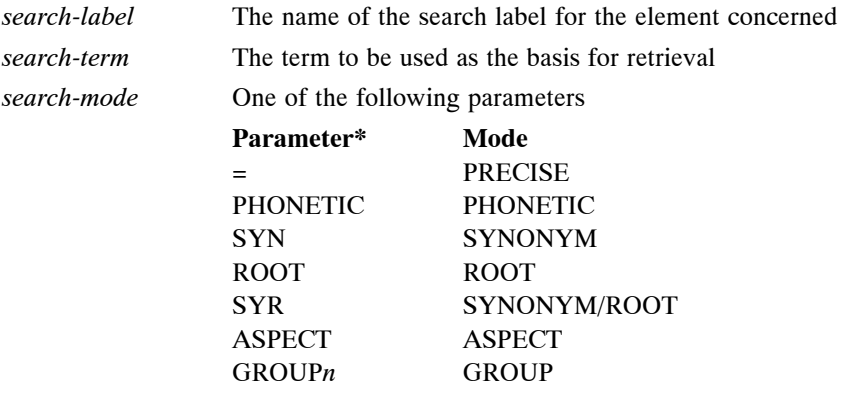

The options are explained in more detail below.

#### **PRECISE Mode**

The default mode. Searches are performed on the basis of spelling alone. Input must be identical to that contained in the document.

#### **PHONETIC Mode**

All words are retrieved which have the same phonetic value. This feature is designed for searches in German language, but it can also be used with some success for English language. For example, a PHONETIC search for the name "Mayer" will also retrieve the names "Maier" and "Meyer".

#### **SYNONYM Mode**

If search terms are have synonyms defined for them in a thesaurus, then all documents containing the search term and its synonyms are found. The selection mode SYNONYM is based on the information stored previously in the SYNONYM field (V8) of the vocabulary file.

#### **ROOT Mode**

The ROOT search mode selects those documents which contain any of the search term's previously defined roots. This search mode is based on the information stored previously in the ROOT field (V4) of the vocabulary file.

#### **SYNONYM/ROOT Mode**

The SYR selection mode selects those documents which contain the words specified in the query, and/or any of their previously defined synonyms, and/or any of their previously defined roots. This search mode is based on the information stored previously in the SYNONYM field (V8) and/or ROOT field (V4) of the vocabulary file.

#### **ASPECT Mode**

All words are retrieved which are narrower terms for the search term. The number of hierarchical levels between the search term and the terms found is irrelevant. For example, an ASPECT search for the term "fiction" would retrieve the words "poem", "epic", "sonnet", "ballad", "haiku", "novel", "story", etc. The selection mode ASPECT is based on the information stored previously in the ASPECT field (V5) of the vocabulary file.

#### **GROUP Mode**

All words are retrieved which are narrower terms occurring *n* levels lower in the thesaurus hierarchy than the search term. Where *n* is omitted the depth is equal to 1.

For example, a GROUP search for the term "fiction" would retrieve the words "poem", "novel", "story", etc., but NOT the narrower terms ("sonnet", "epic", "ballad", "haiku", etc.) for these.

The selection mode GROUP is based on the information stored previously in the ASPECT field (V5) of the vocabulary file.

## Query Syntax Diagrams

The syntax diagram below shows the various elements of a search query. Expressions in square brackets are optional.

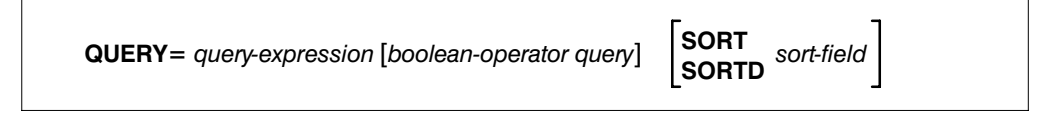

The content of *query-expression* varies depending on whether you reference word-inverted elements, formatted-inverted elements, or search numbers. The different possibilities are listed below.

## **Word-inverted Elements (free-text chapters)**

 $QUERY = search-label word-set [proximity-operator word-set]$ EXPRESSION

### **Formatted-inverted Fields**

 $QUERY = search-label [relational-operator] word-set$ EXPRESSION

## **Search Numbers**

 $QUERY = search-number[boolean-operator query]$ **EXPRESSION** 

## Search Query Language

### **Case**

Search queries may be entered in either upper or lower case.

### **Blanks**

In searching formatted-inverted text elements, search terms which contain blanks or non-TRS characters must be enclosed in quotes.

In searching word-inverted text elements, blanks between words are interpreted as the value set in the parameter DEFOPER.

### **Reserved Words**

Search labels, global labels, and operators are reserved words within TRS and therefore cannot be used directly in search queries. To apply a reserved word in a search query, it must be surrounded by quotes.

### **Truncation**

Truncation enables the retrieval of documents containing word segments or derivatives. Three types of truncation are available: left, right and middle. The character used to indicate truncation is specified by your administrator during installation. The following examples illustrate the three truncation options applying an asterisk ("\*") as truncation character.

*Note:*

*Only right word truncation is possible for formatted-inverted fields.*

#### **Right Truncation**

Right truncation is used to retrieve documents which contain words beginning with a specified string of letters. Thus the query

#### **ABSTRACT kilo\***

retrieves all words beginning with the string "kilo", such as "kilogram" and "kilowatt".

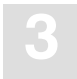

### **Left Truncation**

Left truncation is used to retrieve documents which contain words ending with a specified string of letters. Thus the query

#### **ABSTRACT \*gram**

retrieves all words ending with the string "gram", such as "kilogram" and "program".

*Note: Not possible for formatted-inverted fields.*

### **Left and Right Truncation**

Combined right and left truncation is used to retrieve documents which have words containing a specified string of letters. Thus the query

#### **ABSTRACT \*ra\***

retrieves words such as "gram", "kilogram", "hurrah", "arab", etc.

*Note: Not possible for formatted-inverted fields.*

#### **Middle Truncation**

Middle truncation is used to retrieve documents which contain words beginning and ending with a specified string of letters. Thus the query

#### **ABSTRACT hypo\*mia**

retrieves all words beginning with the string "hypo" and ending with the string "mia", such as "hypothermia" and "hypoglycaemia". It is not possible to specify how many letters are to be truncated.

*Note: Not possible for formatted-inverted fields.*

## **Operators**

## **Evaluation Order of Operators**

When several different operators are used in the same search query, the order of evaluation is determined on a the basis of predefined priority. The evaluation priorities, from highest to lowest, are the following:

- Expressions enclosed in parentheses;
- $\boxed{2}$  AND;
- $[3]$  NOT;
- $\boxed{4}$  OR.

### **Boolean Operators**

Boolean operators are used to join query expressions of the same or different types. The following Boolean operators may be used:

- AND ;
- NOT;
- OR.

#### **The AND Operator**

The AND operator is used to select documents based on the commonality of two query expressions. For example, the query

#### **ABSTRACT strawberries AND cream**

retrieves all documents in which the words "strawberries" and "cream" both occur in the element with the ABSTRACT search label.

The AND operator can be used more than once in a single query. For example, the query

#### **ABSTRACT gin AND vermouth AND olive**

retrieves all documents in which all the words are contained.

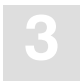

#### **The OR Operator**

The OR operator is used to retrieve documents in which any one of the terms specified occur. This is especially useful for retrieving related concepts. For example, the query

#### **ABSTRACT sugar OR sweetener**

retrieves all documents in which either the word "sugar" or the word "sweetener" occurs in the element with the ABSTRACT search label.

Like the AND operator, the OR operator can be used more than once within a single query. You can also replace the OR in search queries with a comma.

#### **ABSTRACT sugar, sweetener**

#### **The NOT Operator**

The NOT operator is used to retrieve documents which contain one specified term and which do not contain another. It can be used only following a query expression. For example, the query

#### **ABSTRACT sweetener NOT honey**

retrieves those documents in which the element with the ABSTRACT search label contains the word "sweetener", but not the word "honey". The following example, however, is invalid:

#### **ABSTRACT NOT honey**

## **Relational Operators**

Relational operators are used to reference alphanumeric and numeric formatted-inverted elements.

The following relational operators may be used:

- BETWEEN *n*,*n*
- EQ  $n$  ("equal to")
- GE  $n$  ("greater than or equal to")
- GT *n* ("greater than")
- LE *n* ("less than or equal to")
- $\bullet$  LT *n* ("less than")

where "*n*" in each case is an obligatory value which depends on the element in question.

The relational operator can be omitted in which case the default is 'EQ'.

The operators are described in more detail below.

#### **The BETWEEN Operator**

The BETWEEN operator is used to retrieve documents containing any one of a range of values. For example, the query

#### **DATE BETWEEN 19870101,19871231**

retrieves all documents in which the date given in the element with the DATE search label is 1987.

#### **The EQ Operator**

The EQ ("equal to") operator is used to retrieve documents containing a single, precise value. For example, the query

#### **NUMBER EQ 109**

retrieves the document in which the value for the NUMBER search label is 109.

The same result is also be achieved by omitting the operator:

#### **NUMBER 109**

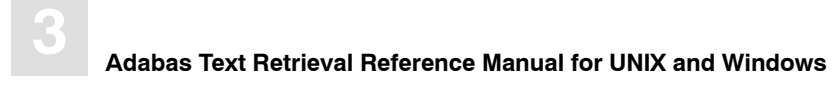

#### **The GE Operator**

The GE ("greater than or equal to") operator is used to retrieve documents containing a value greater than or equal to the specified value. For example, the query

#### **NUMBER GE 109**

retrieves all documents in which the value for the NUMBER search label is 109 or greater.

### **The GT Operator**

The GT ("greater than") operator is used to retrieve documents containing a value larger than the specified value. For example, the query

#### **NUMBER GT 109**

retrieves all documents in which the value for the NUMBER search label is greater than 109.

#### **The LE Operator**

The LE ("less than or equal to") operator is used to retrieve documents containing a value less than or equal to the specified value. For example, the query

#### **NUMBER LE 109**

retrieves all documents in which the value for the NUMBER search label is less than or equal to 109.

#### **The LT Operator**

The LT ("less than") operator is used to retrieve documents containing a value smaller than the one specified. For example, the query

#### **NUMBER LT 109**

retrieves all documents in which the NUMBER search label is less than 109.

## **Proximity Operators**

Proximity operators specify retrieval based on relative word position within a text. They can only be used to search word-inverted elements.

The following proximity operators are available:

- ADJ
- NEAR

### **The ADJ Operator**

The ADJ operator is used to retrieve documents in which words appear next to one another and in the order specified. For example, the query

#### **ABSTRACT Moon ADJ River**

selects all documents in which the element with the "ABSTRACT" search label contains the word string "Moon River".

#### **The NEAR Operator**

The NEAR operator is used to retrieve documents in which words appear next to each other, irrespective of their order. For example, the query

#### **ABSTRACT recycled NEAR paper**

selects all documents in which the element with the ABSTRACT search label contains the word pairs "recycled paper" and "paper recycled".

## Search Numbers

Search numbers are the numbers allocated to each query you issue during a session. They can be used in subsequent queries to reference the set of documents already retrieved. To distinguish them from normal numbers in queries, they must be given a prefix  $(e.g. #1)$ . The prefix is specified by your administrator during installation.

The search number consists of the current value of the SETCHAR parameter and the number of the query whose results are to be referenced.

An example of a query using a search number is:

#### **#1 AND AUTHOR DICKENS**

This would retrieve all documents in query set 1 with the author Dickens.

## The SORT and SORTD Functions

Using the SORT and SORTD functions, you can sort a document set in ascending or descending order.

The syntax of the sort function is as follows:

SORT search-label

SORTD search-label

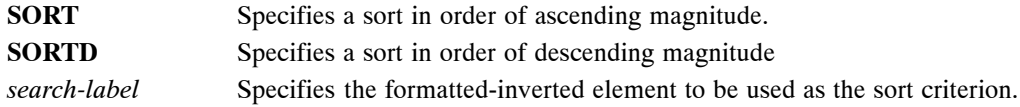

For example, the query

#### **ABSTRACT sugar SORT DATE**

retrieves all documents in which the word "sugar" occurs in the element with the ABSTRACT search label and sorts them according to the value given in the element which has search label "DATE", starting with the oldest document.

As many as three sort criteria can be specified in a search query, for example:

#### **SORT NUMBER SORT PUBLISH SORT ACC-NO**

## TOKENIZATION

Tokenization is the process by which Adabas Text Retrieval identifies words in text.

The tokenization process has been implemented as a Adabas Text Retrieval routine, callable during the initiation of the system. It is possible to save the results for future use. Adabas Text Retrieval constructs several tables which are used in the tokenization process.

The process consists of the following parts:

- Define classes of characters to be used by Adabas Text Retrieval (for example, alphanumeric, numeric).
- Identify of valid characters. The Adabas Text Retrieval character table contains valid characters.
- Determine whether tokenization is dependent on the context of the characters.
- Translate the word detected by the previous parts of the process.

The entire tokenization process is optional.

Associated with each Adabas Text Retrieval call is a return code. It indicates whether an error has occurred and, if so, the type of error. A list of possible return codes is provided in section "Return Codes" in **Appendix A**, Messages and Codes.

Specified in each Adabas Text Retrieval call is a scan mode, which determines whether the scan is to be performed for text inversion or query-syntax analysis, or for both. A list of possible scan modes is provided in section "Scan Modes" on pag[e 6](#page-67-0)0.

During the text-inversion process or query-syntax analysis, Adabas Text Retrieval looks for a user-defined scan logic. If user-defined scan logic does not exist, Adabas Text Retrieval uses its default scan logic.

<span id="page-67-0"></span>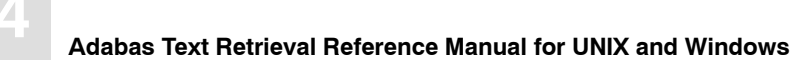

## Scan Modes

The scan mode determines whether the scan is to be performed for text inversion or query-syntax analysis, or for both. The table below contains the letter codes for the scan modes:

- A Both text inversion process and query syntax analysis.
- F On user request only (for example, translation of formatted fields value).
- P **Parameter syntax analysis only.**
- Q Query-syntax analysis only.
- T Text inversion process only.

**4**

## <span id="page-68-0"></span>SCTS − Define Classes of Characters

## **Description**

The SCTS call defines all classes of characters to be used by Adabas Text Retrieval. It is always the first call in the tokenization process. Typical character classes are ALPH, NUMBER, DOT, etc.

## **Call Format**

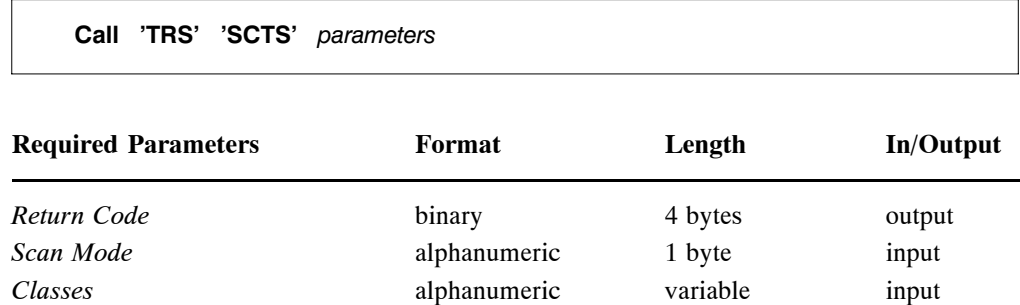

## **Classes**

A list of all classes of characters which will be used by Adabas Text Retrieval. Classes on the list must be separated by commas; the last class must be followed by a period.

The maximum number of classes is 16; the maximum length of each class is six characters.

## **Example SCTS Call**

#### **CALL 'TRS' 'SCTS' RETURN−CODE 'T' 'ALPH,NUMBER,DOT,BLANK,SEP.'**

This definition is for a text-inversion process only ('T') and the user-defined classes of characters to be used by Adabas Text Retrieval are ALPH, NUMBER, DOT, BLANK and SEP.

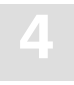

## SCTC − Define Character Table

## **Description**

The SCTC call is used to assign specific characters (a character table) to one or more of the classes already defined by the SCTS call (see pag[e 61](#page-68-0)).

#### *Note:*

*If you do not supply Adabas Text Retrieval with a character table, it uses a default table. In this case, make sure that the default table is compatible with its definition of classes.*

## **Call Format**

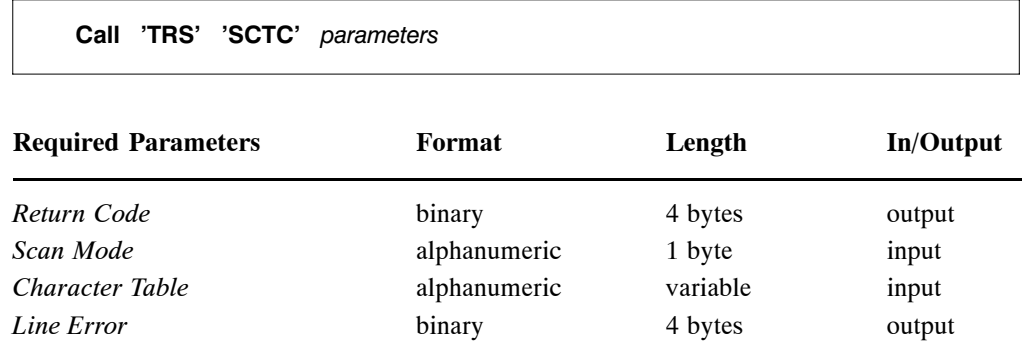

**4**

### **Character Table**

A character table is a set of lines which assign specific characters to one or more classes. All lines are fixed length, 80 characters long.

The format of each line is:

#### **CHAR=(c1,c2,c3...), CLASS=class1**

where *c1,c2,c3...* denotes the characters to be assigned to the character class *class1*. The characters can be entered in either character format or hexadecimal format. Input in hexadecimal format must start with the letter 'X' followed by a two-byte hexadecimal value (total of three bytes). Input is in character format is one byte in length. All values must be separated by commas and enclosed by parentheses. It is not necessary to define all of the 256 possible characters. Those which are not defined are regarded as delimiters. It is possible to assign characters to more than one class.

The classes specified must be already defined in the SCTS call (see pag[e 6](#page-68-0)1). The set can contain as many lines as required to define all relevant characters.

The set is ended by a line containing the constant "END".

## **Line Error**

If an error is detected when the syntax of the character table is checked, this parameter contains the number of the line containing the error.

### **Example SCTC Call**

The following is an example of the SCTC call:

#### **CALL 'TRS' 'SCTC' RETURN−CODE 'A' CHAR−TABLE LINE−ERROR**

where **CHAR–TABLE** is a pointer to: **CHAR=(A,B,C,D,E,F,G,H,I,J),CLASS=ALPH CHAR=(K,L,M,N,O,P,Q,R,S,T),CLASS=ALPH CHAR=(U,V,W,X,Y,Z),CLASS=ALPH CHAR=(a,b,c,d,e,f,g,h,i,j),CLASS=ALPH CHAR=(k,l,m,n,o,p,q,r,s,t),CLASS=ALPH CHAR=(u,v,w,x,y,z),CLASS=ALPH CHAR=(1,2,3,4,5,6,7,8,9,0),CLASS=NUMBER CHAR=(−),CLASS=SEP CHAR=(!,?,.),CLASS=DOT CHAR=(X20),CLASS=BLANK END**

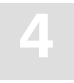

## SCTT − Define Translation Table

### **Description**

The SCTT call defines a translation table. This translation table is used by Adabas Text Retrieval to translate a token after it is isolated.

*Note: The default translation is no translation at all.*

## **Call Format**

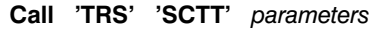

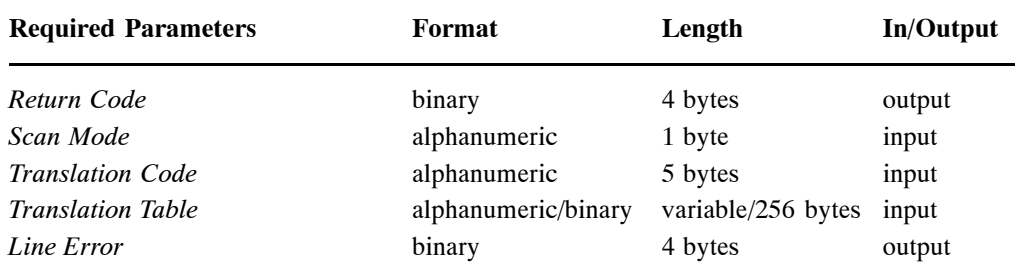

### **Translation Code**

The translation code specifies the type of translation:

- ASIS No translation at all. All characters remain as they were given by the application.
- CHAR Characters are translated according to a user-defined translation table.
- UPPER All characters are translated to upper case.
- LOWER All characters are translated to lower case.
- TABLE All characters are translated according to a user-defined translation table.
**4**

# **Translation Table**

The contents of the translation table depend on the translation code. For translation codes ASIS, UPPER and LOWER, no translation table can be specified.

For translation code TABLE, a 256-byte table defining the translated character value for all 256 characters must be specified.

For translation code CHAR, a translation table with variable length must be specified. The table contains only those characters which are to be translated. The syntax to define the translation table is as follows:

LC=*char*,UC=*transchar*,LC=*char*,UC=*transchar*[,...] LC=X*hex*,UC=X*transhex*,LC=X*hex*,UC=X*transhex*[,...] ... END

where *char* is a character in ASCII format, *transchar* is the translated character value in ASCII format, *hex* is a character in hexadecimal representation and *transhex* is the translated character value in hexadecimal representation.

### **Example**

LC=a,UC=A,LC=b,UC=B LC=X61,UC=X41,LC=X62,UC=X42 END

# **Line Error**

Contains the number of the line containing an error.

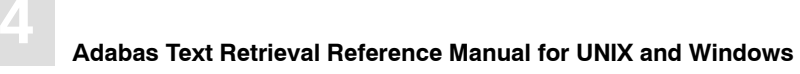

# **Example SCTT Call**

The following is an example of the SCTT call. It demonstrates a simple translation from lower case to upper-case:

**CALL 'TRS' 'SCTT' TRS.RC 'T' 'TABLE' #SCAN−TABLE(\*)**

# SCTW − Define Reserved Words

# **Description**

Defines reserved words to the Adabas Text Retrieval keyword table.

# **Call Format**

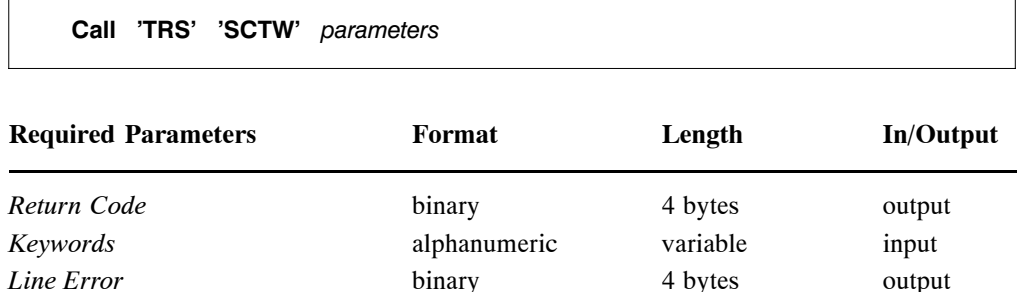

# **Keywords**

A set of statements which define the reserved words. The table of reserved words has the following syntax:

```
class=(reservedword, reservedword[,...])[,DELETE]
```
... END

where *class* is one of the following identifiers:

- **•** STDFUNCTION
- COMMA
- OR
- AND
- NOT
- EQUALTO
- GREATERTHAN
- GREATEREQUAL
- LESSTHAN
- LESSEQUAL
- NEAR
- GROUP
- ADJACENT
- BETWEEN
- SYNONYM
- SYNONYMROOT
- SYNONYMNEW
- SORTASCENDING
- **•** SORTDESCENDING
- ROOT
- PHONETIC
- CATEGORY
- ASPECTNARROW
- ASPECTBROADER
- LEFTPARENTHESES
- RIGHTPARENTHESES
- INSENTENCE
- INPARAGRAPH
- USERFUNCTION0
- USERFUNCTION1
- USERFUNCTION2
- USERFUNCTION3
- USERFUNCTION4
- USERFUNCTION5
- USERFUNCTION6
- USERFUNCTION7
- USERFUNCTION8
- USERFUNCTION9

The DELETE parameter is optional and, if specified, removes all previously defined, reserved words of the given class. The following table shows the default definitions:

- $\bullet$  StdFunction = (=)
- Comma =  $($ ,)
- $\bullet$  Or = (OR)
- $\bullet$  And = (AND)
- $\bullet$  Not = (NOT)
- $\bullet$  EqualTo = (EQ)
- GreaterThan  $=$  (GT)
- GreaterEqual  $=$  (GE)
- $\bullet$  LessThan = (LT)
- $\bullet$  LessEqual = (LE)
- $\bullet$  Near = (NEAR)
- $\bullet$  Group = (GROUP)
- $\bullet$  Adjacent = (ADJ)
- $\bullet$  Between = (BETWEEN)
- Synonym =  $(SYN)$
- SynonymRoot =  $(SYR)$
- SynonymNew =  $(NSYN)$
- $\bullet$  SortAscending = (SORT)
- SortDescending = (SORTD)
- Root =  $($ ROOT $)$
- $\bullet$  Phonetic = (PHONETIC)
- Category = (ASPECT, CATEGORY)
- $\bullet$  AspectNarrow = (NASPECT)
- AspectBroader = (TBT)
- $\bullet$  LeftParentheses = (()
- RightParentheses =  $()$
- $\bullet$  InSentence =  $(.,!,?)$
- $\bullet$  InParagraph =  $(\$$)$
- $\bullet$  UserFunction $0 = (USRFUNCO)$
- $\bullet$  UserFunction1 = (USRFUNC1)
- UserFunction2 = (USRFUNC2)
- $\bullet$  UserFunction3 = (USRFUNC3)
- $\bullet$  UserFunction4 = (USRFUNC4)
- $\bullet$  UserFunction5 = (USRFUNC5)
- $\bullet$  UserFunction6 = (USRFUNC6)
- UserFunction7 = (USRFUNC7)
- UserFunction8 = (USRFUNC8)
- UserFunction9 = (USRFUNC9)

# **Line Error**

Contains the number of the line containing an error.

# SCTX − The Tokenization Logic

# **Description**

The SCTX call defines actions to be taken by Adabas Text Retrieval when the tokenization process identifies a character belonging to a specific class.

# **Call Format**

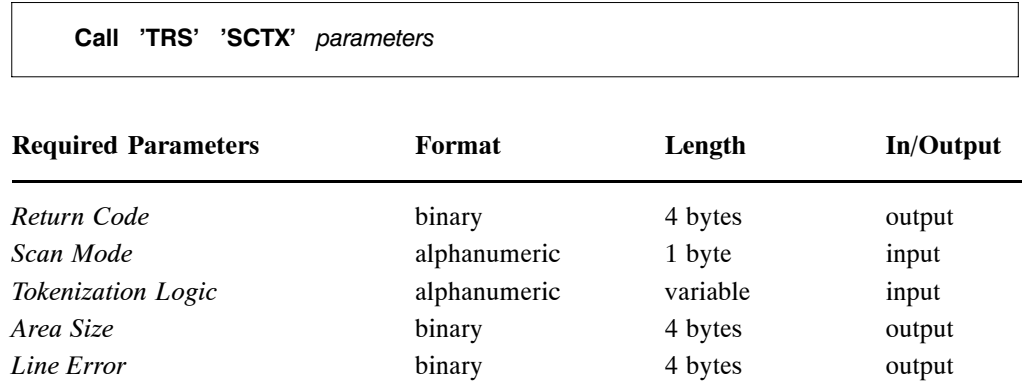

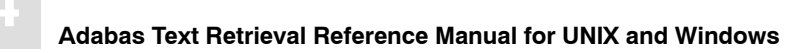

## **Tokenization Logic**

A set of statements which define the tokenization logic. All statements are maximal 80 characters long.

## **Syntax**

$$
\begin{bmatrix}\nIF = class \nIFMODE = mode\n\end{bmatrix}\n\begin{bmatrix}\n[GOTO = label]\n[ACTION = action]\n[TYPE = type]\n[CHAR = c]\n\end{bmatrix}
$$

All parameters are keyword parameters (except for the label) and thus can be specified in any order.

Not all parameters must be declared, but each parameter can only be declared once per line; if multiple declarations of a parameter appear in the same line, then only the first parameter declaration is used.

The set is ended by a line containing the constant "END".

### **IF=***class*

The value of *class* denotes the class of characters for which the statement is to be executed. This is the same class as that defined in the "classes" parameter of the SCTS call. If no IF is specified, the statement is executed once regardless of the class of the character.

#### **IFMODE=***mode*

The value *mode* in the IFMODE parameter specifies whether an action is to be taken during text inversion or during query-syntax analysis. This parameter is applicable only if the scan mode is set to "A" (text inversion process and query syntax analysis). For other scan modes, this parameter is ignored. Possible values are:

- Text inversion process only.
- Q Query-syntax analysis only.

If the parameter IFMODE is omitted, the action is taken during both text inversion and query syntax analysis.

**4**

## **GOTO=***label*

The value *label* in the GOTO parameter denotes the location (label) in a program from which execution is to be continued after the current statement is executed. If the parameter GOTO is omitted, execution continues with the next statement.

## **ACTION=***action*

The value *action* in the ACTION parameter denotes the action to be taken for the current character. Possible values for the parameter ACTION include:

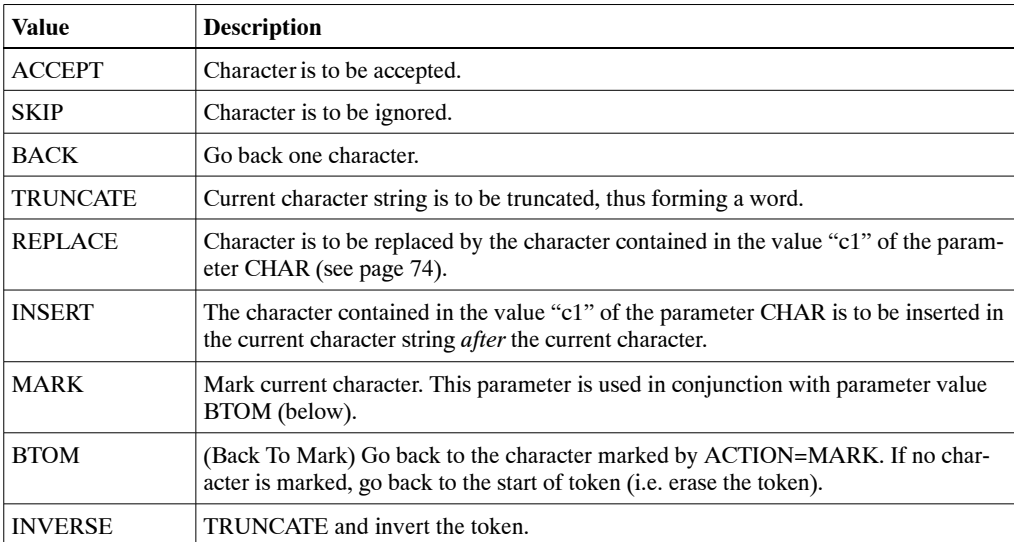

<span id="page-81-0"></span>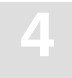

## **TYPE=***type*

The value *type* of the TYPE parameter defines the type of token. The following token types can be specified.

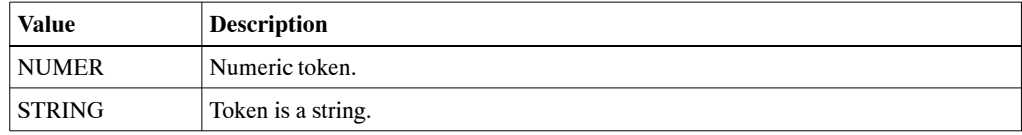

## **CHAR=***c1*

The value *c1* of the CHAR parameter denotes a one-byte character used together with the actions REPLACE or INSERT. If the value of the parameter ACTION is "REPLACE" or "INSERT", a value for CHAR must be supplied. In all other cases CHAR is ignored.

# **Line Error**

If an error is detected when the syntax of the character table is checked, this parameter contains the number of the line containing the error.

**4**

## **SCTX Call: Example 1**

**CALL 'TRS' 'SCTX' RETURN−CODE 'T'SCAN−LOGIC P−AREA−SIZE LINE−ERROR WHERE SCAN−LOGIC IS A POINTER TO:**

- **START IF=SPEC,GOTO=SPEC1 IF=APOS,GOTO=APOS1 IF=ALPH,GOTO=SA,ACTION=ACCEPT IF=NUMBER,GOTO=SN,ACTION=ACCEPT IF=DOT,GOTO=DOT1 ACTION=SKIP,GOTO=START**
- **SA IF=SEP,GOTO=SA,ACTION=SKIP IF=ALPH,GOTO=SA,ACTION=ACCEPT IF=NUMBER,GOTO=SA,ACTION=ACCEPT IF=DOT,GOTO=SA1,ACTION=ACCEPT ACTION=TRUNCATE**
- **SA1 IF=ALPH,GOTO=SA,ACTION=ACCEPT IF=NUMBER,GOTO=SA,ACTION=ACCEPT ACTION=BACK ACTION=TRUNCATE**
- **SN IF=NUMBER,GOTO=SN,ACTION=ACCEPT IF=SEP,GOTO=SA,ACTION=SKIP IF=ALPH,GOTO=SA,ACTION=ACCEPT IF=DOT,GOTO=SN1,ACTION=ACCEPT ACTION=TRUNCATE,TYPE=NUMER**
- **SN1 IF=ALPH,GOTO=SA,ACTION=ACCEPT IF=NUMBER,GOTO=SN,ACTION=ACCEPT ACTION=BACK ACTION=TRUNCATE,TYPE=NUMER**
- **DOT1 IFMODE=Q,GOTO=DOT2 ACTION=ACCEPT ACTION=TRUNCATE**
- **DOT2 ACTION=SKIP,GOTO=START**
- **SPEC1 IFMODE=Q,GOTO=SPEC2 ACTION=SKIP,GOTO=START**
- **SPEC2 IF=REL,GOTO=SPEC3 ACTION=ACCEPT ACTION=TRUNCATE**

**SPEC3 ACTION=ACCEPT IF=EQ,ACTION=ACCEPT IF=REL,ACTION=ACCEPT ACTION=TRUNCATE**

- **APOS1 IFMODE=Q,GOTO=APOS1A ACTION=SKIP,GOTO=START**
- **APOS1A ACTION=SKIP**
- **APOS1B IF=APOS,ACTION=SKIP,GOTO=APOS2 ACTION=ACCEPT,GOTO=APOS1B**
- **APOS2 ACTION=TRUNCATE,TYPE=STRING END**

# **SCTX Call: Example 2**

This example illustrates the translation of the German umlaut  $(\ddot{U})$  to the anglicized version (UE).

**IF=UMLAUT, ACTION=REPLACE,CHAR=U ACTION=INSERT,CHAR=E,GOTO . . .** 

**4**

# SCA − The Scan Routine

# **Description**

The SCA routine tokenizes data by applying user-defined logic. It scans a free text line and returns one token at a time.

*Note:*

*The SCA routine works only in the Adabas Text Retrieval application. A 'BC' call must precede this call.*

# **Call Format**

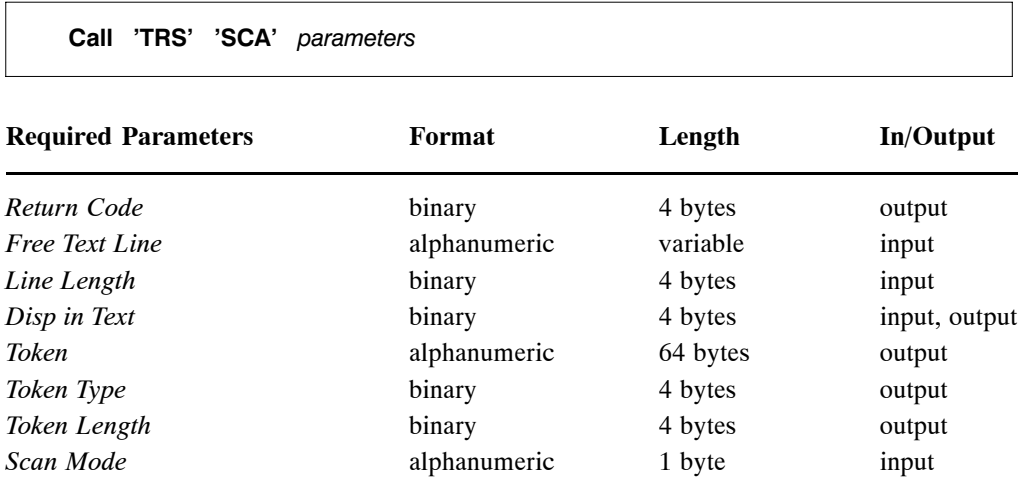

# **Free Text Line**

The text to be scanned.

# **Line Length**

The length of the free text line in bytes.

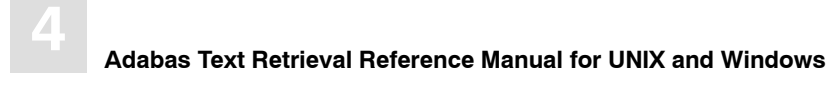

# **Disp in Text**

This is an internal variable within Adabas Text Retrieval. The current displacement in the text line must be zero with the first call to the scanner and must not be changed during successive calls within the same text line.

# **Token**

Current token as found by the scanner.

# **Token Type**

Type of token as defined in the scanner. Adabas Text Retrieval returns in this parameter the code of the type. The types used by the Adabas Text Retrieval system are:

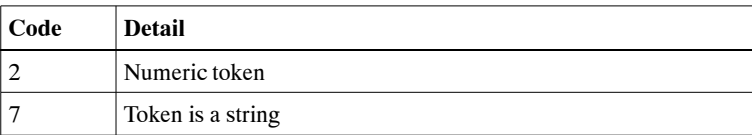

# **Token Length**

Length of current token in bytes.

# INCORE VOCABULARY

The incore vocabulary should contain high frequency words in order to reduce the number of Adabas calls and to speed up the document inversion process. To make such a incore vocabulary available to TRS, you must

- ensure that there is an existing vocabulary file with words in the V1 field;
- mark with an identifier all the words to be used by placing it in the V5 field;
- use the INCVOC parameter during a BC or DYP call to define the incore vocabulary. (To do this, you must use the same identifier which was used to mark the words in the vocabulary file.)

## *Warning:*

*Do not use an incore vocabulary with the EXCLUDE option or together with the AUTOASP option. If you do, TRS ignores the INCVOC option if the EXCLUDE or AUTOASP option is used at the same time.*

# Prerequisites for Using an Incore Vocabulary

- A vocabulary file where the V1 fields are filled
- The field V5 in the vocabulary file
- Determining which words belong to the incore vocabulary (up to a maximum of 1000)
- Determining the name of the vocabulary
- Putting the name of the vocabulary in the field V5 corresponding to the chosen words
- Defining the parameter 'INCVOC' in the 'BC' call

#### **Example**

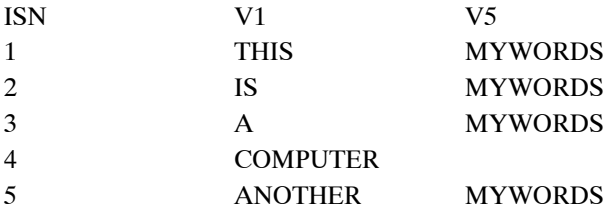

*Note: In order to put the name of the vocabulary in the field V5, you have to write your own program and let it run independently of Adabas Text Retrieval.*

# Document Indexing with Incore Vocabulary

With the prerequisites listed above, Adabas Text Retrieval can load the incore vocabulary. During the indexing process, Adabas Text Retrieval will first look in the incore vocabulary and if the word exists there, the system will get the word ISN from there; otherwise, it will look in the vocabulary file. This procedure reduces the Adabas calls and so the document indexing is faster.

# USER-WRITTEN ROUTINES

# Introduction to User-Written Routines

The User Functions, User exits, Phonetic Routine and Root Function are user written routines that are used in the TRS system. They are dynamically loaded at the startup of the TRS system during the BC call. Those functions must be present as dynamic shared library modules.

TRS allows up to three dynamic shared library modules. The user written routines must all be linked to up to three shared library modules. There is more than one shared library module because some of the routines are delivered with the TRS system, and sometimes the user wants to override a routine for a specific project.

To make the routines available to the TRS system do the following:

- Define the shared libraries as "trsuex1", "trsuex2" or "trsuex3".
- Build the shared libraries using the options of the C-compiler and linker on the corresponding platform.
- Copy the shared libraries to the directory "\$TRSDIR/\$TRSVERS".

TRS looks for a routine first in the shared library "trsuex1", then "trsuex2" and then in "trsuex3". If a user wants to override a specific routine, he/she should put the new routine in the shared module that precede the shared module that the original routine is part of.

The entry point names of the user written routines must be:

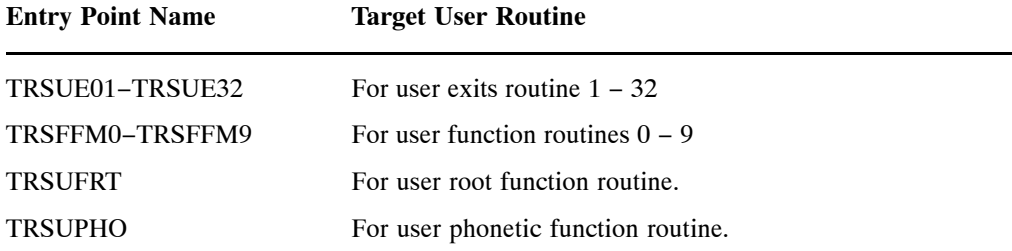

# USER EXIT IN TRS QUERY

User Exits allow the user to intercept during execution of a query and to call TRS query functions from it.

# **1. User Exit as Part of the TRS System**

- User Exit calling TRS (recursively) is part of the TRS current session. No new session (i.e., no new level) is defined, with the result that the recursive is done on a query basis.
- The User Exit is limited in the TRS calls it can perform. A TRS call like "BC" or "CL" is not recommended since it will change the TRS environment of the current TRS session. Since it is planned to be a fully recursive mechanism **on query level only**, TRS does not check for these kind of mistakes.
- All TRS calls used in the User Exits affect the whole system.
- TRS keeps the original values of some of the session parameters. The following parameters are saved before calling the User Exits and restored after returning from the User Exit: DFNR, DSFNR, VFNR, WORDLEN, SEARCHLB, THESAURI, DOCSET and WORDSET. Other parameters, if changed by the "DYP" call, will affect the session, even after returning from the User Exits.
- A "DSL" call to the same DFNR and DSFNR will override the previous definition.
- Adding documents inside the User Exit is not recommended since the User Exit does not know the status of the user application on a higher level.
- It is not recommended to use the TRS parameter ERRPRE. "ERRPRE" is a parameter given at the start of the session. It is a prefix to be added to TRS return code. The default setting is 0. Calling TRS from the User Exit will cause ERRPRE to be accumulated.

# **2. The TRS Call "DUE" − Define User Exit**

To define the User Exit to TRS, we introduce a new TRS CALL named "DUE". This call defines the User Exit search labels with the User Exits code number and the User Exit parameters passed from the application program to the User Exit via TRS. The 'DUE' call affects all the sessions. There is only one 'DUE' definition active in the system. A new 'DUE' will override the definition of the previous one.

The format of the call is:

CALL 'TRS' 'DUE' PARAMETERS

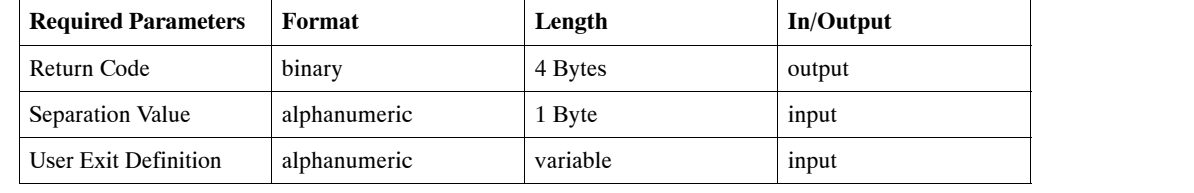

## **Return Code**

The code returned at the end of processing, which indicates whether an error has occurred. A zero code indicates the normal end of processing.

## **Separation Value**

A special character that defines the boundaries of the parameters passed to the User Exit. If this parameter is set to blank, a comma indicates end of parameters.

## **User Exit Definition**

A free format text defining the User Exits search label, User Exit code number and the parameters passed to the User Exit from the application program via the TRS system.

The definition of the USER EXITS consist of a character string containing one or more entries separated by commas and ended by a period.

To define the USER EXIT, the name of the User Exit must be entered, followed by an equal sign and the User Exit parameters.

### **Example:**

#### **"UEX1 = parameters, DATE = parameters."**

Here we define two user exits: UEX1 and DATE.

The User Exits parameter consists of the User Exit code number, one or two bytes defining the User Exit code number (1−32), followed by a comma and the parameters pass to the User Exit via TRS starting with the Separation Value and ending with it.

### **Example:**

### **CALL 'TRS' 'DUE' '#' "HISTORY=5,#DSFNR=(4,5),GREGORIAN#."**

This is the definition of a User Exit called "HISTORY" (its search label), its User Exit number is 5 and the parameters passed to it are:

### **"DSFNR=(4,5),GREGORIAN".**

## **3. The Query Syntax:**

The exit is identified by the search label defined in the "DUE" call. TRS isolates the sub-query for the exit and passes it to the user exit as is. No syntax checking or any other checking is done on that sub-query.

The sub-query boundaries are:

- from the exit search label to the next search label;
- from the exit search label to the next operator found in the query;
- from the exit search label to the end of the query;

Parentheses will also define the sub-query boundaries.

#### **Examples:**

### **1. "HISTORY CATEGORY ASIA OR BOOKS CATEGORY ASIA"**

Where HISTORY is a User Exit search label and BOOKS is a free text search label. TRS will call User Exit 5 and the User Exit will get the sub query "CATEGORY ASIA".

### **2. HISTORY (CATEGORY ASIA AND AFRICA) or HISTORY FRANCE.**

TRS will call User Exit 5 twice: first, with sub query "CATEGORY ASIA AND AFRICA"; second, with sub query "FRANCE".

# **4. The User Exit**

The User Exit is able to call TRS and Adabas via the TRS mechanism. The exit can perform its own operation and then return to TRS with a request to finish executing the sub-query as part of the query itself. The exit dynamic area is allocated from the TRS common area via the TRS mechanism (The 'DSA' call). The exit may request TRS to release the dynamic area it allocated and to release a compiled query. The exit may not release a compiled query whose results are returned to TRS to be part of the query on a higher level.

# **5. Calling the User Exit**

TRS calls the exits during query execution. For syntax checking only query ("ANAL" call), TRS calls the exits at the end of the syntax checking.

## **The exit input is:**

- User Exit name (search label) as defined in the "DUE" call.
- The User Exit parameters passed to it from the application program, as written in the "DUE" call.
- The end user sub-query as written in the query itself.

## **The exit output is:**

The User Exit output depends on the type of action TRS has to do with it. There are four types of output:

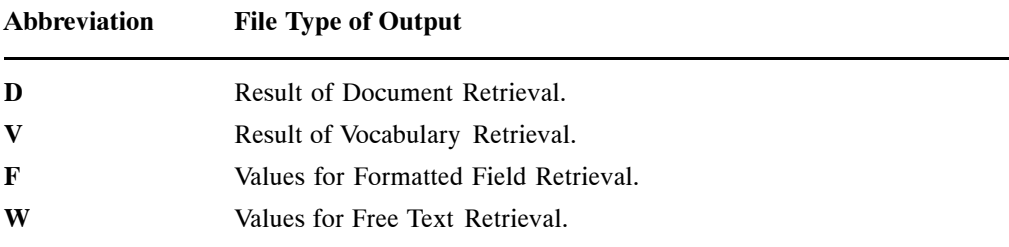

## **D: Result of Document Retrieval**

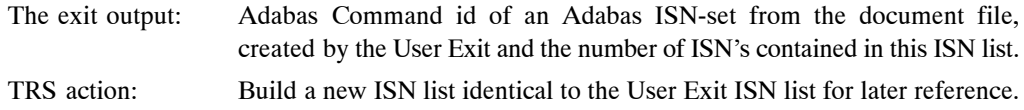

## **V: Result of Vocabulary Retrieval:**

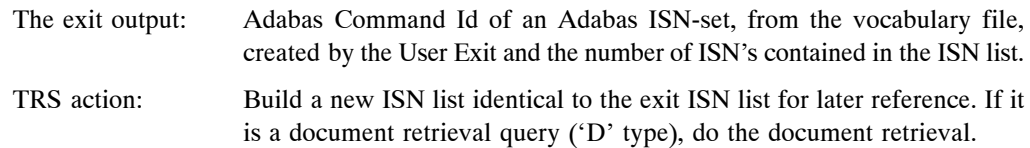

## **F: Values for Formatted Field Retrieval:**

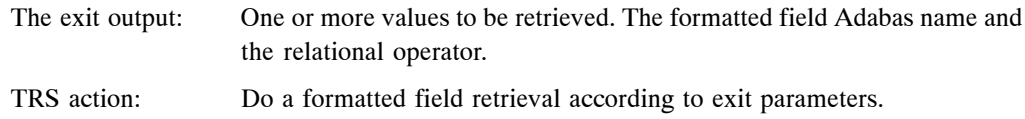

## **V: Values for Free Text Retrieval:**

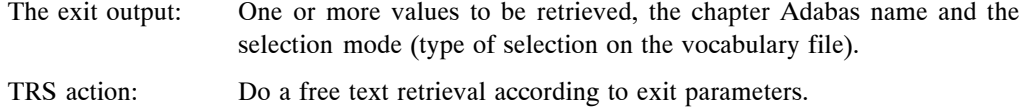

# FORMAT OF CALL

TRSUEnn (parameters). 'nn'− is the User Exit code number. 'nn' is between 01 and 32. All calls are called by reference.

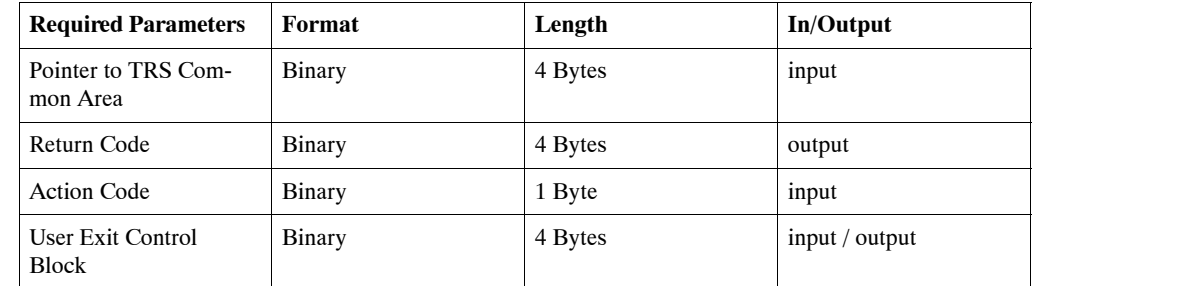

# **TRS Common Area**

TRS common area (known as TSIZE) needed in a direct call to TRS.

*Note:*

*TRS passes to the User exit a pointer to the common area. When calling TRS, a user should pass to the called routine the common area (in the "C" language it is \*Pointer).*

# **Return Code**

The code returned at the end of processing, by the exit, which indicates whether an error has occurred. A zero code indicates the normal end of processing. TRS adds the TRS error prefix to the return code and returns it to the application.

# **Action Code**

One byte that is type of action:

- A: Only syntax checking is done.
- X: Syntax checking and execution is done.

# **User Exit Control Block**

Address of a Control Block used to transfer information to and from the User Exit.

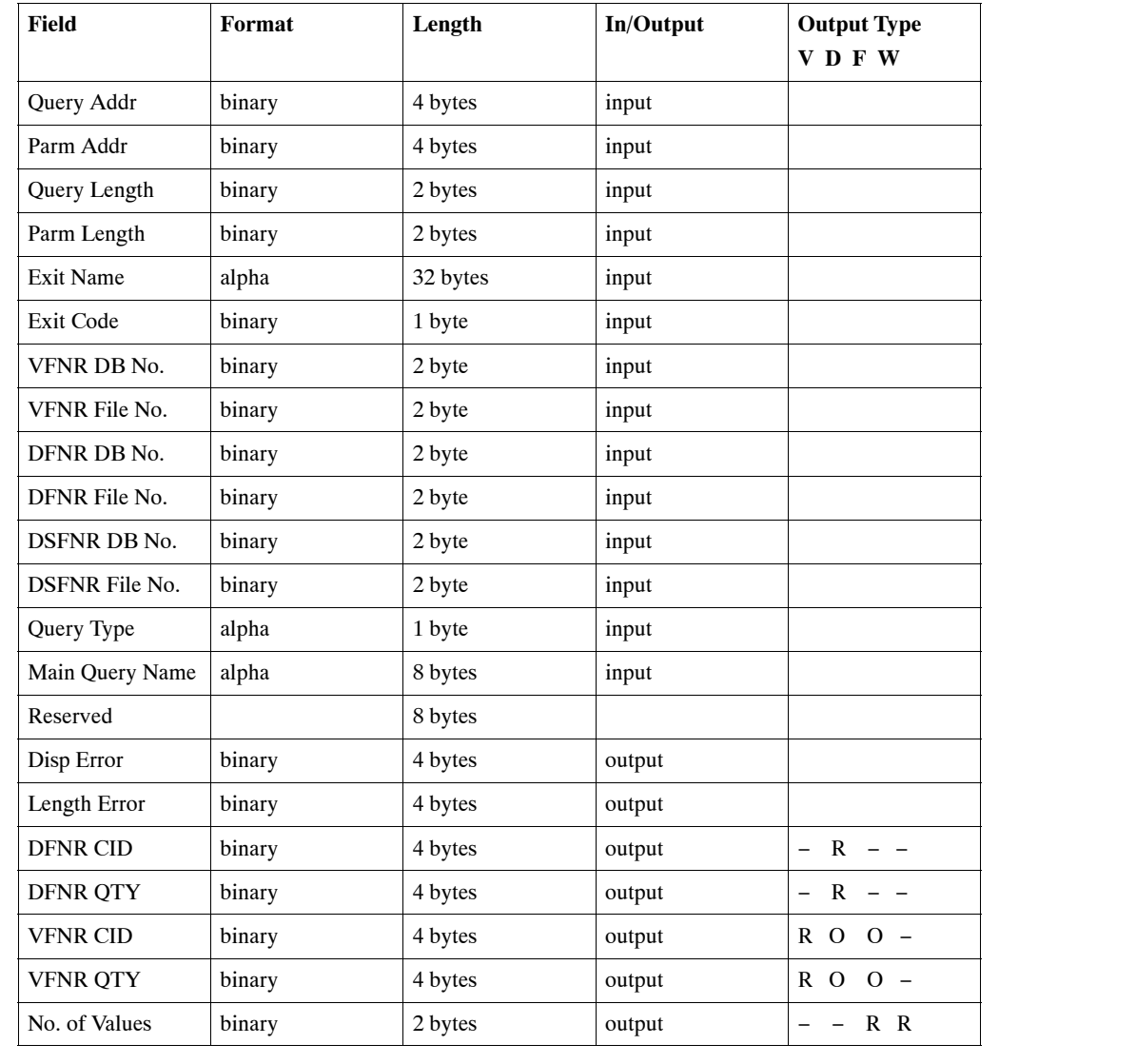

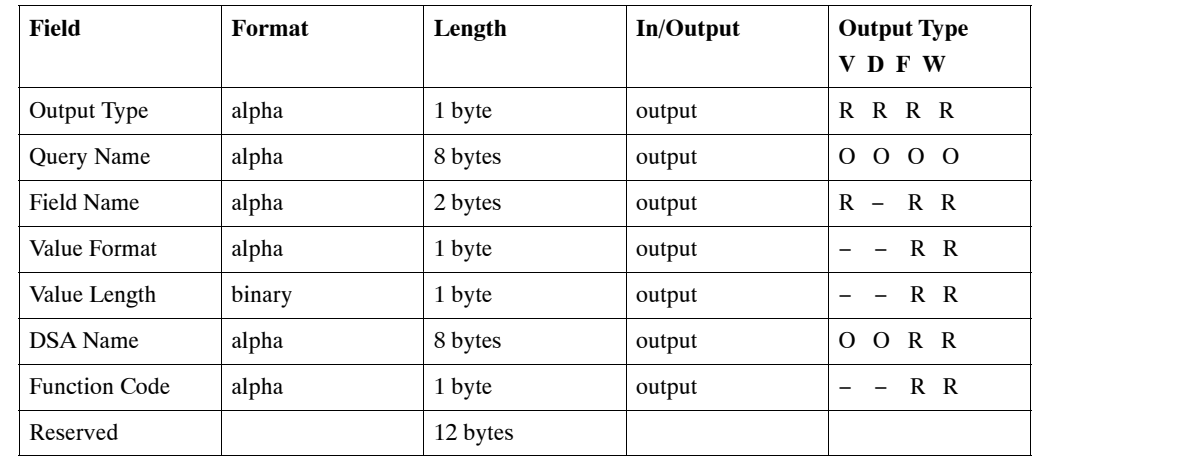

 $R = required, O = optional, - = not used$ 

## **Explanation of Fields**

The fields in the preceding table are explained as follows:

### **Query Addr**

Address of the end-user sub-query as written in the query itself.

### **Parm Addr**

Address of application parameters to the User Exit, as written in the "DUE" call.

## **Query Length**

The length of the sub-query.

### **Parm Length**

Length of the application parameters to the User Exit.

#### **Exit Name**

User Exit search label as defined in the "DUE" call.

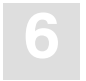

#### **Exit Code**

User Exit code number as defined in the "DUE" call.

#### **VFNR DB No.**

Adabas data base id of current vocabulary file.

#### **VFNR File No.**

Adabas file number of current vocabulary file.

#### **DFNR DB No.**

Adabas data base id of current documents file.

### **DFNR File No.**

Adabas file number of current documents file.

### **DSFNR DB No.**

Adabas data base id of current document index file.

#### **DSFNR File No.**

Adabas file number of current documents index file.

#### **Query Type**

The type of retrieval to be executed by the original QR call. There are two possible values:

- D: Documents retrieval
- V: Vocabulary retrieval.

#### **Main Query Name**

Name of TRS query that called the user exit.

#### **Disp Error**

If an error is detected when the syntax of the query is checked, the exit will return in this parameter the displacement of the erroneous entry within the query.

If an error is detected when the syntax of the query is checked, the exit will return in this parameter the length of the erroneous entry within the query.

#### **DFNR CID**

The Adabas Command-ID of the Adabas ISN-set from document file as created by the User-Exit. TRS releases this Command-id at the end of the process.

### **DFNR QTY**

The number of ISN's contained in the ISN-set identified by "DFNR CID".

#### **VFNR CID**

The Adabas Command-ID of the Adabas ISN-set from vocabulary file, as created by the User Exit. TRS releases this Command-id at the end of the process.

For "D" output type (DFNR CID) and "F" output type (FORMATTED FIELD VALUES), the "VFNR CID" is optional and is used by the highlight process during TRS CALL 'HIGH'.

### **VFNR QTY**

The number of ISN's contained in the ISN-set identified by VFNR CID.

For "D" output type (DFNR CID) and "F" output type (FORMATTED FIELD VALUES) this parameter is optional and is used by highlight process during TRS CALL 'HIGH'.

#### **Number of Values**

Number of words for the TRS selection.

For 'F' and 'W' output type.

The User Exit puts the words in an area identified by "DSA-NAME".

#### **Output Type**

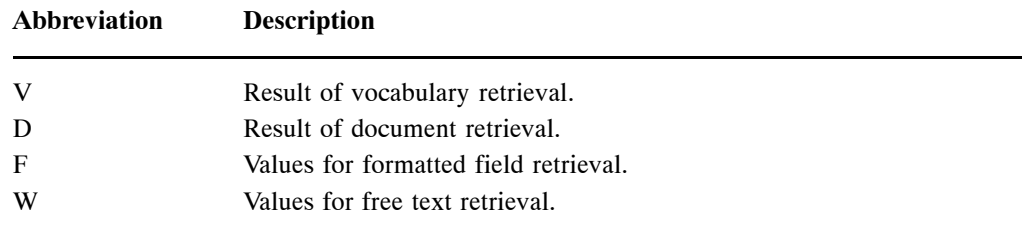

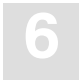

#### **Query Name**

Name of query to be released by TRS at the end of the process.

The exit can do TRS 'QR' calls. The exit may return the results of these calls (COMMAND-ID and quantity) to TRS for further processing.

The exit cannot do TRS 'RQR' call (release query) because TRS releases the result COMMAND-ID during 'RQR' call.

### **Field Name**

Adabas name of a particular free text chapter or formatted field. TRS search is done on this field.

### **Value Format**

Format of the values returns by the exit:

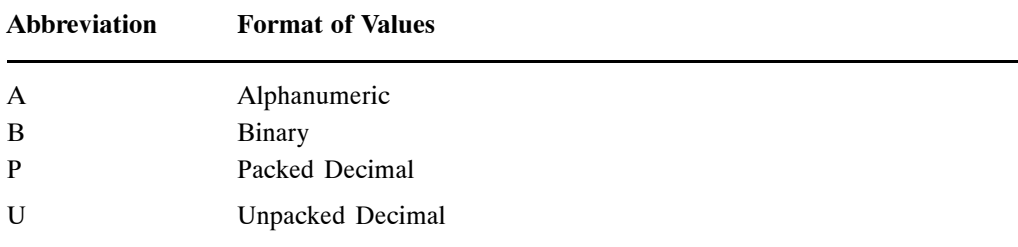

### **Value Length**

Length of every value in the area returns by the exit.

### **DSA-Name**

The exit dynamic area is allocated from the TRS common area via the TRS 'DSA' call. "DSA-Name" identified the area in the TRS common area where the User Exit returns its values. At the end of the process TRS releases this area.

### **Function Code**

Type of search to be made for free text chapters (for type 'W') or the relational operator for formatted field (for type 'F').

Function code for 'W' type:

## **User-Written Routines 6**

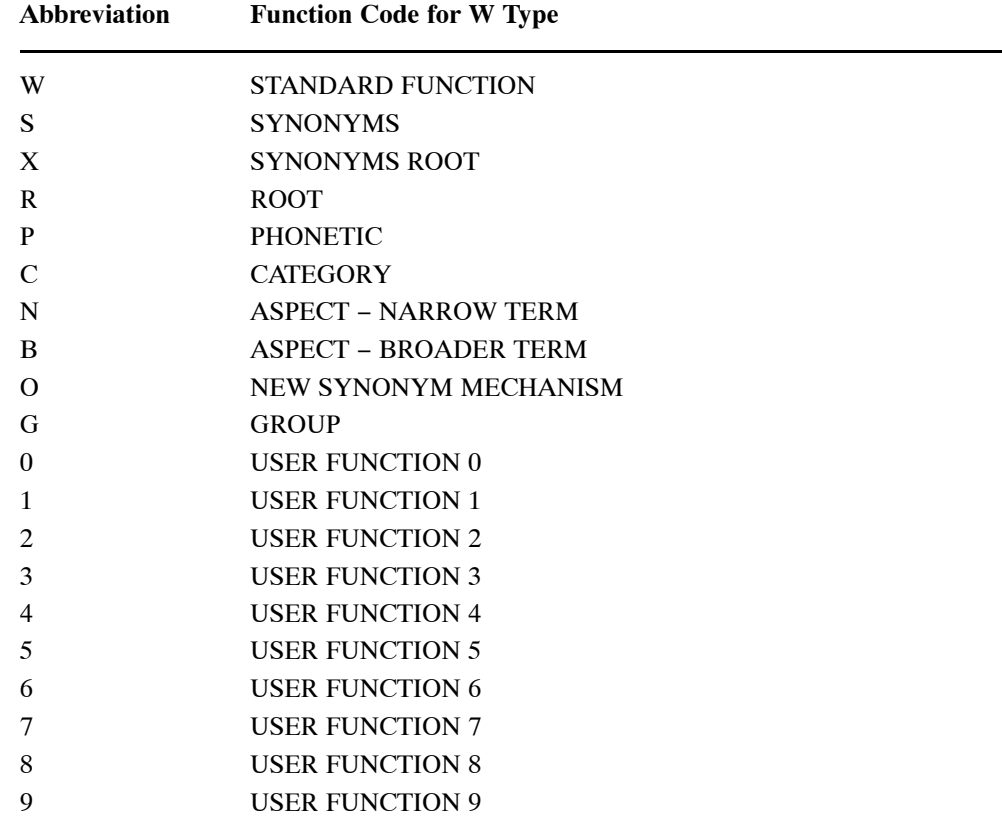

Function code for 'F' type:

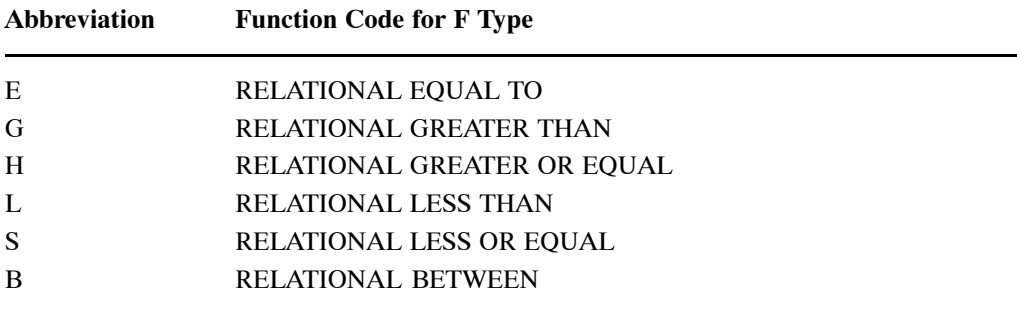

# USER FUNCTION IN TRS

The TRS system allows a user to define its own basic function, in addition to the standard function already defined in the system. This document describes the way a user function can integrate with the TRS system.

The system keywords of TRS are define in the TRS call 'SCTW'. Ten user functions are defined there with the name "FUNC0" thru "FUNC9". The user can add its own synonym to the user function name by calling the TRS call 'SCTW' (see Add Reserved Words in TRS Command Reference Manual).

The user function modules are named TRSFFMn where 'n' is the user function name (e.g., TRSFFM1).

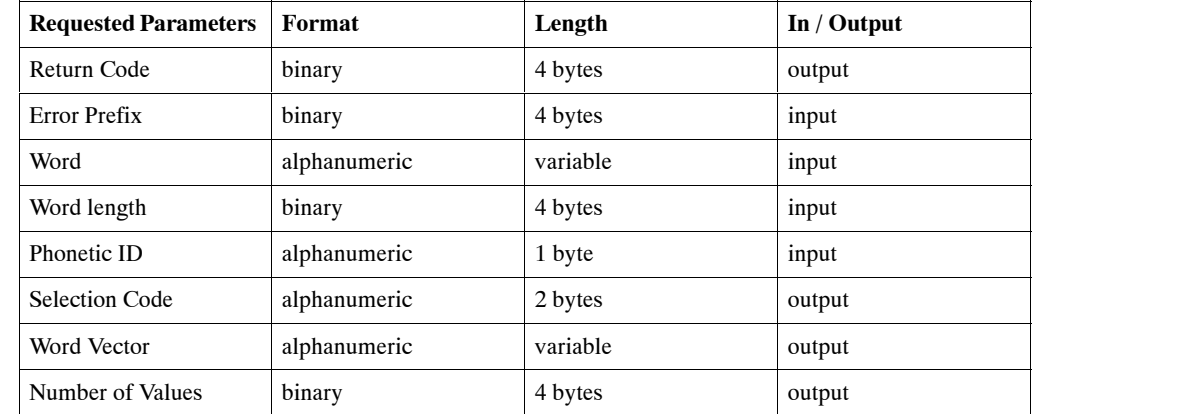

TRS calls the user function with the following parameters: All calls are called by reference.

# **Return Code**

The code returned by the user function module at the end of processing which indicates whether an error has occurred. A zero code indicates normal end of processing. A non-zero code terminates the execution of the query process and the code is returned to the application program.

# **Error Prefix**

A constant value to be added to all User Function return codes.

## **Word**

Original word from the query itself. Its length is according to the parameter: Word Length.

## **Word Length**

Length of original word and every entry in the vector of result words.

The user function returns the number of words returned in the result vector of words.

## **Phonetic ID**

One byte Phonetic ID is given in the "DSL" call for the current chapter. If no Phonetic ID was given, this byte is left blank.

## **Selection Code**

The user function returns the name of **Adabas** field from the vocabulary file to do the selection from, or a select code in the first byte of the parameter:

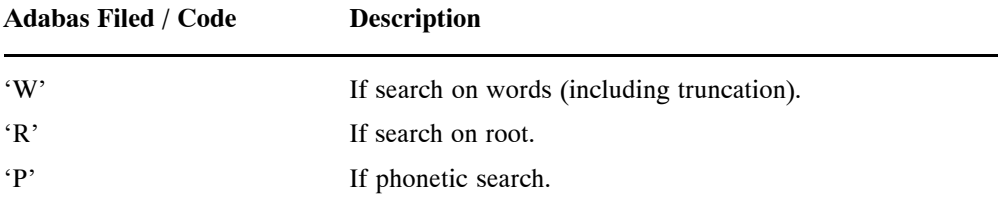

For select code, the second byte must be left blank.

# **Word Vector**

List of words generated by the user function. Its length is according to the parameter: Word Length.

## **Number of Values**

Number of Values returned in the vector.

An example of a user function module:

```
Name: TRSFFM1
Function: User Function 1 that returns the original word and asks TRS to search in the
root field.
```

```
int TRSFFM1
(
int *prm_rc, /* out return code */
int *prm_errp, /* in error prefix */
char *prm_word, /* in original word */
int *prm_wlen, /* in word length */
char *prm_phonid, /* in phonetic id */
char *prm_code, /* out selection code */
char *prm_vector, /* out extended list of words */
int *prm_cnt) /* out number of output values */
{
/* move original word to result vector */
memcpy(prm_vector,prm_word,*prm_wlen);
/* selection code is root */
*prm_code = 'R';
/* one word in result vector */
*prm_cnt = 1;
return 0;
}
```
# THESAURUS / SYNONYM SYSTEM

# Fields of Implemenation of TRS Thesaurus

The implementation of TRS Thesaurus has the following fields:

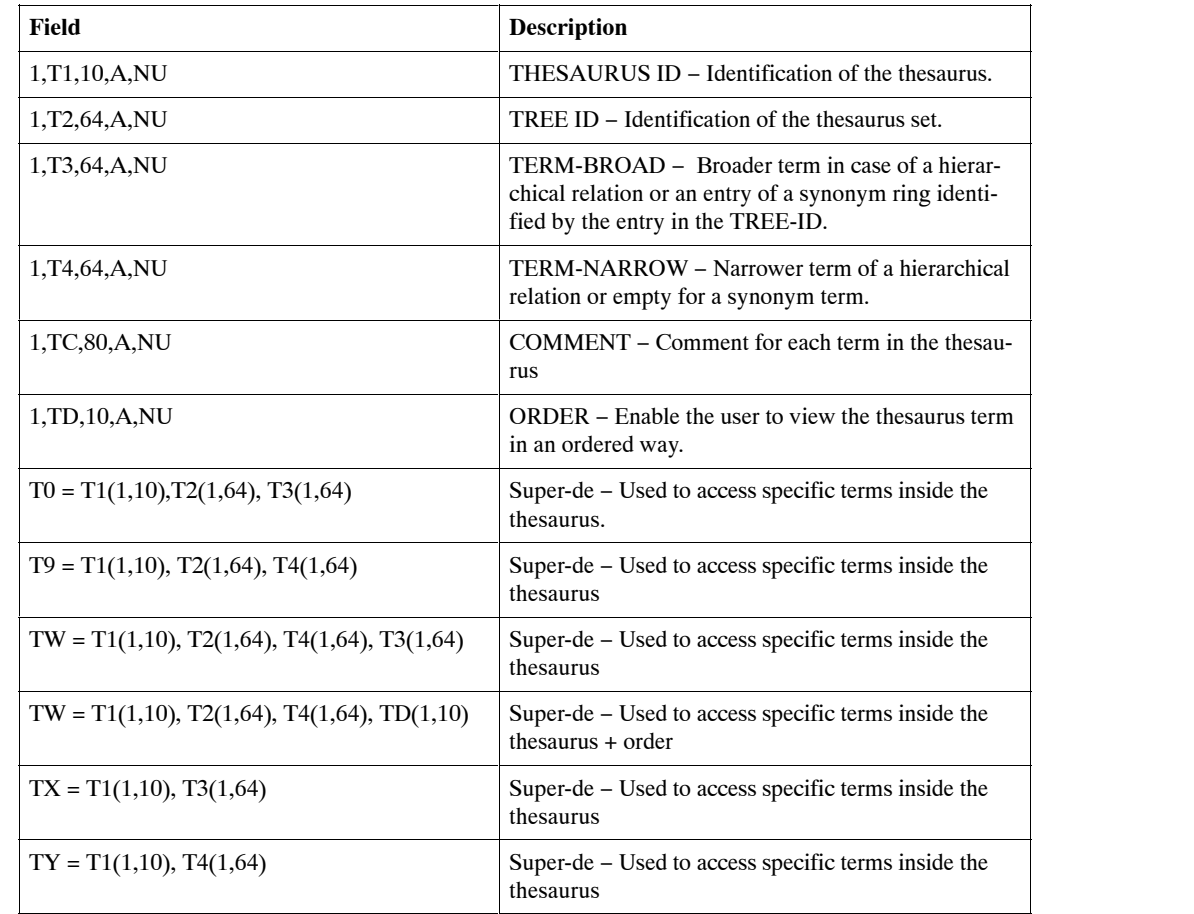

These fields define an aspect. This information is sufficient in order to define several thesaurus and to be able to isolate one "tree" from another by giving it TREE-ID. The user will call TRS to add this record. Adding a couple of records like that with the same THESAURUS-ID and the same TREE-ID defines a "tree". In order to make the search more efficient we introduce another record type which serves us for building the HYPER DESCRIPTOR data:

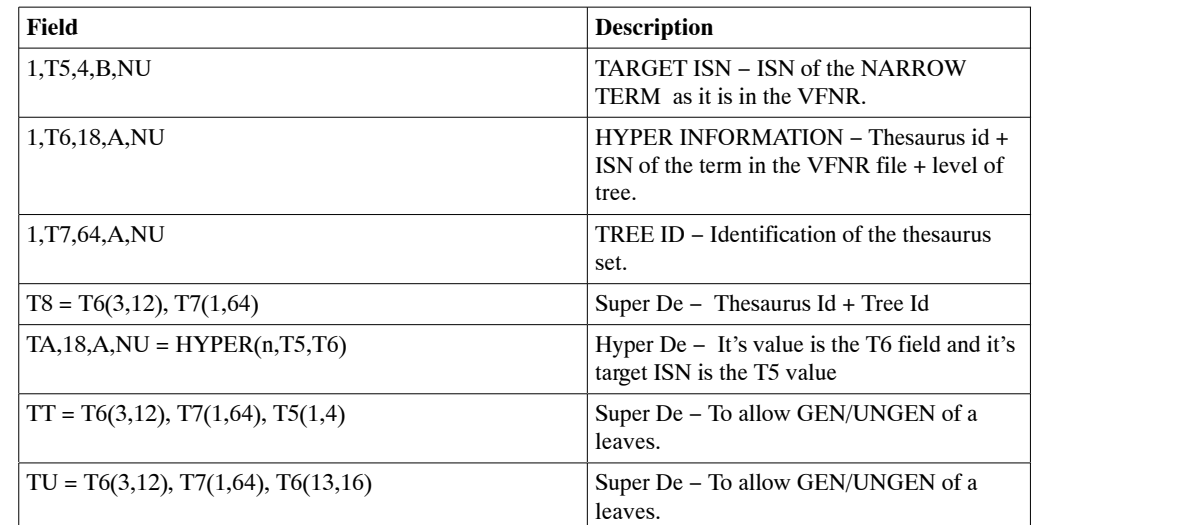

The Hyper record is compiled out of the "tree" which was previously defined. There is a TRS call that compile a given set ("tree") within a given thesaurus − e.g., like the following tree:

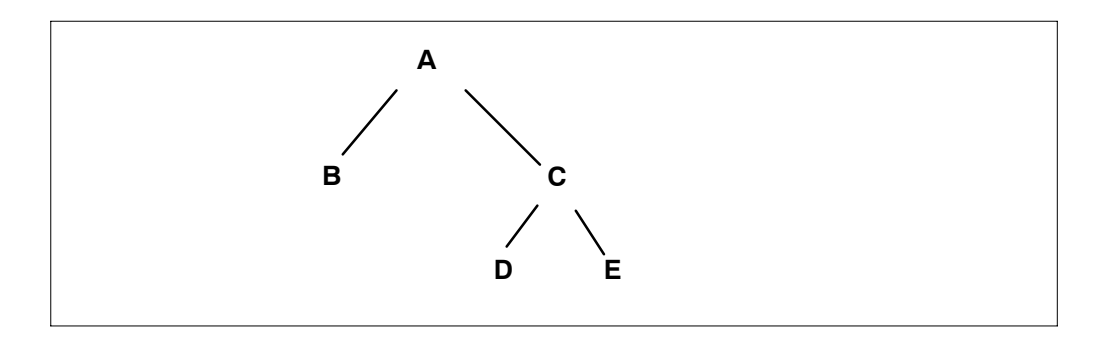

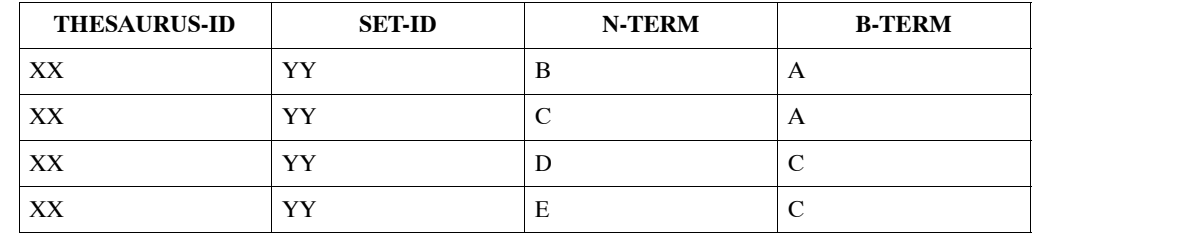

For vocabulary, we will have the words A, B, C, D, E. For example, the allocated ISN's are 1, 2, 3, 4, 5. The "tree" to be define will be as follows:

The compilation of it will generate the following records:

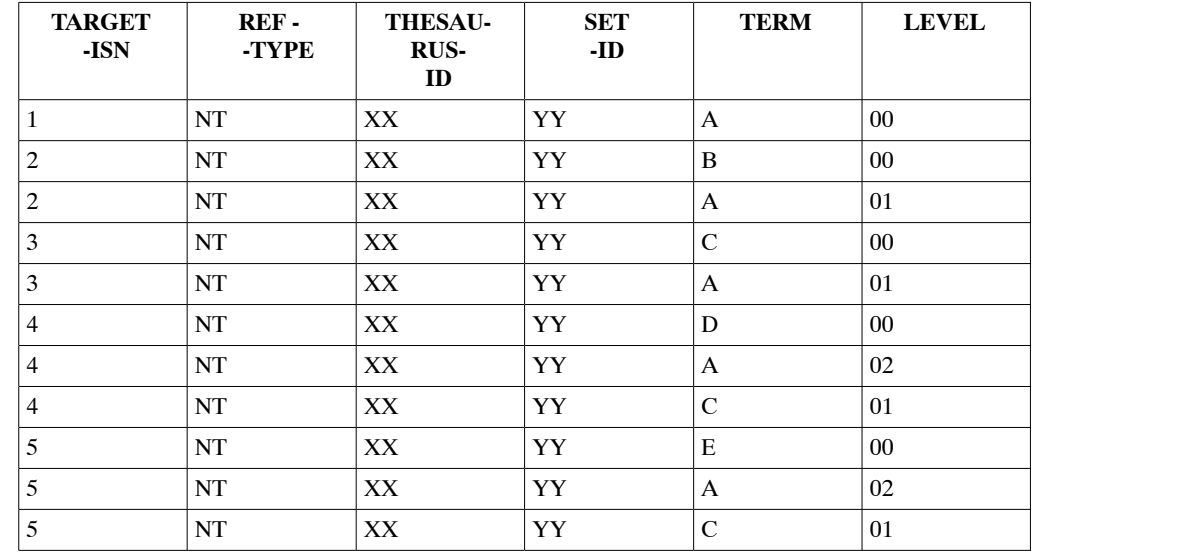

The search on the HYPER will give us the required vocabulary ISN set (same as phonetic or ROOT). This structure demonstrates the "NT" (NARROW TERM) search, but in a similar way we implemented BROADER-TERM search (same "tree" definition but with additional HYPER records where, in REF-TYPE, we have "BT"). Also synonyms were implemented similarly.

The "level" field in the HYPER value allows us to search with a given "depth". In a regular search, we will search on range where level can be from "00" to "99" and, when a depth is requested, we will search as of the given level.

# QR − Execute a Query

## **Search Modes Parameters**

With the new Thesaurus/Synonym implementation there are three additional SEARCH MODE parameters:

- **NASPECTn**
- **TBTn**
- **NSYN**

## **NASPECT mode**

Using the new Thesaurus implementation, all words are retrieved which are narrower terms occurring *n* levels lower in the Thesaurus hierarchy than the search term. Where *n* is omitted, all levels are retrieved.

## **TBTn**

Using the new Thesaurus implementation, all words are retrieved which are broader terms occurring *n* levels higher in the Thesaurus hierarchy than the search term. Where *n* is omitted, all levels are retrieved.

## **NSYN**

If search terms have synonyms defined for them in a Thesaurus, all documents containing the search term and its synonyms are found. The selection mode NSYN is based on the new synonym implementation.

The Thesaurus-id is defined in the DSL call to TRS. If no Thesaurus-id is defined in the DSL call for the current chapter, the default Thesaurus-id, as defined in the DYP/BC call, is used.
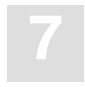

## Thesaurus / Synonym Maintenance

To maintain the source records for Thesauruses and Synonyms there is a set of new **TRS** calls:

- **TADD** − Add a Connection/Synonym to a Set-ID.
- **TCHG** − Change a Father/Son Connection or Synonym.
- **TCOC** − Change Comment and/or Order of a Connection.
- **TDEL** − Delete a Father/Son Connection or Synonym.
- **TDID** − Deletion of a Set-ID in a Thesaurus.
- **TFAT** − List all Fathers of a Son in a Thesaurus.
- **TGEN** − Generate a Set-ID in a Thesaurus for Text Retrieval use.
- **TIDS** − List all Set-ID's in a Thesaurus.
- **TLST** − List all connections in a Set-ID.
- **TSET** − Check if a Set-ID exists on a Thesaurus.
- **TSON** − List all Sons of a Father in a Thesaurus.
- **TSYN** − List of all Sunonyms in a Set-ID.
- **TUNG** − Delete the Generation of a Set-ID in a Thesaurus.
- **TWRD** − Check if a term exists on a Set-ID.

# TADD − Add a Connection/Synonym to a Set-ID

### **Description**

The **TADD** call is used to add a father/son connection or a synonym to a Set-ID in a Thesaurus.

## **Format of Call**

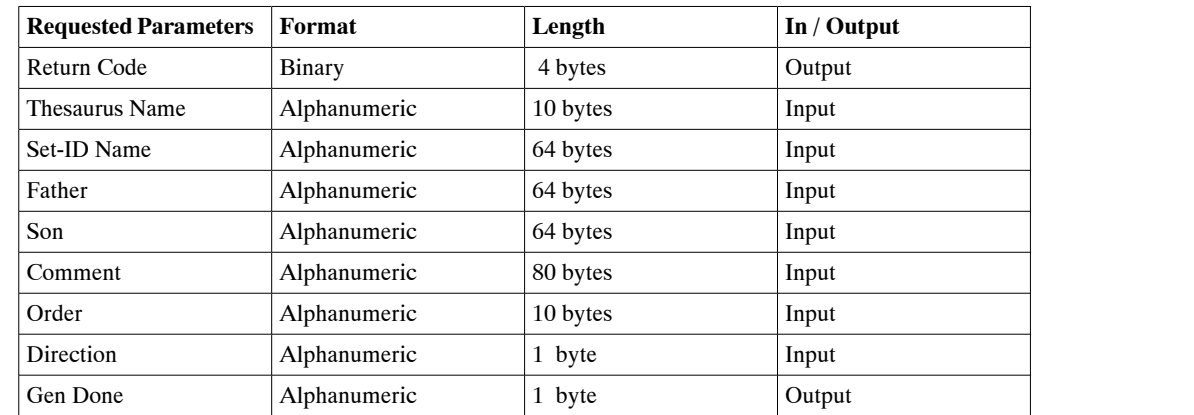

CALL 'TRS' 'TADD' Parameters

## **Return Code**

The code returned at the end of processing which indicates whether an error has occurred. A zero code indicates the normal end of processing.

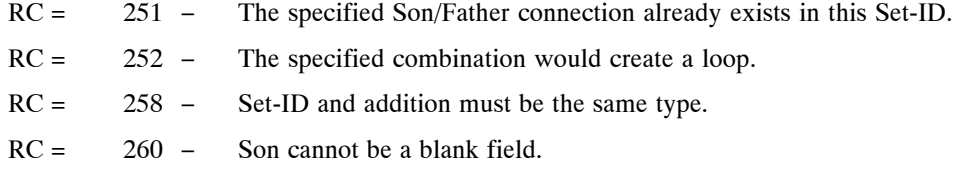

## **Thesaurus Name**

Name of the Thesaurus in which the Set-Id is found (or will be found once the connection is added).

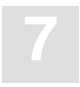

## **Set-ID Name**

Name of the Set-Id in which the added connection will be found.

### **Father**

The broader term in the added connection. (Empty in case of a synonym.)

### **Son**

The narrower term in the added connection.

#### **Comment**

Each connection can have a user-comment added on to it.

### **Order**

The order specified can be used when listing the sons of the father.

### **Direction**

If this SET-ID is to be scanned upwards (besides downwards), this field should be set to "B" (Default = downwards only). In the case of SET-ID, which is a synonym type, this field is ignored.

### **Gen-Done**

If the "Son" was a "Leaf", the Gen-Done parameter will have a "Y", meaning generation is taken care of; otherwise it will have a "N", meaning that the user must deal with the regeneration.

# TCHG − Change a Father/Son Connection or Synonym

## **Description**

The TCHG call is used to make changes to an existing connection. The following fields are changed:

- SET-ID
- FATHER
- SON
- COMMENT
- ORDER

## **Format of Call**

#### CALL 'TRS' 'TCHG' PARAMETERS

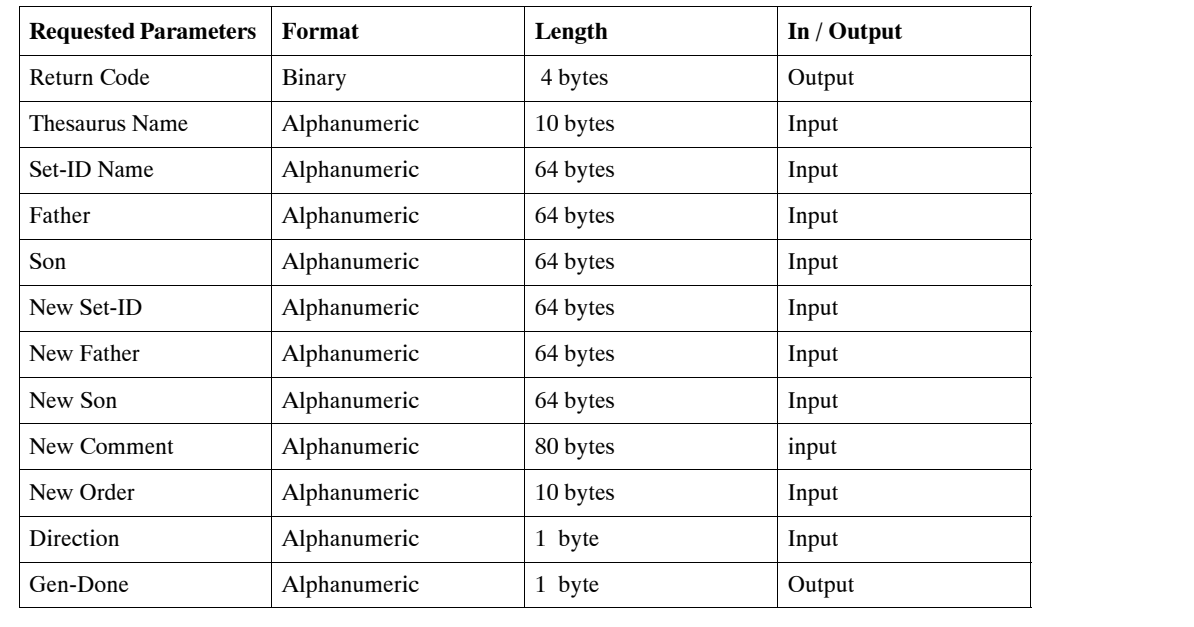

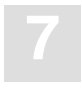

## **Return Code**

The code returned at the end of processing which indicates whether an error has occurred. A zero code indicates the normal end of processing.

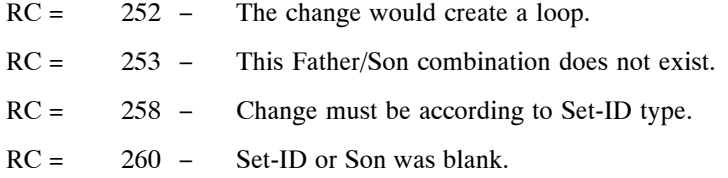

### **Thesaurus Name**

Name of Thesaurus in which the connection to be changed is found.

### **Set-ID Name**

Name of the Set-ID in which the connection to be changed is found.

### **Father**

The broader term of the connection to be changed. (Empty for synonyms.)

#### **Son**

The narrower term of the connection to be changed.

#### **New Set-ID**

The new Set-ID in which the changed connection will be found. If no change is requested, this field must hold the original Set-ID.

### **New Father**

The new broader term of the changed connection. If no change is requested, this field must contain the original Father. (Empty for synonyms.)

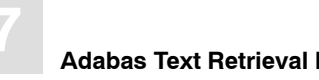

**7 Adabas Text Retrieval Reference Manual for UNIX and Windows**

### **New Son**

The new narrower term of the changed connection. If no change is requested, this field must contain the original Son.

## **New Comment**

The new comment for the changed connection. If no change is requested, this field must contain the original Comment.

## **New Order**

The new order for the changed connection. If no change is requested, this field must contain the original order.

## **Direction**

If the SET-ID is to be scanned upwards (in addition to downwards), this field should be set to "B" (Default = downwards only).

## **Gen-Done**

If the "Son" was a "Leaf", the Gen-Done parameter will have a "Y"; this means generation is taken care of. Otherwise it would have a "N"; this means that the user must deal with the regeneration. This parameter is applicable only for trees and not for synonyms. For synonyms, update to the generation is **never** done.

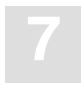

## TCOC − Change Comment and/or Order of a Connection

### **Description**

The **TCOC** call is used to make changes to the comment and/or order of an existing connection. This call does not cause need for regeneration.

### **Format of Call**

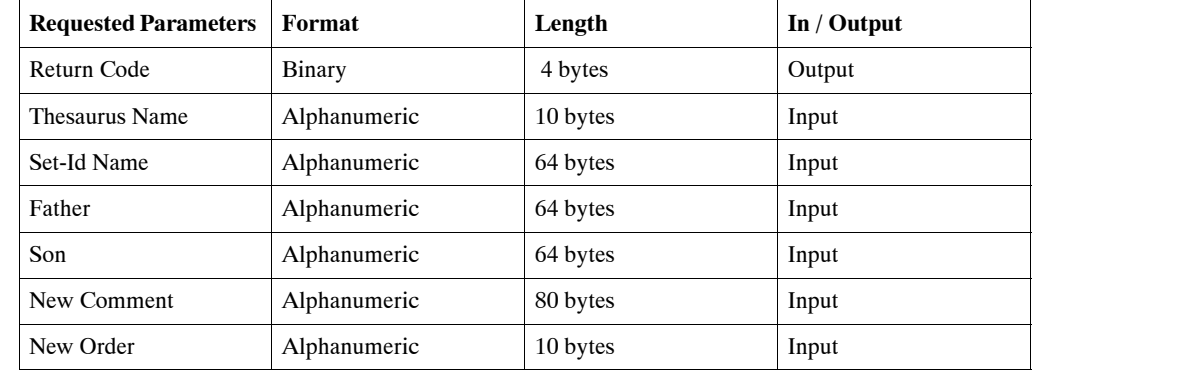

CALL 'TRS' 'TCOC' PARAMETERS

### **Return Code**

The code returned at the end of processing which indicates whether an error has occurred. A zero code indicates the normal end of processing.

RC = 253 − This Father/Son combination does not exist.

## **Thesaurus Name**

Name of Thesaurus in which the connection to changed is found.

## **Set-ID Name**

Name of the Set-ID in which the connection to be changed is found.

## **Father**

The broader term of the connection to be changed.

### **Son**

The narrower term of the connection to be changed.

### **New Comment**

The new comment for the changed connection. If no change is requested, this field must contain the original Comment.

## **New Order**

The new order for the changed connection. If no change is requested, this field must retain the original order.

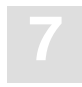

## TDEL − Delete a Father/Son Connection or Synonym

### **Description**

The TDEL call deletes a Father/Son connection or synonym from a Set-ID in a Thesaurus.

## **Format of Call**

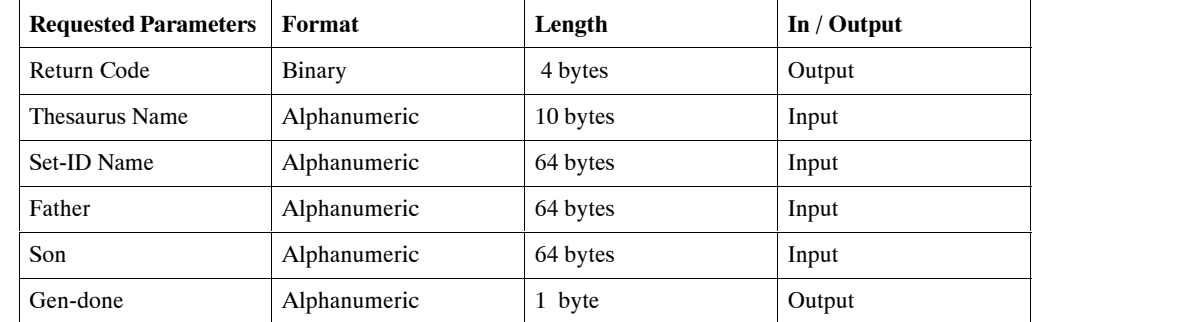

CALL 'TRS' 'TDEL' PARAMETERS

### **Return Code**

The code returned at the end of processing which indicates whether an error has occurred. A zero code indicates the normal end of processing.

RC = 253 − This Father/Son combination or synonym does not exist.

### **Thesaurus Name**

Name of Thesaurus in which the connection to be deleted is found.

### **Set-ID**

Name of Set-ID in which the connection to be deleted is found.

## **Father**

The broader term in the connection to be deleted. Empty in case of a synonym.

### **Son**

The narrower term in the connection to be deleted.

### **Gen-Done**

If the "Son" was a "Leaf", the Gen-Done parameter will have a "Y"; this means generation is taken care of. Otherwise it will have a "N"; this means the user must deal with the generation. This parameter is applicable only for trees and not for synonyms. For synonyms, an update for the generation is never done.

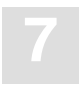

## TDID − Delete a all - from a Thesaurus

### **Description**

The **TDID** call deletes the a SET-ID from a Thesaurus.

## **Format of Call**

CALL 'TRS' 'TDID' PARAMETERS

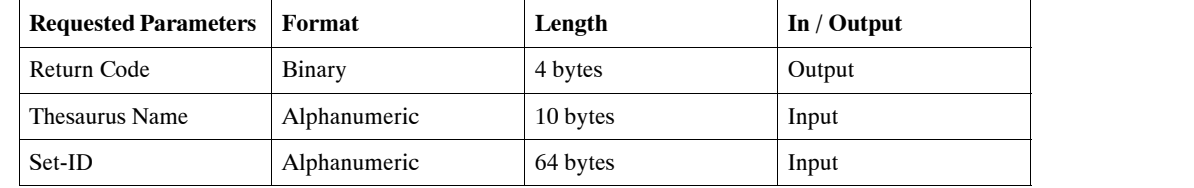

## **Return Code**

The code returned at the end of processing which indicates whether an error has occurred. A zero code indicates the normal end of processing. RC = 255 − This SET-ID/Thesaurus combination does not exist.

### **Thesaurus Name**

Name of the Thesaurus in which the generator of the SET-ID to be deleted is found.

### **SET-ID**

Name of SET-ID whose generation is to be deleted.

## TFAT − List all Fathers found for a Son in a Thesaurus

### **Description**

The **TFAT** call lists all Fathers found for a Son on all Set-ID's in a Thesaurus. Each call returns the next Father found.

### **Format of Call**

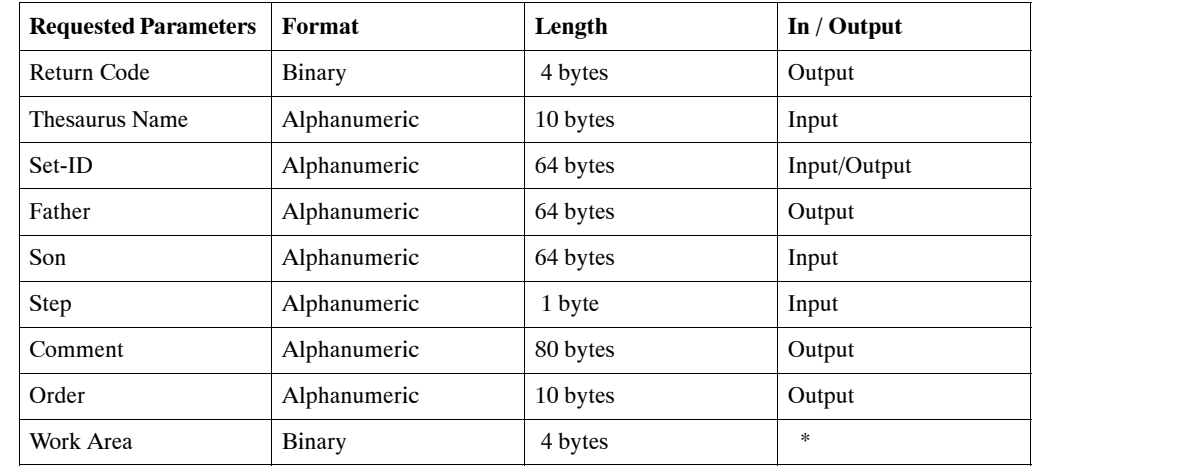

CALL 'TRS' 'TFAT' PARAMETERS

### **Return Code**

The code returned at the end of processing which indicates whether an error has occurred. A zero code indicates the normal end of processing.

 $RC = 255 - No Fathers found.$  $RC = 263 -$  End of list.

## **Thesaurus Name**

The Thesaurus which will be scanned for the given Son.

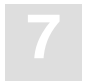

## **Set-ID**

The Set-ID in which the Father is found. If this field is not blank when **starting** this call, only Fathers in the specified Set-ID will be used.

## **Father**

The father found.

### **Son**

The Son whose Fathers is to be be listed.

### **Step**

Three types of "step" exist:

- "S" − for start listing
- "N" for next "Father"
- "E" for end listing

Since this function returns one "Father" at a time, the user must specify at which stage he's at, at the time of the call. It is suggested to call the function with "E" when listing is no longer required for freeing space.

#### **Comment**

The comment for the Father returned.

### **Order**

The order for the Father returned.

## **Work Area**

Internal Area, not to be touched by user.

*Note:*

*When function called repeatedly (step = "N" or "E") this same work-area must be passed.*

# TGEN − Generate Set-ID in Thesaurus for Text Retrieval

### **Description**

After all necessary changes have been made to a Set-ID, the user must generate this Set-Id. This function deletes the old generation and creates a new one.

## **Format of Call**

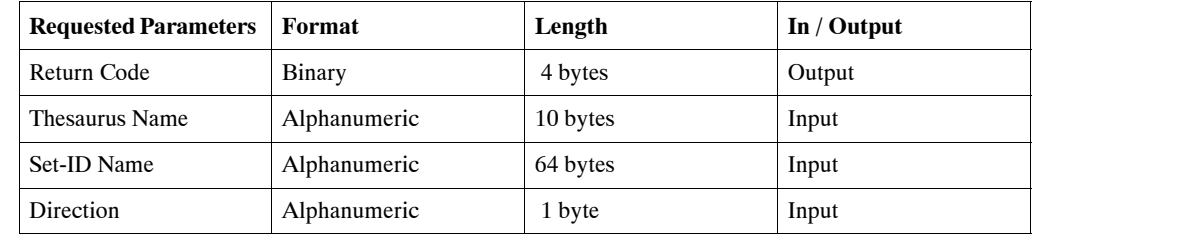

CALL 'TRS' 'TGEN' PARAMETERS

## **Return Code**

The code returned at the end of processing which indicates whether an error has occurred. A zero code indicates the normal end of processing.

RC = 255 − This Set-ID/Thesaurus combination does not exist.

## **Thesaurus Name**

Name of the Thesaurus in which the Set-ID to be generated is found.

### **Set-ID**

Name of the Set-ID to be generated.

### **Direction**

If this SET-ID is to be scanned upwards (besides downwards), this field should be set to: "B". (Default = downwards only.) In the case of a Set-ID which is a synonym type, this field is ignored.

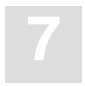

## TIDS − List All Set-ID's in a Thesaurus

### **Description**

The **TIDS** call lists all Set-ID's found in a Thesaurus. this function is called repeatedly to get all Set-ID's. After each call, one Set-ID is returned.

## **Format of Call**

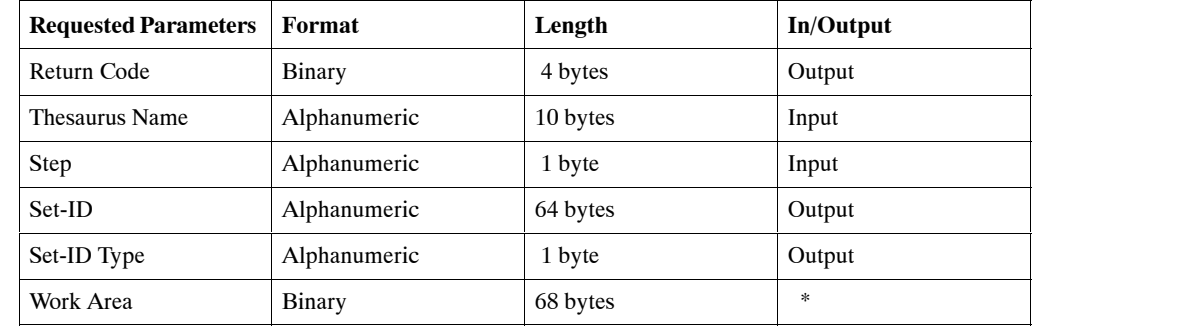

CALL 'TRS' 'TIDS' PARAMETERS

## **Return Code**

The code returned at the end of processing which indicates whether an error has occurred. A zero code indicates the normal end of processing.

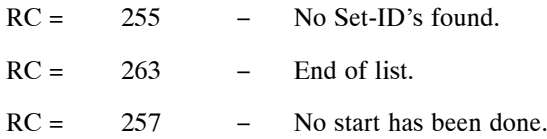

## **Thesaurus Name**

The Thesaurus which is to have its Set-ID's listed.

### **Step**

Three types of "step" exist:

- "S" − for start listing
- "N" − for next Set-ID
- "E" − for end listing

Since this function returns one Set-ID at a time, the user must specify at which stage he's at, at the time of the call. It is suggested to call the function with "E" when listing is no longer required for freeing space.

## **Set-ID**

The Set-ID found.

## **Set-ID Type**

The type of Set-ID. "S" for Synonym.

"T" for Tree.

## **Work Area**

Internal work area − not to be touched by user!

*Note:*

*When function called repeatedly (step = "N" or "E") this same work-area must be passed.*

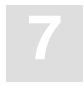

# TLST − List all Connections in a Set-ID

## **Description**

The **TLST** call lists all connections found in a Set-ID. This function is called repeatedly, after each call the next connection is returned. The order of the connections listed is by depth, meaning: A "grandchild" of a son will appear before that son's "brother" appears.

## **Format of Call**

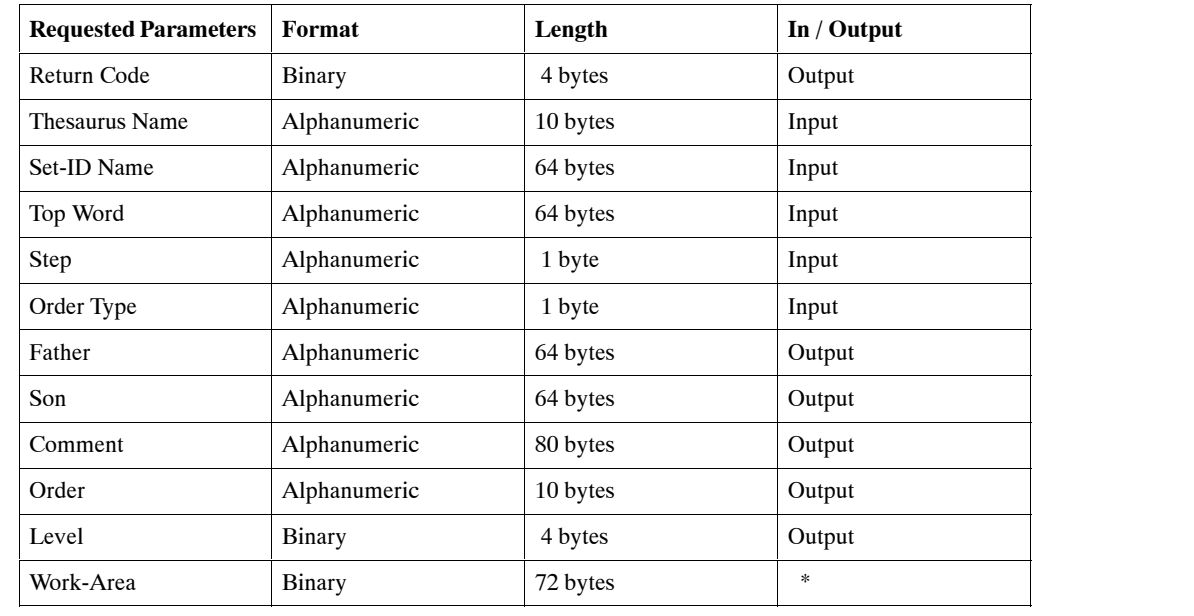

CALL 'TRS' 'TLST' PARAMETERS

### **Return Code**

The code returned at the end of processing which indicates whether an error has occurred. A zero code indicates the normal end of processing.

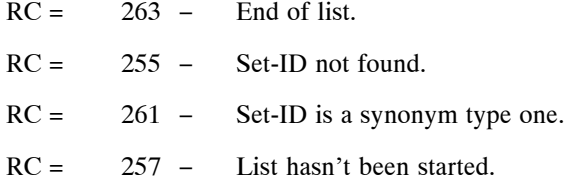

### **Thesaurus Name**

Name of Thesaurus to be listed.

## **Set-ID Name**

Name of the Set-ID to be listed.

### **Top Word**

Optional. If this field is not blank the listing will start from this term, otherwise the listing starts from the top of the tree. This field should not be touched after the "start" step.

### **Step**

Three types of "step" exist:

- "S" − for start listing
- "N" − for next connection
- "E" − for end listing

Since this function returns one connection at a time, the user must specify at which stage he's at, at the time of the call. It is suggested to call the function with "E" when listing is no longer required for freeing space.

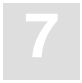

## **Order Type**

The user can get the listing by internal "order" (using the "order field") or by alphabetical order. This field must get either: "I" − internal or "A" − alphabetical (default).

### **Father**

The broader term of the connection returned.

### **Son**

The narrower term of the connection returned.

### **Comment**

The comment of the connection returned.

## **Order**

The order of the connection returned.

## **Level**

The relative level of the connection returned: relative to the "top word" if one specified otherwise, relative to the top of the tree.

### **Work area**

Internal work area, not to be touched by the user!

*Note:*

*When function called repeatedly (step = "N" or "E") this same work-area must be passed.*

## TSET − Check if a Set-ID exists in a Thesaurus

### **Description**

The **TSET** call checks if a Set-ID exists in a given Thesaurus.

## **Format of Call**

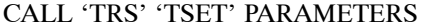

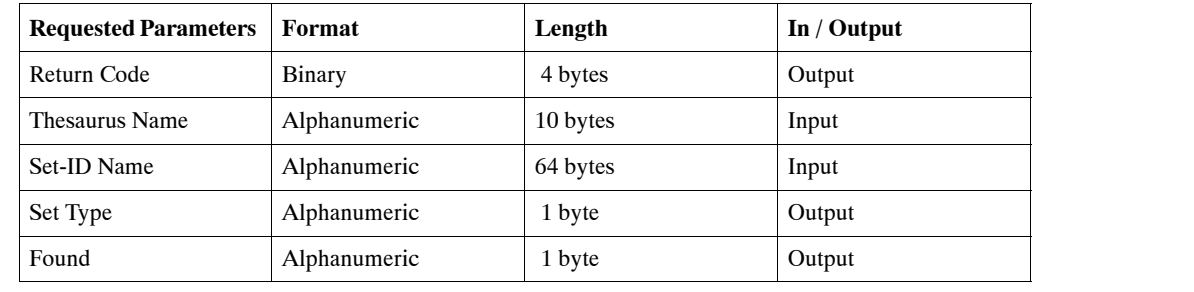

## **Return Code**

The code returned at the end of processing which indicates whether an error has occurred. A zero code indicates the normal end of processing.

## **Thesaurus Name**

Thesaurus in which the Set-ID is to be looked for.

### **Set-ID Name**

Name of Set-ID to be looked for.

### **Set Type**

If Set-IS found, this field will contain either: 'T' − for "tree" or 'S' − for "synonym".

### **Found**

Will contain either 'Y' (for "yes" found) or 'N' (for **not** found).

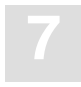

## TSON − List all Sons of a Father in Thesaurus

### **Description**

The **TSON** call lists all Sons found for a Father in all Set-ID's in a Thesaurus. Each call returns the next Son found.

## **Format of Call**

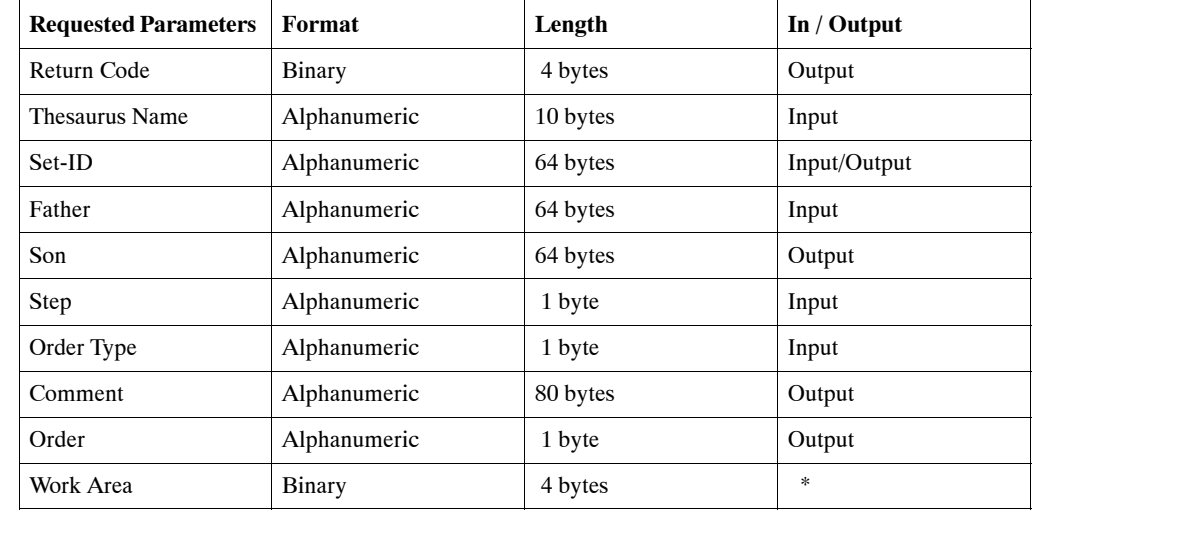

CALL 'TRS' 'TSON' PARAMETERS

## **Return Code**

The code returned at the end of processing which indicates whether an error has occurred. A zero code indicates the normal end of processing.

 $RC = 255 - No$  Sons found.  $RC = 263 -$  End of List.

## **Thesaurus Name**

The Thesaurus Name which will be scanned for the given Father.

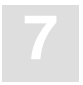

## **Set-ID**

The Set-ID in which the Son is found. If this field is not blank when **starting** this call, only sons in the specified Set-ID will be listed.

## **Father**

The father whose sons are to be listed.

#### **Son**

The Son found.

### **Step**

Three types of "step" exist:

- "S" − for start listing
- "N" − for next "Son"
- $\cdot$  "E" for end listing

Since this function returns one "Son" at a time, the user must specify at which stage he's at, at the time of the call. It is suggested to call the function with "E" when listing is no longer required for freeing space.

## **Order Type**

The user can get the listing by internal "order" (using the "order field") or by alphabetical order. This field must get either: "I" (internal) or "A" (alphabetical), by default.

### **Comment**

The comment for the Son returned.

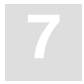

## **Order**

The order for the Son returned.

## **Work Area**

Internal Area, not to be touched by user.

*Note:*

*When function called repeatedly (step = "N" or "E") this same work-area must be passed.*

# TSYN − List all Synonyms in a Set-ID

## **Description**

The **TSYN** call lists all Synonymous found in a Set-ID. This function is called repeatedly, after each call the next Synonym is returned.

## **Format of Call**

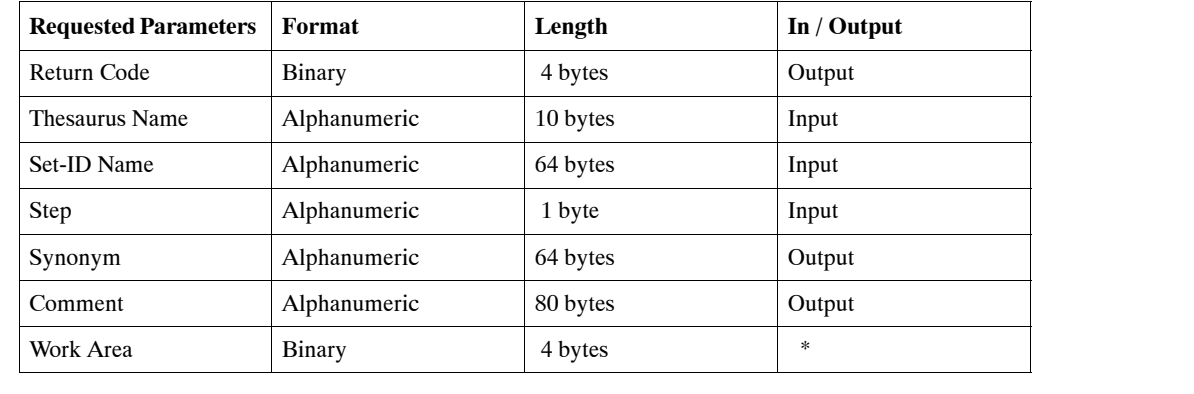

CALL 'TRS' 'TSYN' PARAMETERS

## **Return Code**

The code returned at the end of processing which indicates whether an error has occurred. A zero code indicates the normal end of processing.

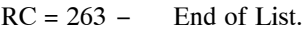

 $RC = 255 -$  Set-ID not found

 $RC = 257 -$  List hasn't been started.

RC = 259 − Set-ID not of a Synonym type

## **Thesaurus Name**

Name of Thesaurus to be listed.

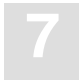

## **Set-ID Name**

Name of Set-ID to be listed.

## **Step**

Three types of "step" exist:

- "S" − for start listing
- "N" for next connection
- "E" − for end listing

Since this function returns one connection at a time, the user must specify at which stage he's at, at the time of the call. It is suggested to call the function with "E" when listing is no longer required for freeing space.

### **Synonym**

The Synonym returned.

### **Comment**

The comment of the connection returned.

## **Work-Area**

Internal work area − not to be touched by the user!

*Note:*

*When function is called repeatedly (step = "N" or "E"), this same work must be passed.*

## TUNG − Delete the Generation of a Set-ID in a Thesaurus

### **Description**

The **TUNG** call deletes the generation of a Set-ID.

## **Format of Call**

CALL 'TRS' 'TUNG' PARAMETERS

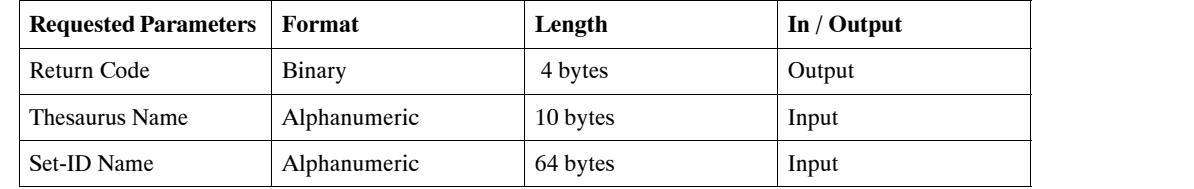

## **Return Code**

The code returned at the end of processing which indicates whether an error has occurred. A zero code indicates the normal end of processing.

## **Thesaurus Name**

Name of the Thesaurus in which the generator of the Set-ID to be deleted is found.

#### **Set-ID**

Name of the Set-ID whose generation is to be deleted.

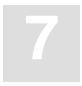

## TWRD − Check if a Word exists in a Set-ID

### **Description**

The **TWRD** call checks if a specified word exists in a Set-ID.

## **Format of Call**

CALL 'TRS' 'TWRD' PARAMETERS

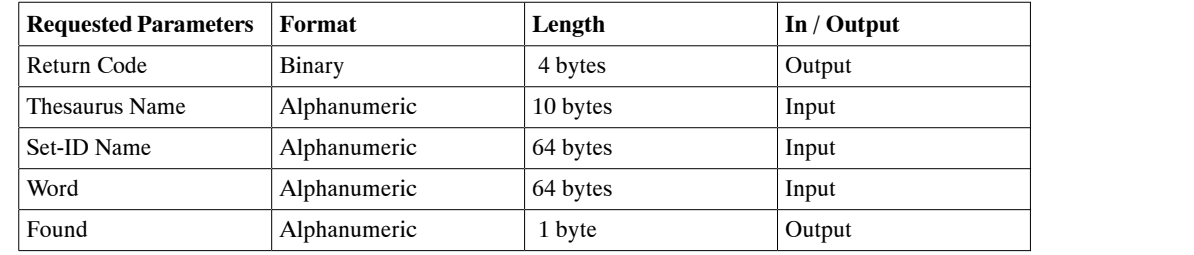

## **Return Code**

The code returned at the end of processing which indicates whether an error has occurred. A zero code indicates the normal end of processing.

## **Thesaurus Name**

The Thesaurus in which the word is being checked for.

### **Set-ID Name**

Name of the Set-ID in which the word is being checked for.

#### **Word**

The word to be checked for.

### **Found**

Either a 'Y' (for 'YES'− word was found) or a 'N' (for 'NO' − not found) is returned in this field.

## FILE STRUCTURE

The information in Adabas Text Retrieval is stored in three logical Adabas files which can be stored in one or more physical Adabas files. The three logical Adabas files are:

- Document file (DFNR);
- Vocabulary file (VFNR);
- Document index file (DSFNR).

The document file must contain user-defined formatted fields which are to be used for retrieval operations. The Adabas ISNs of the document file will make up the resulting ISN sets for retrieval operations.

The vocabulary file contains the word index and thesaurus of Adabas Text Retrieval.

The document index file contains the indices of all free-text chapters.

#### **Important:**

*Because the Adabas ISNs of all files mentioned above are used by Adabas Text Retrieval for free-text indexing, the Adabas ISNs must not be deleted or changed in any way. If any of these files is reloaded, the USERISN parameter must be specified.*

## **An Example of the Index Structure**

The following diagrams show how the internal index structure of Adabas Text Retrieval functions by way of a simple example, and how Adabas Text Retrieval indices are used when a retrieval operation is carried out.

For example, in Figure 9-1 the two documents DOC1 and DOC2 are allocated the ISNs 678 and 679 in the document file.

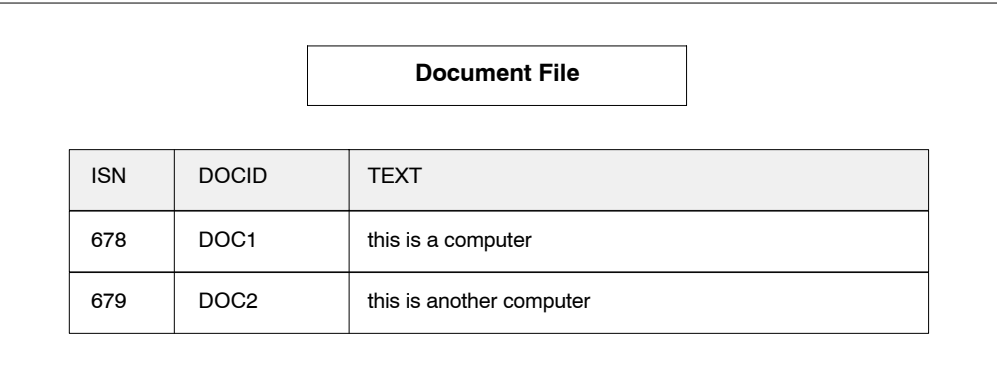

#### Figure 9-1

During the inversion process, each word of a document is entered on the vocabulary file (see [Figure 9-2](#page-138-0)). The vocabulary file, similar to a dictionary, contains a *single* entry of each word known to the system no matter how frequently the word occurs in the documents. The words known to the system are entered in the V1 field. Each word entered receives an Adabas ISN unique to that word. This unique Adabas ISN is called a word ISN.

Thereafter, the name of the free-text chapter to which the information belongs is entered in the D1 field on the document index file (see [Figure 9-3](#page-139-0)). The document ISN of the document to which the information belongs is entered in the D0 field. The word ISNs representing the words of which the document consists are entered in the multiple field D3.

The Adabas hyperdescriptor technique enables Adabas Text Retrieval to make up an inverted list which relates the word ISNs of a document to the document ISN of the document in question, although this document ISN is part of the data of the document index file and not the original ISN as assigned by Adabas.

<span id="page-138-0"></span>During a retrieval operation (see [Figure 9-4](#page-140-0)) Adabas Text Retrieval searches the vocabulary file for the ISN of the word sought. In the example on the following pages, the word "computer" is sought. If the word cannot be found, the result of the query will be zero; otherwise Adabas Text Retrieval uses the word ISN (in this case 4) to find all documents containing the word sought on the document index file. In this case, the documents with the document ISNs 678 and 679 are in the document file.

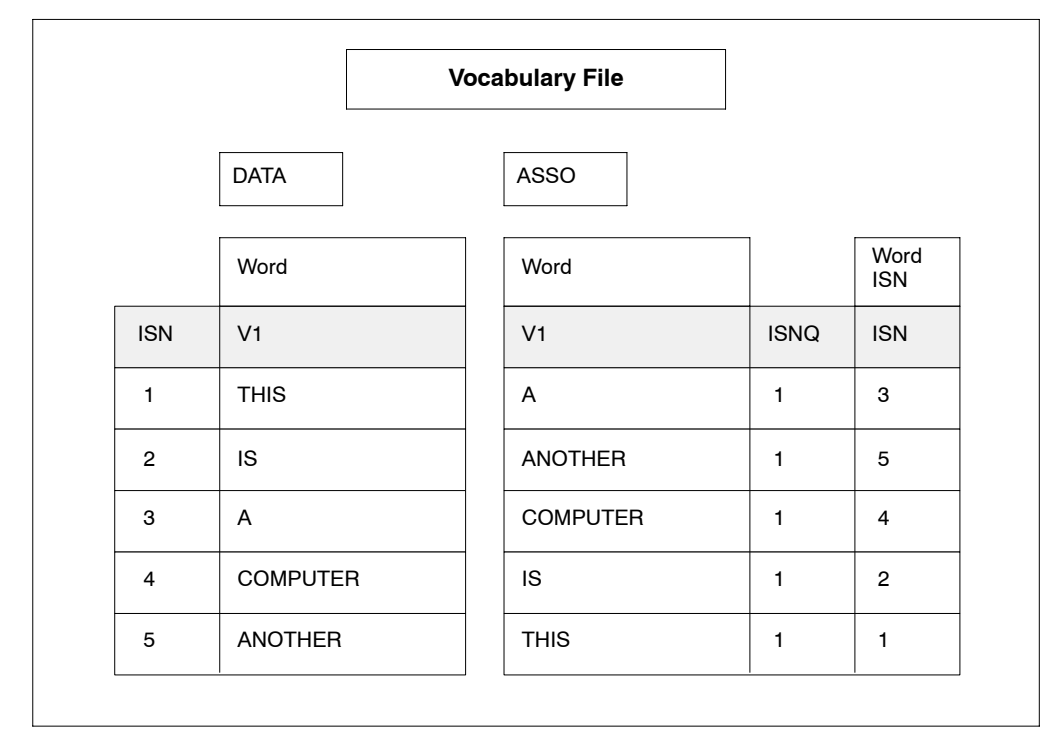

Figure 9-2

<span id="page-139-0"></span>

|                |                   |                | <b>Document Index File</b> |                |                |             |
|----------------|-------------------|----------------|----------------------------|----------------|----------------|-------------|
|                | <b>DATA</b>       |                |                            | ASSO           |                |             |
|                | Free Text<br>Chap | Doc ISN        | Word ISN                   | Word ISN       |                | Doc ISN     |
| <b>ISN</b>     | D <sub>1</sub>    | D <sub>0</sub> | D <sub>3</sub>             | Y1             | <b>ISNQ</b>    | <b>ISNs</b> |
| 1              | Y1                | 678            | 1,2,3,4                    | $\mathbf{1}$   | $\overline{c}$ | 678,679     |
| $\overline{2}$ | Y1                | 679            | 1,2,5,4                    | $\overline{2}$ | $\overline{c}$ | 678,679     |
|                |                   |                |                            | 3              | 1              | 678         |
|                |                   |                |                            | $\overline{4}$ | $\overline{c}$ | 678,679     |
|                |                   |                |                            | 5              | 1              | 679         |

Figure 9-3

<span id="page-140-0"></span>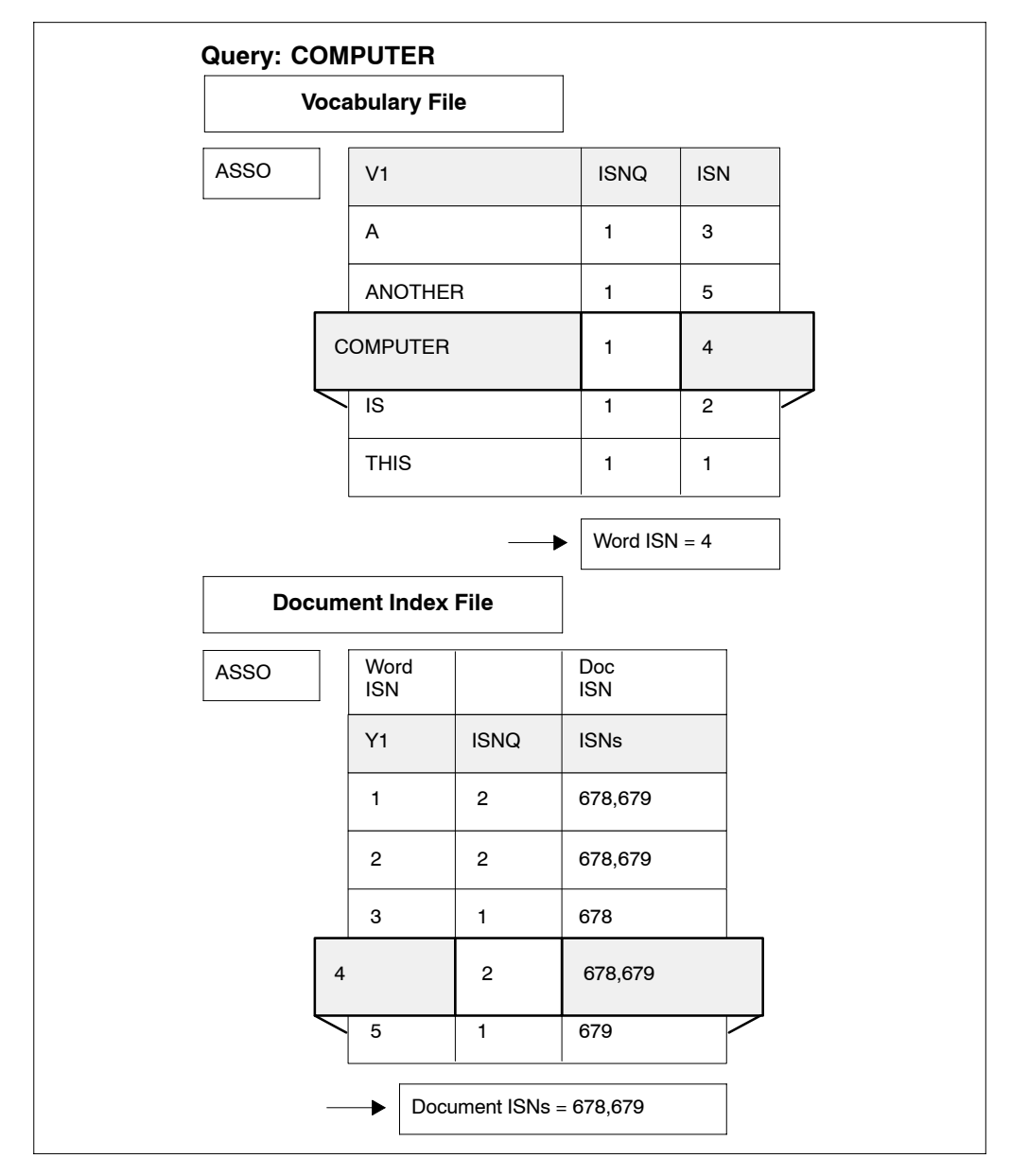

Figure 9-4

## **Document File**

Adabas Text Retrieval uses the Adabas ISNs of the document file to identify the documents. These Adabas ISNs form the result of any query entered in the system in the form of Adabas ISN sets. The respective Adabas ISN is either identified by the value of a unique formatted field on the document file or entered directly as a parameter to the ADD or DDS call (see the DOCID parameter in the DYP call, page [40](#page-47-0)).

In order to perform queries accessing the contents of the free-text chapters together with user defined formatted fields all relevant formatted fields must be contained in the document file.

For formatted fields you have to specify the corresponding descriptors. For example, for the field ORDER (A16,N,D) in the demo application:

#### **'01,DA,16,A,DE,NU'**

### **Vocabulary File**

The vocabulary file contains:

- The vocabulary (word index) of Adabas Text Retrieval;
- The Adabas Text Retrieval thesaurus.

It consists of the following fields:

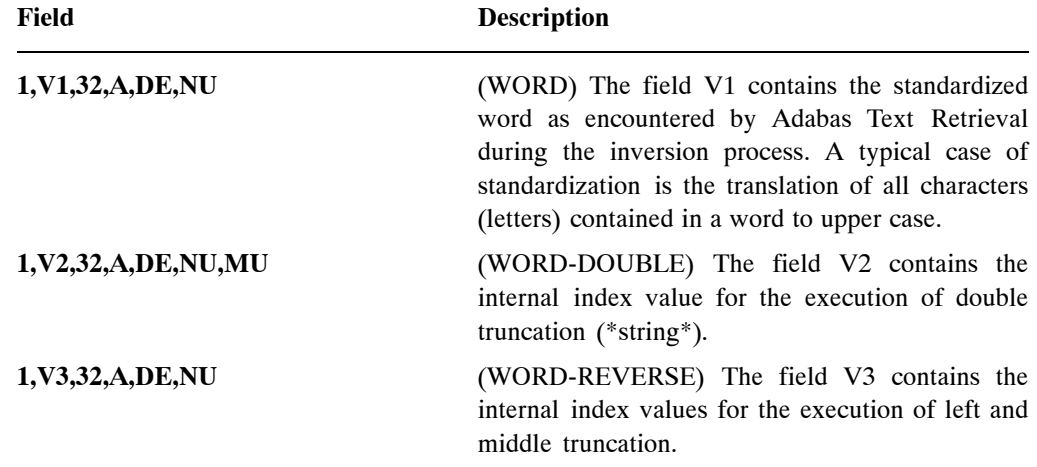

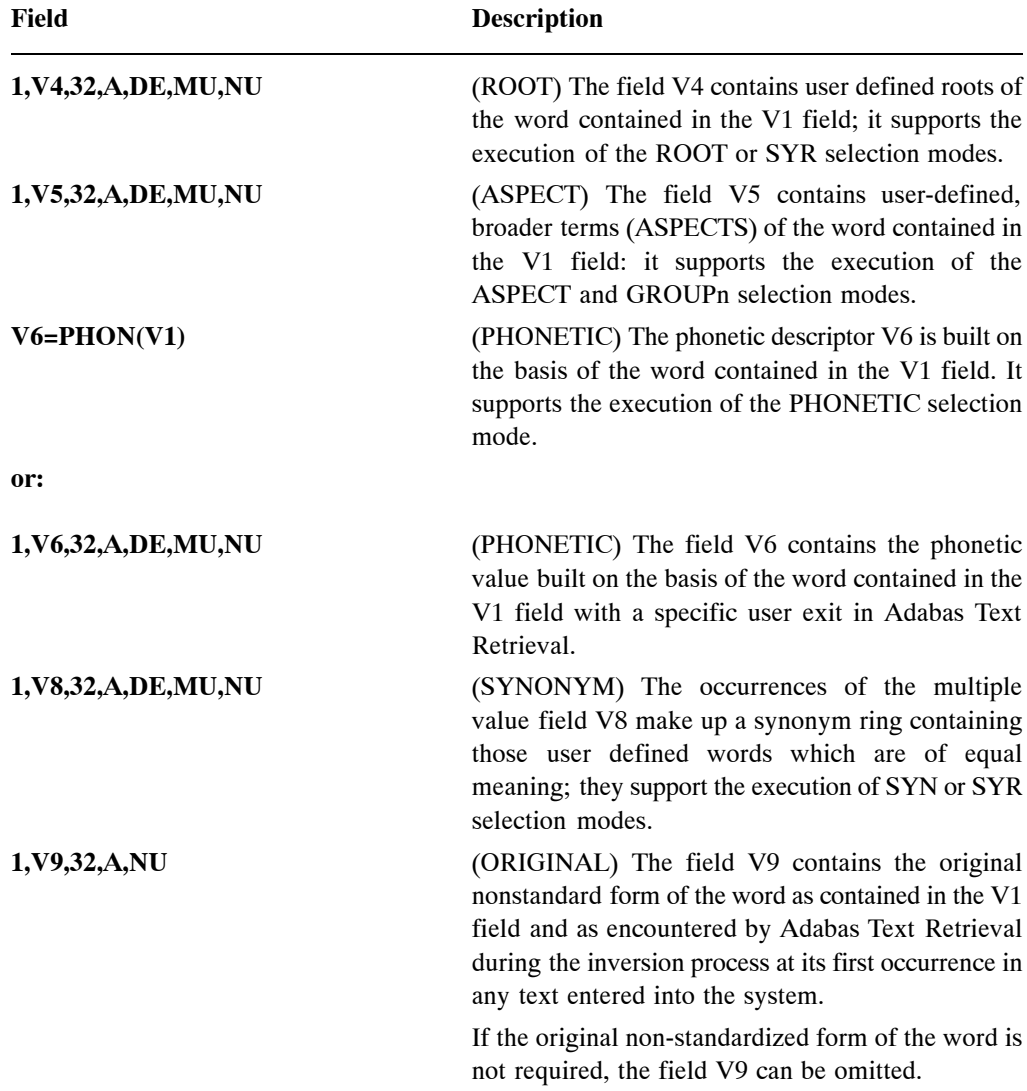

*Note:*

*The length of all the fields above corresponds to the word length inside Adabas Text Retrieval. It is specified by the WORDLEN parameter of the BC or DYP call. It must not exceed 64 bytes. The default word length is 32 bytes.*

## **Document Index File**

The document index file contains the internal document index created by Adabas Text Retrieval during the inversion process.

It consists of the following fields:

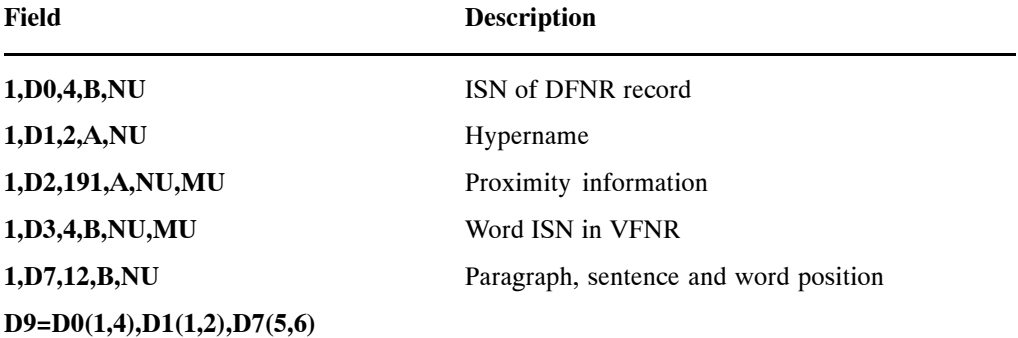

For each user-defined, free-text chapter, a hyperdescriptor in the following form must be added to the document index file:

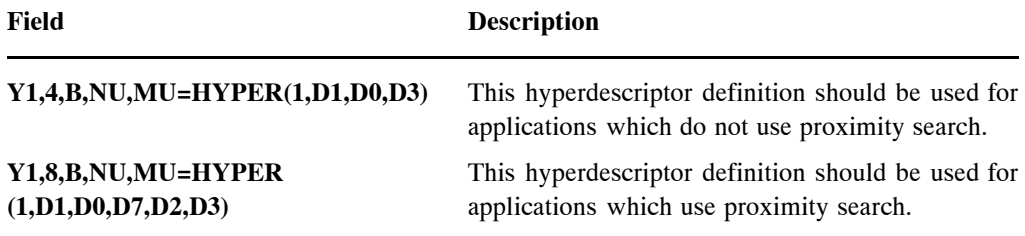
# SAMPLE APPLICATION

This chapter demonstrates the use of Adabas Text Retrieval calls in the context of a sample application. This sample application is written in Natural and is contained as a Natural INPL on the Adabas Text Retrieval installation tape.

A retrieval application typically consists of the functions illustrated below:

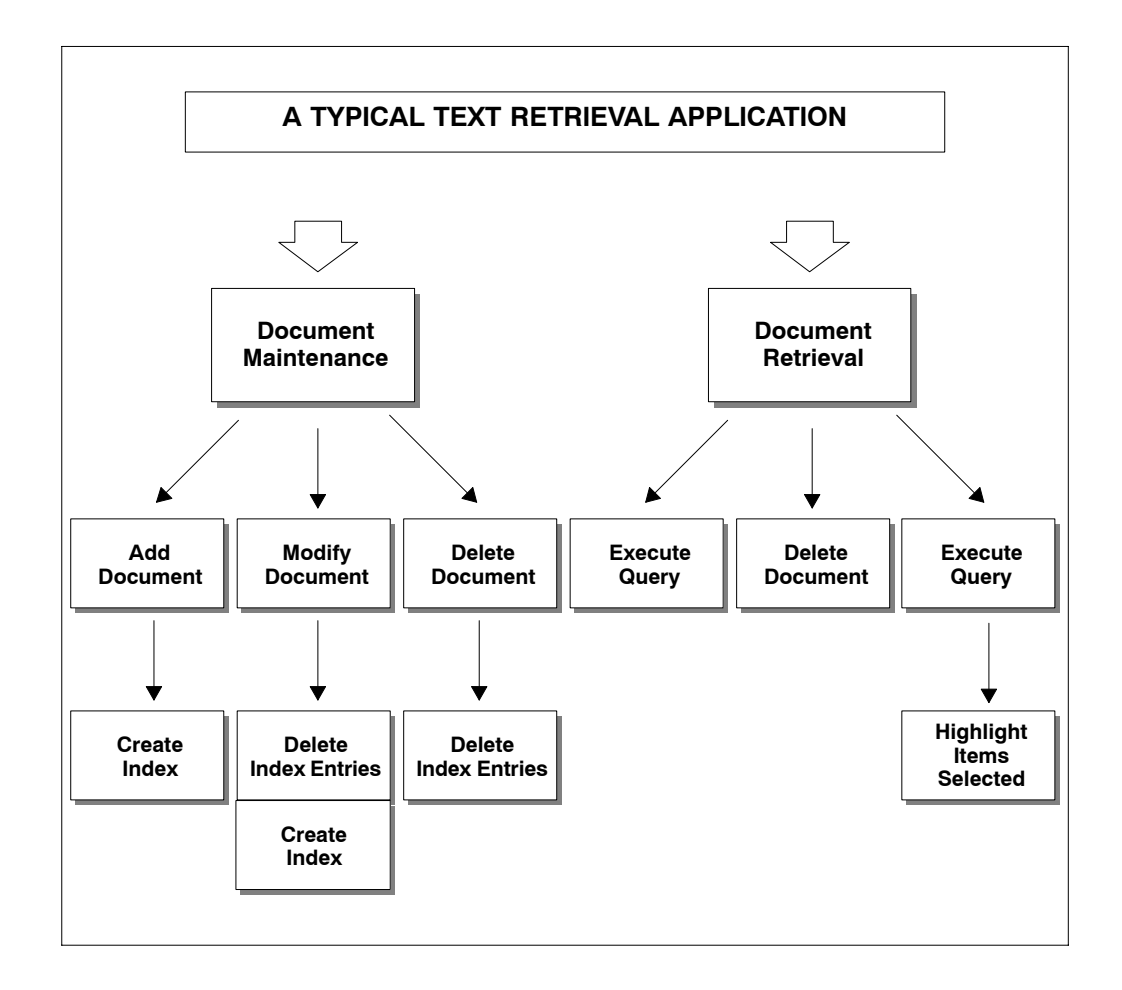

The sample application explained in this chapter is a small text retrieval system used to retrieve information on Software AG's product documentation. It enables the maintenance and retrieval of documents.

The following main functions are implemented:

- **Maintenance.** Store, update, delete documents;
- **Formatted retrieval.** Query, select, display documents;
- **Freestyle retrieval.** Query, display, overview.

The following figure provides an overview of the sample application:

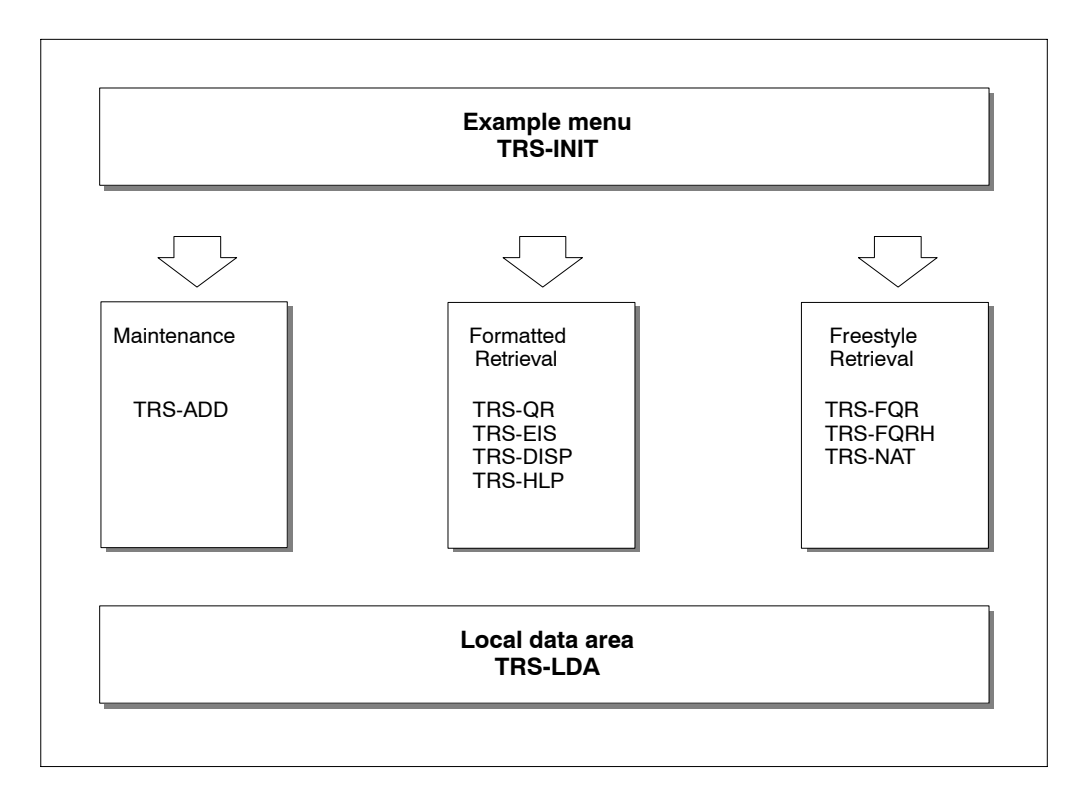

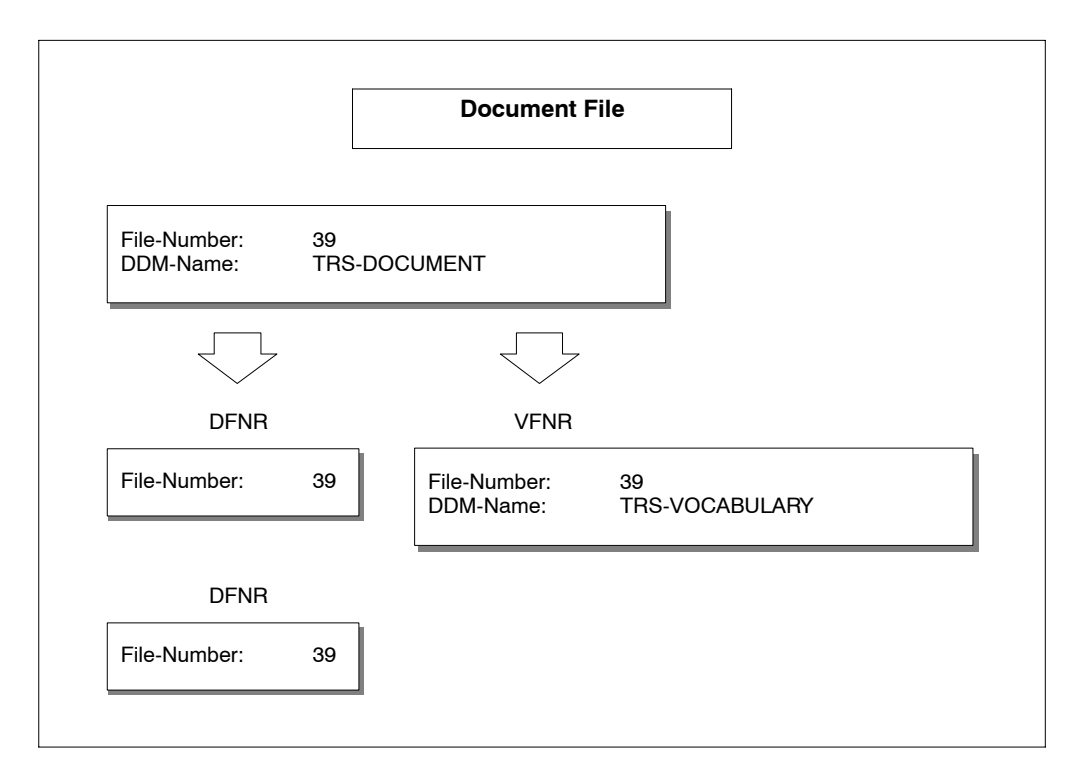

The following diagram provides an overview of the sample application file structure:

To implement the sample application, you must adjust the physical file numbers to the values chosen by you when installing the sample application files in the Adabas database:

- Change the file numbers of the DDMs TRS-DOCUMENT and TRS-VOCABULARY;
- Change the file numbers used for the Adabas Text Retrieval BC call in the Natural program TRS-INIT (statement number [0330](#page-149-0) , pag[e 1](#page-149-0)42);
- Recatalog all Natural objects with the Natural CATALL command.

# The Calls Used in the Sample Application

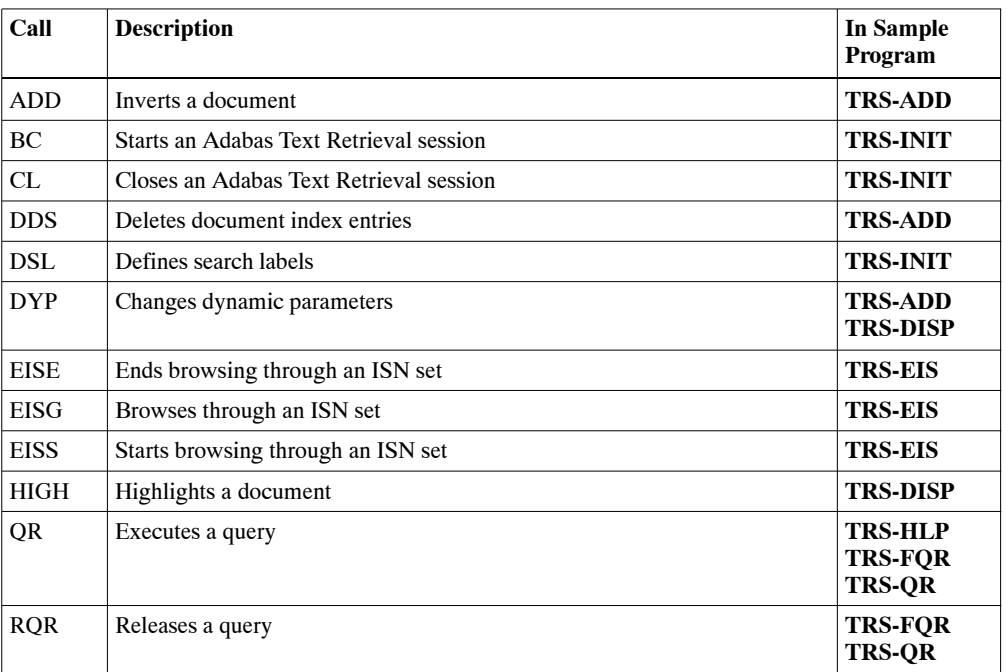

The following table alphabetically lists the calls used in the sample application:

## Initialize Adabas Text Retrieval Session

### **TRS-INIT**

The program TRS-INIT initializes an Adabas Text Retrieval session and invokes the required function (maintenance, retrieval, freestyle retrieval). The program is broken down into the following functional segments.

- Initialize program;
- Set to lower case;
- Initialize the Adabas Text Retrieval Session (BC call);
- Define Search Labels (DSL call);
- Display Menu and Invoke Selected Functions;
- Close the Adabas Text Retrieval Session (CL call).

*Program Start Up*

```
0010 ************************************************************************
0020 * *0030 * ADABAS TEXT RETRIEVAL Example Application
0040 * *
0050 * Object : TRS−INIT *
0060 * Type : Program
0070 * Function : Initialize TRS session
0080 * Author : Software AG
0090 * *
0100 ************************************************************************
0110 *
0120 DEFINE DATA LOCAL USING TRS−LDA
0130 LOCAL
0140 1 SEL (A1)
0150 END−DEFINE
0160 *
```
#### *Use Lowercase letters*

```
0170 * −−−−−−−−−−−−−−−−−−−−−−−−−−−−−−−−−−−−−−−−−−−−−−−−−−−−−−−−−−−−−−−−−−−− *
0180 * Set lower case
0190 * −−−−−−−−−−−−−−−−−−−−−−−−−−−−−−−−−−−−−−−−−−−−−−−−−−−−−−−−−−−−−−−−−−−− *
0200 SET CONTROL 'L'
0210 *
```
<span id="page-149-0"></span>*Initialize the Adabas Text Retrieval Session*

*Note:*

*It is recommended that you execute a CL call prior to a BC call to ensure that the existing session is closed.*

The BC call in line 0330 is used to initialize an Adabas Text Retrieval session.

The TRS.DYP-PARM parameter contains all relevant Adabas Text Retrieval start-up parameters for that specific session.

```
0220 * −−−−−−−−−−−−−−−−−−−−−−−−−−−−−−−−−−−−−−−−−−−−−−−−−−−−−−−−−−−−−−−−−−−− *
0230 * Initialize TRS session
0240 * −−−−−−−−−−−−−−−−−−−−−−−−−−−−−−−−−−−−−−−−−−−−−−−−−−−−−−−−−−−−−−−−−−−− *
0250 *0260 *
0270 CALL 'TRS' 'CL' TRS.RC TRS.SAVE
0280 *
0290 *
0300 MOVE 'VFNR=38,DFNR=39,DSFNR=39,DOCID=DA,SETCHAR=#.' TO TRS.DYP−PARM
0310 *
0320 *
0330 CALL 'TRS' 'BC' TRS.RC TRS.SIZE TRS.SAVE TRS.DYP−PARM
0340 *
0350 *0360 IF TRS.RC NE 0
0370 MOVE TRS.RC TO TRS.RC1
0380 *
0390 *
0400 CALL 'TRS' 'CL' TRS.RC TRS.SAVE
0410 *
0420 *0430 WRITE 'Error in TRS−BC:' TRS.RC1
0440 STOP
0450 END−IF
0460 *
```
*Define Search Labels*

In order to use logical names for the retrieval of free-text chapters and formatted fields in the document structure, search labels are assigned to these fields using the DSL call (see line 0530). The parameter TRS.DSL-PARM must contain all necessary search label definitions.

The logical name #TITLE is assigned to the free-text chapter hyperdescriptor Y1Y1 and the logical name #ABSTRACT to Y2Y2 (see line 0500).

The logical name #DATE is assigned to the formatted field represented by the Adabas descriptor DB and the logical name #ORDER to DA (see line 0500).

These logical names can be used for processing queries which access the requested fields in the document structure.

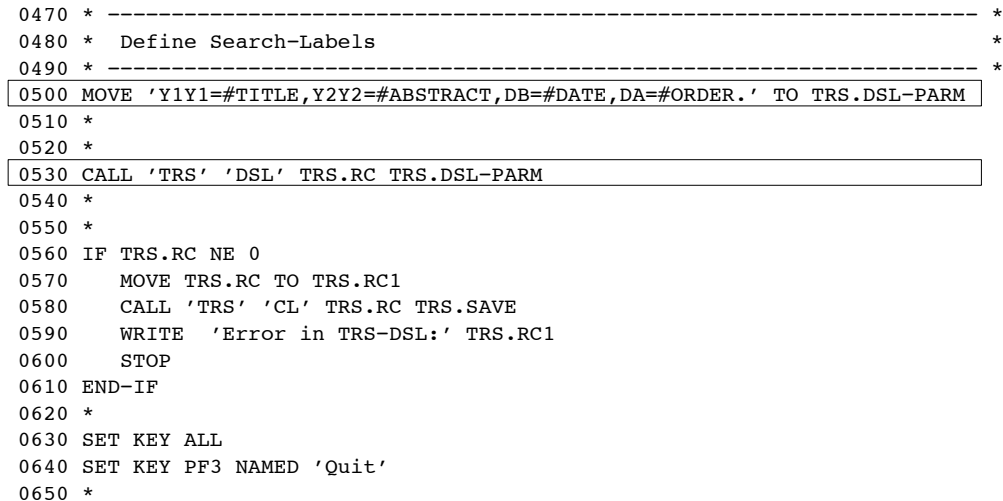

*Display Menu and Invoke Selected Functions*

A menu is displayed for selecting a desired function. The following functions are available:

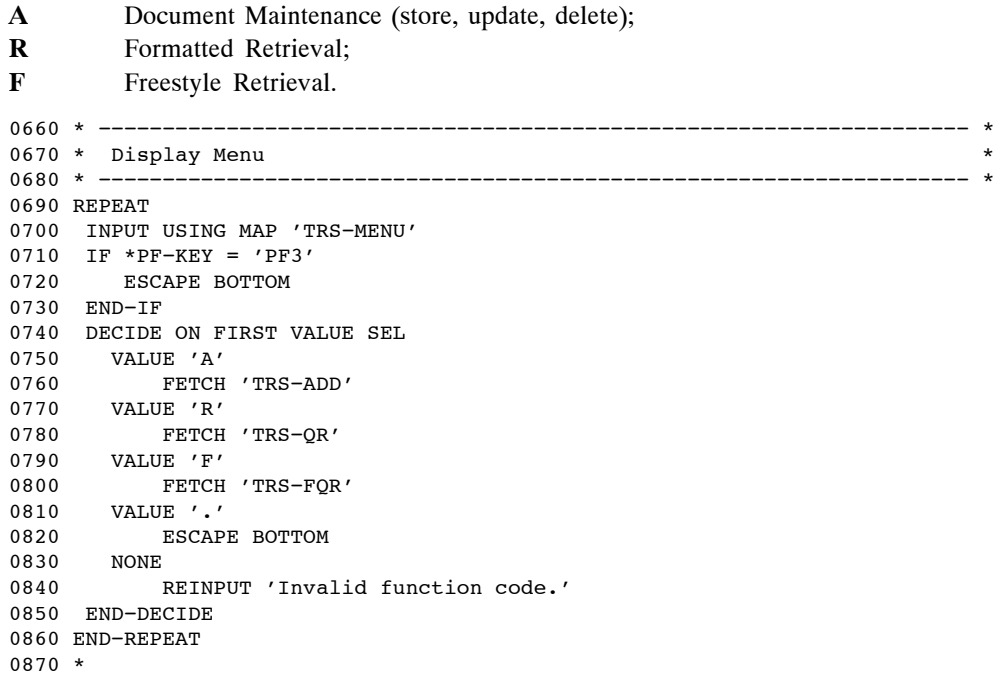

*Close the Adabas Text Retrieval Session*

The CL call in line 0930 closes the Adabas Text Retrieval session.

```
0880 * −−−−−−−−−−−−−−−−−−−−−−−−−−−−−−−−−−−−−−−−−−−−−−−−−−−−−−−−−−−−−−−−−−−− *
0890 * Close TRS session
0900 * −−−−−−−−−−−−−−−−−−−−−−−−−−−−−−−−−−−−−−−−−−−−−−−−−−−−−−−−−−−−−−−−−−−− *
0910 *
0920 *
0930 CALL 'TRS' 'CL' TRS.RC TRS.SAVE
0940 *
0950 *
0960 SET CONTROL 'U'
0970 *
0980 END
```
# Document Maintenance and Retrieval

## **TRS-ADD**

The program TRS-ADD enables the user to perform the following functions.

- Select a document for update/delete;
- Store a document;
- Update a document;
- Invert a document (ADD call);
- Delete a document;
- Delete document index entries (DDS call).

*Program Start Up*

```
0010 ************************************************************************
0020 * *0030 * ADABAS TEXT RETRIEVAL Example Application * * * * * * * *
0040 * *
0050 * Object : TRS−ADD *
0060 * Type : Program
0070 * Function : Store, update, delete and invert document * *
0080 * Author : Software AG
0090 * *0100 ************************************************************************
0110 *
0120 DEFINE DATA LOCAL USING TRS−LDA /* TRS Parameter
0130 *
0140 LOCAL
0150 *
0160 1 MAP1 /* Fields in Map
0170 2 ORDER (A16)
0180 2 DATE (N8)
0190 2 PRICE (N3)
0200 2 TITLE (A70)
0210 2 ABSTRACT (A70/12)
0220 *
0230 1 DOCUMENT VIEW OF TRS−DOCUMENT /* Document View
0240 2 ORDER (A16)
0250 2 DATE
0260 2 PRICE (N3)
0270 2 TITLE
0280 2 ABSTRACT (12)
0290 *
0300 1 #ORDER−OLD (A16) /* Work Fields
0310 1 #MSG (A72)
0.320 *0330 END−DEFINE
0340 *
```
*Set Keys*

```
0350 * −−−−−−−−−−−−−−−−−−−−−−−−−−−−−−−−−−−−−−−−−−−−−−−−−−−−−−−−−−−−−−−−−−− *
0360 * Set keys
0370 * −−−−−−−−−−−−−−−−−−−−−−−−−−−−−−−−−−−−−−−−−−−−−−−−−−−−−−−−−−−−−−−−−−− *
0380 SET KEY ALL
0390 SET KEY PF2 NAMED 'Clear'
0400 SET KEY PF3 NAMED 'Quit'
0410 SET KEY PF4 NAMED 'Update'
0420 SET KEY PF5 NAMED 'Delete'
0430 SET KEY PF6 NAMED 'Store'
0440 SET KEY PF8 NAMED 'Next '
0450 SET KEY PF10 NAMED 'Query'
0460 *0470 *
0480 R1. /* Main Loop
0490 REPEAT
0500 *
0510 *0520 INPUT WITH TEXT #MSG USING MAP 'TRS−ADDM'
0530 *
```
#### *Terminate*

```
0540 * −−−−−−−−−−−−−−−−−−−−−−−−−−−−−−−−−−−−−−−−−−−−−−−−−−−−−−−−−−−−−−−−−−− *
0550 * Quit Function
0560 * −−−−−−−−−−−−−−−−−−−−−−−−−−−−−−−−−−−−−−−−−−−−−−−−−−−−−−−−−−−−−−−−−−− *
0570 IF *PF−KEY = 'PF3'
0580 ESCAPE BOTTOM
0590 END−IF
0600 *
```
*Invoke Formatted Retrieval*

```
0610 * −−−−−−−−−−−−−−−−−−−−−−−−−−−−−−−−−−−−−−−−−−−−−−−−−−−−−−−−−−−−−−−−−−− *
0620 * Invoke Query
0630 * −−−−−−−−−−−−−−−−−−−−−−−−−−−−−−−−−−−−−−−−−−−−−−−−−−−−−−−−−−−−−−−−−−− *
0640 IF *PF−KEY = 'PF10'
0650 FETCH 'TRS−QR'
0660 END−IF
0670 *
```
*Clear Screen*

```
0680 * −−−−−−−−−−−−−−−−−−−−−−−−−−−−−−−−−−−−−−−−−−−−−−−−−−−−−−−−−−−−−−−−−−− *
0690 * Clear screen
0700 * −−−−−−−−−−−−−−−−−−−−−−−−−−−−−−−−−−−−−−−−−−−−−−−−−−−−−−−−−−−−−−−−−−− *
0710 IF *PF−KEY = 'PF2'
0720 RESET MAP1
0730 MOVE 'Input data and press enter.' TO #MSG
0740 ESCAPE TOP
0750 END−IF
0760 *
```
*Next Document*

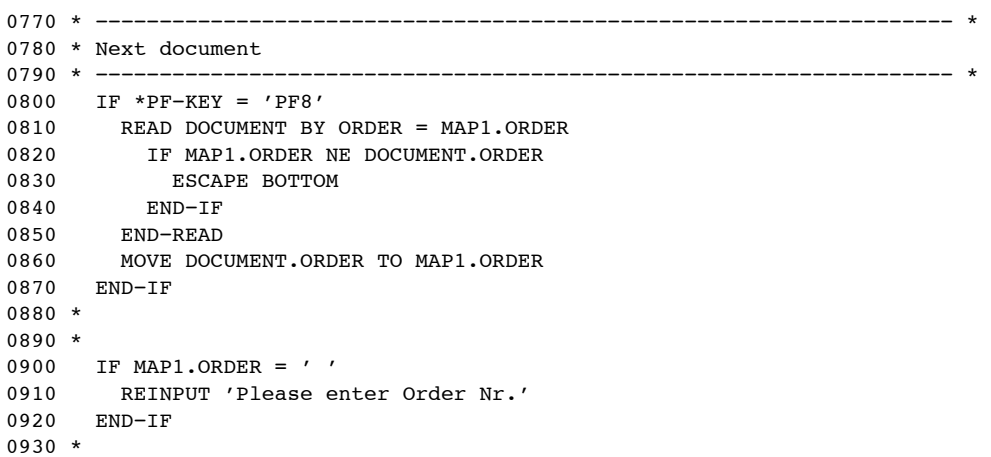

*Select Document for STORE/UPDATE/DELETE*

```
0940 * −−−−−−−−−−−−−−−−−−−−−−−−−−−−−−−−−−−−−−−−−−−−−−−−−−−−−−−−−−−−−−−−−−− *
0950 * Select document
0960 * −−−−−−−−−−−−−−−−−−−−−−−−−−−−−−−−−−−−−−−−−−−−−−−−−−−−−−−−−−−−−−−−−−− *
0970 IF *PF−KEY = 'ENTR' OR *PF−KEY = 'PF8'
0980 IF MAP1.ORDER = #ORDER−OLD
0990 ESCAPE TOP
01000 END−IF
01010 *
01020 F1.
01030 FIND (1) DOCUMENT WITH ORDER = MAP1.ORDER
01040 MOVE BY NAME DOCUMENT TO MAP1
01050 MOVE MAP1.ORDER TO #ORDER−OLD
01060 END−FIND
01070 *
01080 IF *NUMBER (F1.) > 0
01090 COMPRESS 'Order−Nr.:' MAP1.ORDER 'found.' INTO #MSG
01100 ELSE
01110 COMPRESS 'Order−Nr.:' MAP1.ORDER 'not found.' INTO #MSG
01120 END−IF
01130 ESCAPE TOP
01140 *
01150 END−IF
01160 *
```
*Store Document*

In this program segment, the document is stored in the document file and inverted by Adabas Text Retrieval. The document is inverted using the subroutine SR-INVERT specified in line 1300. This subroutine begins in line 2020.

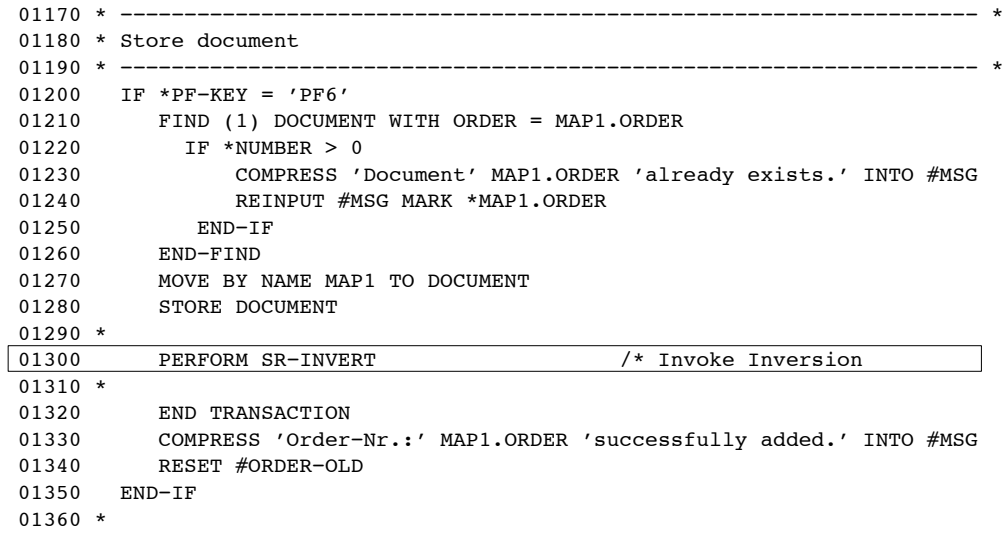

*Update Document*

The following program segment updates the document in the document file and re-inverts the document. The document is inverted using the subroutine SR-INVERT specified in line 1540. This subroutine begins in line 2020.

```
01370 * −−−−−−−−−−−−−−−−−−−−−−−−−−−−−−−−−−−−−−−−−−−−−−−−−−−−−−−−−−−−−−−−−−− *
01380 * Update document
01390 * −−−−−−−−−−−−−−−−−−−−−−−−−−−−−−−−−−−−−−−−−−−−−−−−−−−−−−−−−−−−−−−−−−− *
01400 IF *PF−KEY = 'PF4'
01410 IF MAP1.ORDER NE #ORDER−OLD
01420 REINPUT 'No change of Order−Nr. allowed. for update'
01430 MARK *MAP1.ORDER
01440 END−IF
01450 IF MAP1.DATE NE MASK(YYYYMMDD)
01460 REINPUT 'Please correct date.' MARK *MAP1.DATE
01470 END−IF
01480 FIND (1) DOCUMENT WITH ORDER = MAP1.ORDER
01490 MOVE BY NAME MAP1 TO DOCUMENT
01500 *
01510 UPDATE /* Invoke Inversion
01520 *
01530 RESET #ORDER−OLD
01540 PERFORM SR−INVERT
01550 END OF TRANSACTION
01560 COMPRESS 'Order−Nr.:' MAP1.ORDER 'successfully updated' INTO #MSG
01570 END−FIND
01580 *
01590 END−IF
01600 *
```
#### *Delete Document*

The documents are deleted from the document file. The selection of the relevant input entries is carried out in subroutine SR-DELETE specified in line 1830. This subroutine begins in line 2570.

```
01610 * −−−−−−−−−−−−−−−−−−−−−−−−−−−−−−−−−−−−−−−−−−−−−−−−−−−−−−−−−−−−−−−−−−− *
01620 * Delete document
01630 * −−−−−−−−−−−−−−−−−−−−−−−−−−−−−−−−−−−−−−−−−−−−−−−−−−−−−−−−−−−−−−−−−−− *
01640 IF *PF−KEY = 'PF5'
01650 F2.
01660 FIND DOCUMENT ORDER = MAP1.ORDER
01670 SET CONTROL 'WFL70C7B10/10'
01680 INPUT 'PLease retype Order−Nr.:' #ORDER−OLD (AD=T'_')
01690 SET CONTROL 'WB'
01700 IF #ORDER−OLD NE MAP1.ORDER
01710 MOVE 'No record deleted.' TO #MSG
01720 ESCAPE BOTTOM
01730 END−IF
01740 DELETE
01750 END−FIND
01760 *
01770 IF *NUMBER (F2.) = 0
01780 BACKOUT TRANSACTION
01790 COMPRESS 'Document' MAP1.ORDER 'doesn"t exists.' INTO #MSG
01800 REINPUT #MSG MARK *MAP1.ORDER
01810 END−IF
01820 *
01830 PERFORM SR−DELETE /* Invoke Delete Index
01840 *
01850 RESET MAP1
01860 END OF TRANSACTION
01870 COMPRESS 'Order−Nr.:' MAP1.ORDER 'successfully deleted.' INTO #MSG
01880 RESET #ORDER−OLD
01890 ESCAPE TOP
01900 END−IF
01910 *
01920 *
01930 END−REPEAT
```
#### *Invert Document*

The SR-INVERT subroutine inverts the contents of the two free-text chapters TITLE and ABSTRACT.

Before the inversion by the ADD call, the TEXT parameter must be set to the name of the Adabas hyperdescriptor (Y1) which represents the free-text chapter TITLE in the document file. This is carried out by the DYP call in line 2120..

The ADD call is then executed in line 2180 which performs the inversion. Within the ADD call:

- The field MAP1.ORDER contains the current value of the document ID;
- The field TRS.ALEN contains the length of the text to be inverted, in this case 72 bytes;
- The field MAP1.TITLE(1) contains the one and only text line of the free-text chapter TITLE;
- The field TRS.DISN will contain the ISN assigned to the DFNR record by TRS;
- The constant, LAST, indicates that there are no subsequent parts of the free-text chapter to be inverted.

The procedure for inverting the chapter ABSTRACT is identical to that for TITLE above (see lines 2370 and 2430).

Bearing in mind that the name of the Adabas hyperdescriptor for ABSTRACT is Y2, the possible length of the free-text can be up to 864 bytes.

```
01940 ************************************************************************
01950 ************************************************************************
01960 *** S u b r o u t i n e s ********************************************
01970 ************************************************************************
01980 ************************************************************************
01990 *
02000 *
02010 ************************************************************************
02020 DEFINE SUBROUTINE SR−INVERT /* Inversion Process for Document
02030 ************************************************************************
02040 *
02050 * −−−−−−−−−−−−−−−−−−−−−−−−−−−−−−−−−−−−−−−−−−−−−−−−−−−−−−−−−−−−−−−−−−− *
02060 * TRS−ADD ===== Inversion for Document Chapter − TITLE
02070 * −−−−−−−−−−−−−−−−−−−−−−−−−−−−−−−−−−−−−−−−−−−−−−−−−−−−−−−−−−−−−−−−−−− *
02080 *
02090 MOVE 'TEXT=Y1Y1.' TO TRS.DYP−PARM
```

```
02100 *
02110 *
02120 CALL 'TRS' 'DYP' TRS.RC TRS.DYP−PARM
02130 *
02140 *
02150 MOVE 68 TO TRS.ALEN
02160 *
02170 *
02180 CALL 'TRS' 'ADD' TRS.RC MAP1.ORDER TRS.ALEN MAP1.TITLE
02190 TRS.DISN 'LAST '
02200 *
02210 *
02220 IF TRS.RC NE 0
02230 MOVE TRS.RC TO TRS.RC1
02240 BACKOUT TRANSACTION
02250 COMPRESS 'Error in TRS−ADD (Title) =>' TRS.RC1 INTO #MSG
02260 REINPUT #MSG
02270 END−IF
02280 *
02290 *
02300 * −−−−−−−−−−−−−−−−−−−−−−−−−−−−−−−−−−−−−−−−−−−−−−−−−−−−−−−−−−−−−−−−−−− *
02310 * TRS−ADD ===== Inversion for Document Chapter − ABSTRACT
02320 * -------------------------------
02330 *
02340 MOVE 'TEXT=Y2Y2.' TO TRS.DYP−PARM
02350 *02360 *
02370 CALL 'TRS' 'DYP' TRS.RC TRS.DYP−PARM
02380 *
02390 *
02400 MOVE 816 TO TRS.ALEN
02410 *02420 *
02430 CALL 'TRS' 'ADD' TRS.RC MAP1.ORDER TRS.ALEN MAP1.ABSTRACT(1)
02440 TRS.DISN 'LAST
02450 *
02460 *02470 IF TRS.RC NE 0
02480 MOVE TRS.RC TO TRS.RC1
02490 BACKOUT TRANSACTION
02500 COMPRESS 'Error in TRS−ADD (Abstract) =>' TRS.RC1 INTO #MSG
02510 REINPUT #MSG
02520 END−IF
02530 *
02540 END−SUBROUTINE
02550 *
02560 *
```
*Delete Document Index Entries*

Within the SR-DELETE subroutine, the DDS call is invoked in order to remove index entries from the document index file (DSFNR).

The index entries for the free-text chapters TITLE and ABSTRACT must be deleted separately.

The deletion process takes place for ABSTRACT in lines 2670 and 2700 and for TITLE in lines 2860 and 2890. Prior to the invocation of the DDS call, the TEXT parameter must be set to the name of the Adabas hyperdescriptor representing the free-text chapter in question (see lines 2640 and 2830).

The field MAP1.ORDER contains the value of the document ID.

```
02570 ************************************************************************
02580 DEFINE SUBROUTINE SR−DELETE /* Delete Document Index
02590 ************************************************************************
02600 *
02610 * ---------------------------
02620 * TRS−DDS ===== Delete Index for Document Chapter − TITLE
02630 * −−−−−−−−−−−−−−−−−−−−−−−−−−−−−−−−−−−−−−−−−−−−−−−−−−−−−−−−−−−−−−−−−−− *
02640 MOVE 'TEXT=Y1Y1.' TO TRS.DYP−PARM
02650 *
02660 *
02670 CALL 'TRS' 'DYP' TRS.RC TRS.DYP−PARM
02680 *
02690 *
02700 CALL 'TRS' 'DDS' TRS.RC MAP1.ORDER 'SUM'
02710 *
02720 *
02730 IF TRS.RC NE 0
02740 MOVE TRS.RC TO TRS.RC1
02750 BACKOUT TRANSACTION
02760 COMPRESS 'Error in TRS−DDS (Title) =>' TRS.RC1 INTO #MSG
02770 REINPUT #MSG
02780 END−IF
02790 *
```
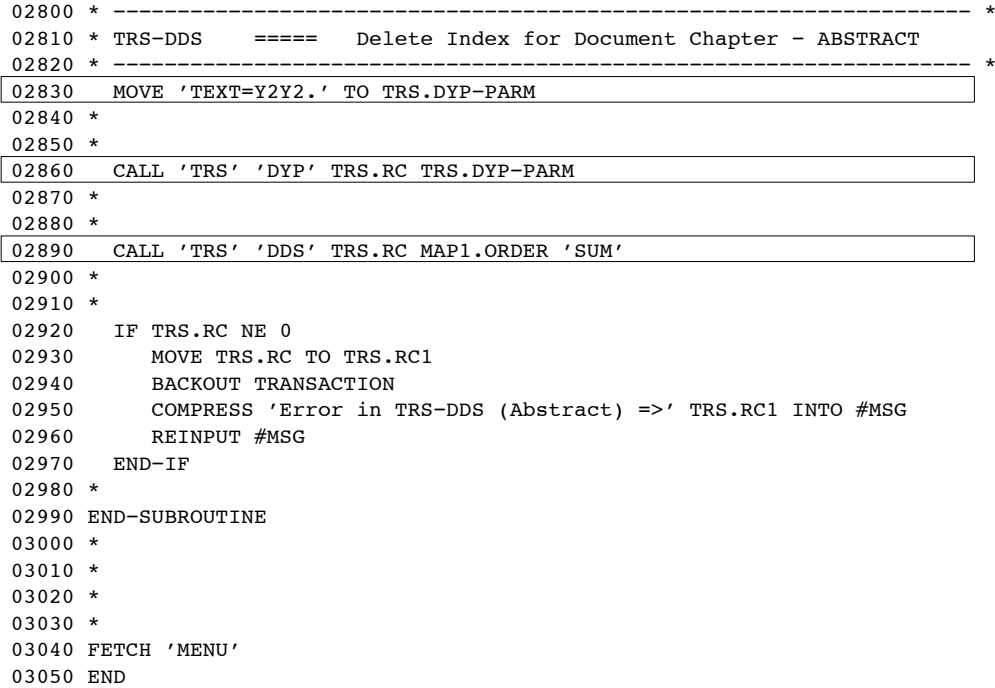

## Formatted Retrieval

### **TRS-QR**

The TRS-QR program represents the main retrieval part of the demonstration application. The program enables the user to enter specific queries for each of the categories in the document. The program returns the respective results and totals them by linking all relevant queries with the boolean operator "AND." The program is broken up into the following subsections:

- Execute Query for the categories Order, Title, Abstract, Date (QR call);
- Produce Final Result (QR call);
- Invoke Overview.

*Program Start Up*

```
0010 ************************************************************************
0020 * *0030 * ADABAS TEXT RETRIEVAL Example Application * *
0040 * *
0050 * Object : TRS−QR *
0060 * Type : Program
0070 * Function : Retrieval
0080 * Author : Software AG
0090 * *0100 ************************************************************************
0110*
0120DEFINE DATA LOCAL USING TRS−LDA /* TRS Parameter
0130*
0140LOCAL
0150*
01601 #MAP /* Fields in Map
0170 2 #ORDER(A60)
0180 2 #ORDER−R(N7)
0190 2 #TITLE(A60)
0200 2 #TITLE−R(N7)
0210 2 #ABSTRACT(A60)
0220 2 #ABSTRACT−R(N7)
0230 2 #DATE(A60)
0240 2 #DATE−R(N7)
0250 2 #RESULT(N7)
0260*
02701 #MSG(A72)
0280*
0290END−DEFINE
0300*
```
#### **9 Adabas Text Retrieval Reference Manual for UNIX and Windows**

*Set Keys*

```
0310* −−−−−−−−−−−−−−−−−−−−−−−−−−−−−−−−−−−−−−−−−−−−−−−−−−−−−−−−−−−−−−−−−−−− *
0320* Set keys
0330* −−−−−−−−−−−−−−−−−−−−−−−−−−−−−−−−−−−−−−−−−−−−−−−−−−−−−−−−−−−−−−−−−−−− *
0340SET KEY ALL
0350SET KEY PF2 NAMED 'Clear'
0360SET KEY PF3 NAMED 'Quit'
0370SET KEY PF6 NAMED 'Over'
0380SET KEY PF10 NAMED 'Add'
0390*
0400REPEAT
0410*
0420 INPUT USING MAP 'TRS−QRM'
0430*
```
*Terminate*

```
0440* −−−−−−−−−−−−−−−−−−−−−−−−−−−−−−−−−−−−−−−−−−−−−−−−−−−−−−−−−−−−−−−−−−−− *
0450* Escape to menu
0460* −−−−−−−−−−−−−−−−−−−−−−−−−−−−−−−−−−−−−−−−−−−−−−−−−−−−−−−−−−−−−−−−−−−− *
0470 IF *PF−KEY = 'PF3'
0480 ESCAPE BOTTOM
0490 END−IF
0500*
```
*Invoke Document Processing*

```
0510* −−−−−−−−−−−−−−−−−−−−−−−−−−−−−−−−−−−−−−−−−−−−−−−−−−−−−−−−−−−−−−−−−−−− *
0520* Invoke Add
0530* −−−−−−−−−−−−−−−−−−−−−−−−−−−−−−−−−−−−−−−−−−−−−−−−−−−−−−−−−−−−−−−−−−−− *
0540 IF *PF−KEY = 'PF10'
0550 FETCH 'TRS−ADD'
0560 END−IF
0570*
```
*Clear Screen*

Clear Screen and release queries.

For the release of the queries a RQR call is used (see lines 0620 and 0650).

```
0580* −−−−−−−−−−−−−−−−−−−−−−−−−−−−−−−−−−−−−−−−−−−−−−−−−−−−−−−−−−−−−−−−−−−− *
0590* Clear the screen
0600* −−−−−−−−−−−−−−−−−−−−−−−−−−−−−−−−−−−−−−−−−−−−−−−−−−−−−−−−−−−−−−−−−−−− *
0610 IF *PF−KEY = 'PF2'
0620*
0630*
0640 CALL 'TRS' 'RQR' TRS.RC 'DOCS0002'
0650*
0660*
0670 CALL 'TRS' 'RQR' TRS.RC 'DOCS0003'
0680*
0690*
0700 RESET #MAP
0710 ESCAPE TOP
0720 END−IF
0730*
```
*Execute Query for ORDER*

```
0740* −−−−−−−−−−−−−−−−−−−−−−−−−−−−−−−−−−−−−−−−−−−−−−−−−−−−−−−−−−−−−−−−−−−− *
0750* TRS Query ===== ORDER−NUMBER
0760* −−−−−−−−−−−−−−−−−−−−−−−−−−−−−−−−−−−−−−−−−−−−−−−−−−−−−−−−−−−−−−−−−−−− *
0770 RESET TRS.QUERY−G #ORDER−R #TITLE−R #ABSTRACT−R #DATE−R #RESULT
0780*
0790 IF #ORDER NOT EQ ' '
0800*
0810 MOVE 'DOCS0001' TO TRS.NAME
0820 COMPRESS '#ORDER' #ORDER TO TRS.QUERY
0830*
0840*
0850 CALL 'TRS' 'QR' TRS.RC TRS.QUERY TRS.QLEN TRS.NAME TRS.DERR TRS.LERR
0860 TRS.MODE TRS.CID TRS.QTY TRS.TYPE
0870*
0880*
0890 IF TRS.RC NE 0
0900 MOVE TRS.RC TO TRS.RC1
0910 COMPRESS 'Error in TRS.QR =>' TRS.RC1 TO #MSG
0920 REINPUT #MSG MARK *#ORDER
0930 END−IF
0940*
0950 MOVE TRS.QTY TO #ORDER−R
0960 MOVE '#1' TO TRS.QUERY−G
0970*
0980 END−IF
0990*
1000*
```
*Execute Query for TITLE*

The query entered by the user for the formatted field TITLE is executed by the QR call in line 1100).

The search label entered by the user and the query expression are combined with the parameter TRS.QUERY for the QR call (see lines 1060-1070). The constant 'DOCS0002' constitutes the query name in TRS.NAME. This will be used to reference back to this specific query later on in the program.

In the QR call:

- The TRS.QLEN parameter indicates the length of the query. In the example, it is 80 bytes;
- The parameters TRS.DERR and TRS.LERR contains information on syntax errors detected in the query;
- The constant "D" is chosen for the TRS.MODE parameter in order to indicate that a document retrieval must be carried out;
- The TRS.CID parameter contains the Adabas command ID which identifies the Adabas ISN list resulting from the query;
- The TRS.QTY parameter contains the number of selected documents. This parameter is shown to the user as the first result;
- The constant value '=', in the TRS.TYPE parameter, chooses the default selection mode to be PRECISE.

In the field TRS.QUERY-G of line 1220, the constant entry '#2' indicates that the result of this query will be incorporated into the final query (for determining the final result).

```
1010* −−−−−−−−−−−−−−−−−−−−−−−−−−−−−−−−−−−−−−−−−−−−−−−−−−−−−−−−−−−−−−−−−−−− *
1020* TRS Query ===== TITLE
1030* −−−−−−−−−−−−−−−−−−−−−−−−−−−−−−−−−−−−−−−−−−−−−−−−−−−−−−−−−−−−−−−−−−−− *
1040 IF #TITLE NOT EQ ' '
1050*
1060 MOVE 'DOCS0002' TO TRS.NAME<br>1070 COMPRESS '#TITLE' #TITLE TO
      1070 COMPRESS '#TITLE' #TITLE TO TRS.QUERY
1080*
1090*
1100 CALL 'TRS' 'QR' TRS.RC TRS.QUERY TRS.QLEN TRS.NAME TRS.DERR TRS.LERR 1110
                     TRS.MODE TRS.CID TRS.QTY TRS.TYPE
1120*
1130*
1140 IF TRS.RC NE 0
1150 MOVE TRS.RC TO TRS.RC1
1160 COMPRESS 'Error in TRS.QR =>' TRS.RC1 TO #MSG
1170 REINPUT #MSG MARK *#TITLE
1180 END−IF
1190*
1200 MOVE TRS.QTY TO #TITLE−R
1210 IF TRS.QUERY−G EQ ' '
1220 MOVE '#2' TO TRS.QUERY−G
1230 ELSE
1240 COMPRESS TRS.QUERY−G 'AND #2' TO TRS.QUERY−G
1250 END−IF
1260*
1270 ELSE
1280*
1290*
1300 CALL 'TRS' 'RQR' TRS.RC 'DOCS0002'
1310*
1320*
1330 END−IF
1340*
1350*
```
*Execute Query for ABSTRACT and DATE*

A QR call is used to select documents according to the queries entered by the user for the fields ABSTRACT and DATE. Note that the QR call in lines 1450 and 1460 is identical to that used for TITLE above.

1360\* −−−−−−−−−−−−−−−−−−−−−−−−−−−−−−−−−−−−−−−−−−−−−−−−−−−−−−−−−−−−−−−−−−−− \* 1370\* TRS Query ===== ABSTRACT 1380\* −−−−−−−−−−−−−−−−−−−−−−−−−−−−−−−−−−−−−−−−−−−−−−−−−−−−−−−−−−−−−−−−−−−− \* 1390 IF #ABSTRACT NOT EQ ' ' 1400\* 1410 MOVE 'DOCS0003' TO TRS.NAME 1420 COMPRESS '#ABSTRACT' #ABSTRACT TO TRS.QUERY 1430\* 1440\* 1450 CALL 'TRS' 'QR' TRS.RC TRS.QUERY TRS.QLEN TRS.NAME TRS.DERR TRS.LERR 1460 TRS.MODE TRS.CID TRS.QTY TRS.TYPE 1470\* 1480\* 1490 IF TRS.RC NE 0 1500 MOVE TRS.RC TO TRS.RC1 1510 COMPRESS 'Error in TRS.QR =>' TRS.RC1 TO #MSG 1520 REINPUT #MSG MARK \*#ABSTRACT 1530 END−IF 1540\* 1550 MOVE TRS.QTY TO #ABSTRACT−R 1560 IF TRS.QUERY−G EQ ' ' 1570 MOVE '#3' TO TRS.QUERY−G 1580 ELSE 1590 COMPRESS TRS.QUERY−G 'AND #3' TO TRS.QUERY−G 1600 END−IF 1610\* 1620 ELSE 1630\* 1640\* 1650 CALL 'TRS' 'RQR' TRS.RC 'DOCS0003' 1660\* 1670\* 1680 END−IF 1690\* 1700\* 1710\* −−−−−−−−−−−−−−−−−−−−−−−−−−−−−−−−−−−−−−−−−−−−−−−−−−−−−−−−−−−−−−−−−−−− \* 1720\* TRS Query ===== DATE<br>1730\* ---------------------------1730\* −−−−−−−−−−−−−−−−−−−−−−−−−−−−−−−−−−−−−−−−−−−−−−−−−−−−−−−−−−−−−−−−−−−− \* 1740 IF #DATE NOT EQ ' '

```
1750*
1760 MOVE 'DOCS0004' TO TRS.NAME<br>1770 COMPRESS '#DATE' #DATE TO T
     COMPRESS '#DATE' #DATE TO TRS.QUERY
1780*
1790*
1800 CALL 'TRS' 'QR' TRS.RC TRS.QUERY TRS.QLEN TRS.NAME TRS.DERR TRS.LERR
1810 TRS.MODE TRS.CID TRS.QTY TRS.TYPE
1820*
1830*
1840 IF TRS.RC NE 0
1850 MOVE TRS.RC TO TRS.RC1
1860 COMPRESS 'Error in TRS.QR =>' TRS.RC1 TO #MSG
1870 REINPUT #MSG MARK *#DATE
1880 END−IF
1890*
1900 MOVE TRS.QTY TO #DATE−R
1910 IF TRS.QUERY−G EQ ' '
1920 MOVE '#4' TO TRS.QUERY−G
1930 ELSE
1940 COMPRESS TRS.QUERY−G 'AND #4' TO TRS.QUERY−G
1950 END−IF
1960*
1970 END−IF
1980*
1990*
```
*Produce Final Result*

A QR call is executed in line 2090 to produce the final total result based on the queries which have already been executed.

This final result is stored under the name DOCS0011 in line 2050.

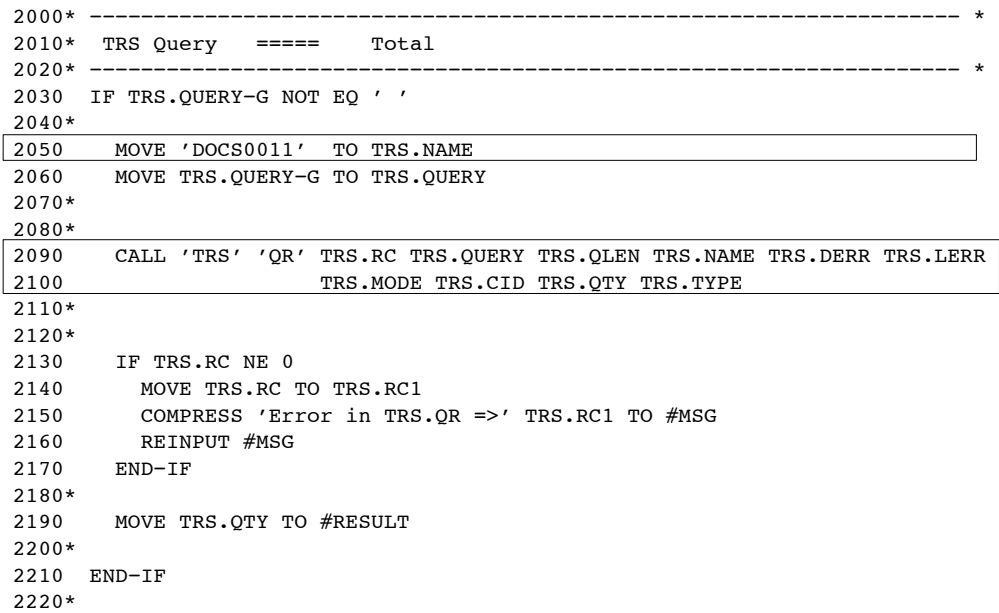

#### *Invoke Overview*

The program TRS-EIS is invoked to create an overview of all documents selected by the final query.

```
2230* −−−−−−−−−−−−−−−−−−−−−−−−−−−−−−−−−−−−−−−−−−−−−−−−−−−−−−−−−−−−−−−−−−−− *
2240* Invoke Overview
2250* −−−−−−−−−−−−−−−−−−−−−−−−−−−−−−−−−−−−−−−−−−−−−−−−−−−−−−−−−−−−−−−−−−−− *
2260 IF *PF−KEY = 'PF6'
2270 IF #RESULT = 0
2280 REINPUT 'No final result build.'
2290 ELSE
2300 FETCH RETURN 'TRS−EIS'
2310 END−IF
2320 END−IF
2330*
2340END−REPEAT
2350*
2360FETCH 'MENU'
2370*
2380*
2390END
```
# Overview of Selected Documents

### **TRS-EIS**

The program TRS-EIS creates an overview of the selected documents using the EISS, EISG and EISE calls. The user can then select documents to be displayed by marking them with "X". The program is divided into the following subsections:

- Resume Query (QR call);
- Create Overview (EISG call);
- Page Up;
- Page Down;
- Select Item for Display.

*Program Start Up*

```
0010************************************************************************
0020* *
0030* ADABAS TEXT RETRIEVAL Example Application *
0040* *
0050* Object : TRS−EIS *
0060* Type : Program \star0070* Function : Retrieval overview *
0080* Author : Software AG
0090* *
0100************************************************************************
0110*
0120DEFINE DATA LOCAL USING TRS−LDA /* TRS−Parameter
0130*
0140LOCAL
0150*
0160 1 DOCUMENT VIEW OF TRS−DOCUMENT /* Document View
0170 2 ORDER
0180 2 DATE
0190 2 TITLE
0200*
0210 1 MAP1 /* Fields in Map
0220 2 LINE(A72/16)
0230 2 MARK(A1/16)
0240 2 MARK-CV(C/16)
0250*
02601 MSG(A72)
0270*
02801 J(N2) /* Work Fields
02901 K(N2)
03001 I(N7)
03101 P−FROM(N7)
03201 P−THRU(N7)
03301 ORD(A16/16)
0340*
03501 LINE1(A72)
03601 REDEFINE LINE1
0370 2 ORDER(A11)
0380 2 FILLER1 (A1)
0390 2 DATE(N8)
0400 2 FILLER2 (A1)
0410 2 LINE−TEXT(A51)
0420*
0430END−DEFINE
0440*
```
*Set Keys*

```
0450* −−−−−−−−−−−−−−−−−−−−−−−−−−−−−−−−−−−−−−−−−−−−−−−−−−−−−−−−−−−−−−−−−−−− *
0460* Set keys
0470* −−−−−−−−−−−−−−−−−−−−−−−−−−−−−−−−−−−−−−−−−−−−−−−−−−−−−−−−−−−−−−−−−−−− *
0480SET KEY ALL
0490SET KEY PF3 NAMED 'Quit'
0500SET KEY PF6 NAMED 'Disp'
0510SET KEY PF7 NAMED 'Back'
0520SET KEY PF8 NAMED 'For'
0530*
```
*Resume Query*

A QR call in line 0610 is executed in order to resume the result of the final query by the program TRS-QR and to sort the selected documents according to the formatted field ORDER (see line 0570).

The EISS call in line 0740 is used to start browsing through an ISN set created by a QR call.

```
0540* −−−−−−−−−−−−−−−−−−−−−−−−−−−−−−−−−−−−−−−−−−−−−−−−−−−−−−−−−−−−−−−−−−−− *
0550* Resume Queries
0560* −−−−−−−−−−−−−−−−−−−−−−−−−−−−−−−−−−−−−−−−−−−−−−−−−−−−−−−−−−−−−−−−−−−− *
0570MOVE '#11 SORT #ORDER' TO TRS.QUERY
0580MOVE 'DOCS0012' TO TRS.NAME
0590*
0600*
0610CALL 'TRS' 'QR' TRS.RC TRS.QUERY TRS.QLEN TRS.NAME TRS.DERR TRS.LERR
0620 TRS.MODE TRS.CID TRS.QTY TRS.TYPE
0630*
0640*
0650IF TRS.RC NE 0
0660 MOVE TRS.RC TO TRS.RC1
0670 WRITE 'INTERNAL ERROR'
0680 STOP
0690END−IF
0700*
0710MOVE TRS.QTY TO TRS.QTY1
0720*
0730*
0740CALL 'TRS' 'EISS' TRS.RC TRS.CID TRS.TYPE TRS.QTY
0750*
0760*
0770MOVE 1 TO P−FROM
0780*
```
#### *Create Overview*

An overview is of the selected documents is created. These documents are fetched via ISNs which have been provided by the EISG call in line 1000. This call contains the following parameters:

- The TRS.CID parameter contains the Adabas Command ID assigned to the query previously executed.
- The constant "D" is assigned to the parameter TRS.TYPE to indicate that a document selection was executed.
- The TRS.QTY parameter contains the number of documents selected by the previous QR call;
- The TRS.POS parameter must contain the relative position of the requested ISN inside the Adabas ISN set. In this case, the user variable "I" is used to browse through the selected documents;
- The parameter TRS.ISN will contain the Adabas ISN selected by the EISG call.

The document represented by the ISN provided by the EISG call is then accessed by a GET command in line 1050.

```
0790* −−−−−−−−−−−−−−−−−−−−−−−−−−−−−−−−−−−−−−−−−−−−−−−−−−−−−−−−−−−−−−−−−−−− *
0800* Create Overview
0810* −−−−−−−−−−−−−−−−−−−−−−−−−−−−−−−−−−−−−−−−−−−−−−−−−−−−−−−−−−−−−−−−−−−− *
0820REPEAT
0830*
0840 /* Calculate Position in Set
0850 MOVE P−FROM TO P−THRU
0860 ADD 15 TO P−THRU
0870 IF P−THRU GT TRS.QTY1
0880 MOVE TRS.QTY1 TO P−THRU
0890 END−IF
0900*
0910 RESET MAP1 K
0920 MOVE (AD=NP) TO MARK−CV(*)
0930*
0940*
0950 FOR I = P−FROM TO P−THRU
0960*
0970 MOVE I TO TRS.POS
0980*
0990*
1000 CALL 'TRS' 'EISG' TRS.RC TRS.CID TRS.TYPE TRS.QTY TRS.POS TRS.ISN
1010*
1020*
1030 MOVE TRS.ISN TO TRS.ISN1
1040*
1050 GET DOCUMENT TRS.ISN1
1060*
1070 ADD 1 TO K
1080 MOVE DOCUMENT.ORDER TO LINE1.ORDER
1090 MOVE DOCUMENT.ORDER TO ORD(K)
1100 MOVE DOCUMENT. DATE TO LINE1. DATE
1110 MOVE TITLE TO LINE-TEXT
1120 MOVE LINE1 TO LINE(K)
1130 RESET MARK−CV(K)
1140*
1150 END−FOR
1160*
1170*
1180 INPUT WITH TEXT MSG USING MAP 'TRS−EISM'
1190*
1200*
1210 RESET MSG
1220*
```
*Escape*

```
1230* −−−−−−−−−−−−−−−−−−−−−−−−−−−−−−−−−−−−−−−−−−−−−−−−−−−−−−−−−−−−−−−−−−−− *
1240* Escape
1250* −−−−−−−−−−−−−−−−−−−−−−−−−−−−−−−−−−−−−−−−−−−−−−−−−−−−−−−−−−−−−−−−−−−− *
1260 IF *PF−KEY = 'PF3'
1270 ESCAPE BOTTOM
1280 END−IF
1290*
```
*Page Up*

Scroll back through the set of documents.

```
1300* −−−−−−−−−−−−−−−−−−−−−−−−−−−−−−−−−−−−−−−−−−−−−−−−−−−−−−−−−−−−−−−−−−−− *
1310* Page−Up
1320* −−−−−−−−−−−−−−−−−−−−−−−−−−−−−−−−−−−−−−−−−−−−−−−−−−−−−−−−−−−−−−−−−−−− *
1330 IF *PF−KEY = 'PF7'
1340 SUBTRACT 16 FROM P−FROM
1350 IF P−FROM LT 1
1360 MOVE 'This is the first page.' TO MSG
1370 MOVE 1 TO P−FROM
1380 END−IF
1390 END−IF
1400*
```
*Page Down*

Scroll forward through the set of documents.

```
1410* −−−−−−−−−−−−−−−−−−−−−−−−−−−−−−−−−−−−−−−−−−−−−−−−−−−−−−−−−−−−−−−−−−−− *
1420* Page−Down<br>1430* ------------------
                           1430* −−−−−−−−−−−−−−−−−−−−−−−−−−−−−−−−−−−−−−−−−−−−−−−−−−−−−−−−−−−−−−−−−−−− *
1440 IF *PF−KEY = 'PF8'
1450 ADD 16 TO P−FROM
1460 IF P−FROM GT TRS.QTY1
1470 MOVE 'This is the last page.' TO MSG
1480 SUBTRACT 16 FROM P−FROM
1490 END−IF
1500 END−IF
1510*
```
*Select Item for Display*

The subprogram TRS-DISP is invoked in line 1650 to display a document (see line 1560). The document-iol (ORDER) is passed as parameter to the subprogram.

At the end, an EISE call is issued in line 1960 to end browsing.

```
1520* −−−−−−−−−−−−−−−−−−−−−−−−−−−−−−−−−−−−−−−−−−−−−−−−−−−−−−−−−−−−−−−−−−−− *
1530* Select item for display
1540* −−−−−−−−−−−−−−−−−−−−−−−−−−−−−−−−−−−−−−−−−−−−−−−−−−−−−−−−−−−−−−−−−−−− *
1550 IF *PF−KEY = 'ENTR' OR *PF−KEY = 'PF6'
1560*
1570 IF *PF−KEY = 'PF6'
1580 MOVE ALL 'X' TO MARK(1:K)
1590 END−IF
1600*
1610 FOR J = 1 TO 16
1620 IF MAP1.MARK (J) NE ' '
1630 MOVE LINE(J) TO LINE1
1640*
1650 CALLNAT 'TRS−DISP' ORD(J) MSG
1660*
1670 IF *PF−KEY = 'PF3'
1680 ESCAPE BOTTOM
1690 END−IF
1700*
1710 IF *PF−KEY = 'PF6'
1720 MOVE 'This is the first page.' TO MSG
1730 RESET J
1740 END−IF
1750*
1760 IF *PF−KEY = 'PF8' AND J = K
1770 MOVE 'This is the last page.' TO MSG
1780 SUBTRACT 1 FROM J
1790 END−IF
1800*
1810 IF *PF−KEY = 'PF7'
1820 SUBTRACT 2 FROM J
1830 IF J LT 0
1840 MOVE 'This is the first page.' TO MSG
1850 RESET J
1860 END−IF
1870 END−IF
1880*
1890 END−IF
```
1900 END−FOR 1910 END−IF 1920\* 1930END−REPEAT 1940\* 1950\* 1960CALL 'TRS' 'EISE' TRS.RC TRS.CID TRS.TYPE 1970\* 1980\* 1990END

# Document Display

### **TRS-DISP**

The program TRS-DISP displays a single document selected from the document overview provided by the program TRS-EIS. The HIGH call is used to mark the words which fulfill the search criterion specified in the QR calls. The program is divided into the following major subsections:

- Find document;
- Highlight document (HIGH call);
- Display documents.

*Program Start Up*

```
0010************************************************************************
0020* *
0030* ADABAS TEXT RETRIEVAL Example Application *
0040* *
0050* Object : TRS−DISP *
0060* Type : Subprogram
0070* Function : Display selected documents * *
0080* Author : Software AG
0090* *
0100************************************************************************
0110*
0120DEFINE DATA PARAMETER
0130*
01401 PARA
0150 2 ORDER (A16)
0160 2 MSG (A72)
0170*
0180LOCAL USING TRS−LDA
0190LOCAL
0200*
02101 MAP1
0220 2 ORDER(A16)
0230 2 PRICE(N3)
0240 2 DATE(N8)
0250 2 TITLE1(A70)
0260 2 ABSTRACT1(A70/12)
0270*
02801 DOCUMENT VIEW OF TRS−DOCUMENT
0290 2 ORDER
0300 2 DATE
0310 2 PRICE
0320 2 TITLE
0330 2 C*ABSTRACT
0340 2 ABSTRACT (12)
03501 I(N2)
0360*
0370END−DEFINE
0380*
0390REPEAT
0400*
0410 RESET MAP1
0420*
```
*Find Document*

This procedure collects the document information for display and highlighting.

```
0430* −−−−−−−−−−−−−−−−−−−−−−−−−−−−−−−−−−−−−−−−−−−−−−−−−−−−−−−−−−−−−−−−−−−− *
0440* Find Document
0450* −−−−−−−−−−−−−−−−−−−−−−−−−−−−−−−−−−−−−−−−−−−−−−−−−−−−−−−−−−−−−−−−−−−− *
0460 FIND DOCUMENT WITH ORDER = PARA.ORDER
0470*
0480 MOVE DOCUMENT.ORDER TO MAP1.ORDER
0490 MOVE DOCUMENT.PRICE TO MAP1.PRICE
0500 MOVE DOCUMENT.DATE TO MAP1.DATE
0510 MOVE 70 TO TRS.HLEN
0520 MOVE DOCUMENT.TITLE TO TRS.HTEXT1
0530 MOVE 0 TO TRS.CURSOR
0540*
```
*Highlight Document*

A HIGH call is issued in order to highlight the term or terms specified in a query. Prior to highlighting, a DYP call (see line 0600 and 0880) must be executed in order to set the TEXT parameter to the name of the Adabas hyperdescriptor representing the free-text chapter in question.

In the HIGH call, the DOCUMENT.ORDER parameter contains the document ID. This process is also carried out for the document abstract (see lines 0830-1020).

The constant DOCS0002 is the name of the query (issued in the program TRS-QR) for which the highlighting is to be performed. The input parameter TRS.HTEXT contains the source text to be highlighted (in this case the title). By use of the Natural dynamic attribute parameter (DY), the TRS.HTEXT2 output parameter, which contains the source text including prefixes and suffixes created by the HIGH call, can be used for immediate physical highlighting.

The constants  $\leq$  and  $\geq$  represent the suffix and prefix to be used to mark the words fulfilling the search criteria. Highlighting is achieved using the Natural dynamic attribute facility.

The TRS.CURSOR parameter is an internal variable which controls the highlighting process. Prior to the start of the highlighting process, it must be set to zero. It must not be changed during intermediate processing (see line 0740).

```
0550* −−−−−−−−−−−−−−−−−−−−−−−−−−−−−−−−−−−−−−−−−−−−−−−−−−−−−−−−−−−−−−−−−− *
0560* TRS High ===== Highlight Document Chapter − TITLE
0570* −−−−−−−−−−−−−−−−−−−−−−−−−−−−−−−−−−−−−−−−−−−−−−−−−−−−−−−−−−−−−−−−−− *
0580*
0590*
0600 CALL 'TRS' 'DYP' TRS.RC 'TEXT=Y1Y1.'
0610*
0620*
0630 CALL 'TRS' 'HIGH' TRS.RC DOCUMENT.ORDER 'DOCS0002'
0640 TRS.HTEXT TRS.HTEXT2 TRS.HLEN '<' '>' TRS.CURSOR
0650*
0660*
0670 IF NOT (TRS.RC = 0 OR = 6)
0680 MOVE TRS.RC TO TRS.RC1
0690 INPUT(AD=OIL) 'ERROR IN TRS−HIGH :' TRS.RC1
0700 STOP
0710 END−IF
0720*
0730 MOVE TRS.HTEXT2 TO MAP1.TITLE1
0740 MOVE 0 TO TRS.CURSOR
0750*
0760 FOR I = 1 TO C*DOCUMENT. ABSTRACT
0770 IF I > 12
0780 ESCAPE BOTTOM
0790 END−IF
0800 MOVE 70 TO TRS.HLEN
0810 MOVE DOCUMENT.ABSTRACT(I) TO TRS.HTEXT1
0820*
0830* −−−−−−−−−−−−−−−−−−−−−−−−−−−−−−−−−−−−−−−−−−−−−−−−−−−−−−−−−−−−−−−− *
0840* TRS High ===== Highlight Document Chapter − ABSTRACT
0850* −−−−−−−−−−−−−−−−−−−−−−−−−−−−−−−−−−−−−−−−−−−−−−−−−−−−−−−−−−−−−−−− *
0860*
0870*
0880 CALL 'TRS' 'DYP' TRS.RC 'TEXT=Y2Y2.'
0890*
0900*
0910 CALL 'TRS' 'HIGH' TRS.RC DOCUMENT.ORDER 'DOCS0003' TRS.HTEXT
0920 TRS.HTEXT2 TRS.HLEN '<' '>' TRS.CURSOR
0930*
```

```
0940*
0950 IF NOT (TRS.RC = 0 OR = 6)<br>0960 MOVE TRS.RC TO TRS.RC1
          0960 MOVE TRS.RC TO TRS.RC1
0970 INPUT(AD=OIL) 'ERROR IN TRS−HIGH :' TRS.RC1
0980 STOP
0990 END−IF
1000 MOVE TRS.HTEXT2 TO MAP1.ABSTRACT1(I)
1010 END−FOR
1020 END−FIND
1030*
```
*Display Documents*

Display the documents with highlighting.

#### *Note:*

*The Natural dynamic attribute feature is used to highlight the words marked by the HIGH call.*

```
1040* −−−−−−−−−−−−−−−−−−−−−−−−−−−−−−−−−−−−−−−−−−−−−−−−−−−−−−−−−−−−−−−−−−−− *
1050* Display Highlighted Document
1060* −−−−−−−−−−−−−−−−−−−−−−−−−−−−−−−−−−−−−−−−−−−−−−−−−−−−−−−−−−−−−−−−−−−− *
1070 INPUT WITH TEXT MSG
1080 USING MAP 'TRS−DISM'
1090*
1100 IF *PF−KEY = 'PF3' OR *PF−KEY = 'PF6' OR
1110 *PF−KEY = 'PF7' OR *PF−KEY = 'PF8'
1120 RESET MSG
1130 ESCAPE ROUTINE
1140 END−IF
1150*
1160END−REPEAT
1170*
1180END
```
# Index Display

### **TRS-HLP**

The help routine TRS-HLP shows the values of the formatted fields and the free-text chapters. For formatted fields DATE and ORDER, a simple histogram is used. For the free-text chapters, logical reads on the "word fields'' of the vocabulary and subsequent QR calls are used to obtain the number of documents where the words occur.

The program is divided into the following subsections:

- Display Available Values for ORDER;
- Display Available Values for DATE;
- Display Vocabulary for TITLE or ABSTRACT;
- Show Screen.

*Program Start Up*

```
0010************************************************************************
0020* *
0030* ADABAS TEXT RETRIEVAL Example Application *
0040* *
0050* Object : TRS−HLP *
0060* Type : Helproutine
0070* Function : Display category index *
0080* Author : Software AG<br>0090*
0090* *
0100************************************************************************
0110*
0120DEFINE DATA PARAMETER
0130*
01401 PARA
0150 2 FIELD (A65)
0160 2 VALUE (A60)
0170 2 REDEFINE VALUE<br>0180 3 DATE (N4)
      3 DATE (N4)
0190*
0200LOCAL USING TRS−LDA
0210*
0220LOCAL
02301 VOC VIEW OF TRS−VOCABULARY
0240 2 WORD
0250 2 ORIGINAL−WORD
02601 DOC1 VIEW OF TRS−DOCUMENT
0270 2 ORDER
02801 DOC2 VIEW OF TRS−DOCUMENT
0290 2 DATE
03001 MAP1
0310 2 CAT (A10)
0320 2 MARK (A1/10)
0330 2 WORD (A30/10)
0340 2 QTY (N5/10)
0350 2 CV (C/10)
0360*
03701 #I (N2)
03801 #J (N2)
03901 #K (A1)
04001 #D (N4)
04101 #A (A60)
04201 #V (A34)
0430END−DEFINE
0440*
0450SET KEY PF3
0460MOVE (AD=PN) TO CV(*)
0470*
0480*
0490IF NOT(PARA.FIELD = '#TITLE' OR = '#ABSTRACT')
0500*
```
*Display Available Values for ORDER*

A HISTOGRAM statement is used in line 550 to determine the values present for the formatted field ORDER.

```
0510* −−−−−−−−−−−−−−−−−−−−−−−−−−−−−−−−−−−−−−−−−−−−−−−−−−−−−−−−−−−−−−−−−−−− *
0520* Display available values for Order *
0530* −−−−−−−−−−−−−−−−−−−−−−−−−−−−−−−−−−−−−−−−−−−−−−−−−−−−−−−−−−−−−−−−−−−− *
0540 IF PARA.FIELD = '#ORDER'
0550 HISTOGRAM DOC1 FOR ORDER STARTING FROM PARA.VALUE
0560 ADD 1 TO #I
0570 MOVE DOC1.ORDER TO MAP1.WORD(#I)
0580 MOVE *NUMBER TO MAP1.QTY(#I)
0590 RESET CV(#I)
0600 IF #I GE 10
0610 PERFORM SR−SCREEN
0620 IF *PF−KEY = 'PF3'
0630 ESCAPE ROUTINE
0640 END−IF
0650 END−IF
0660 END−HISTOGRAM
0670 END−IF
```
*Display Available Values for DATE*

A HISTOGRAM statement is used in line 770 to determine the values present for the formatted field DATE.

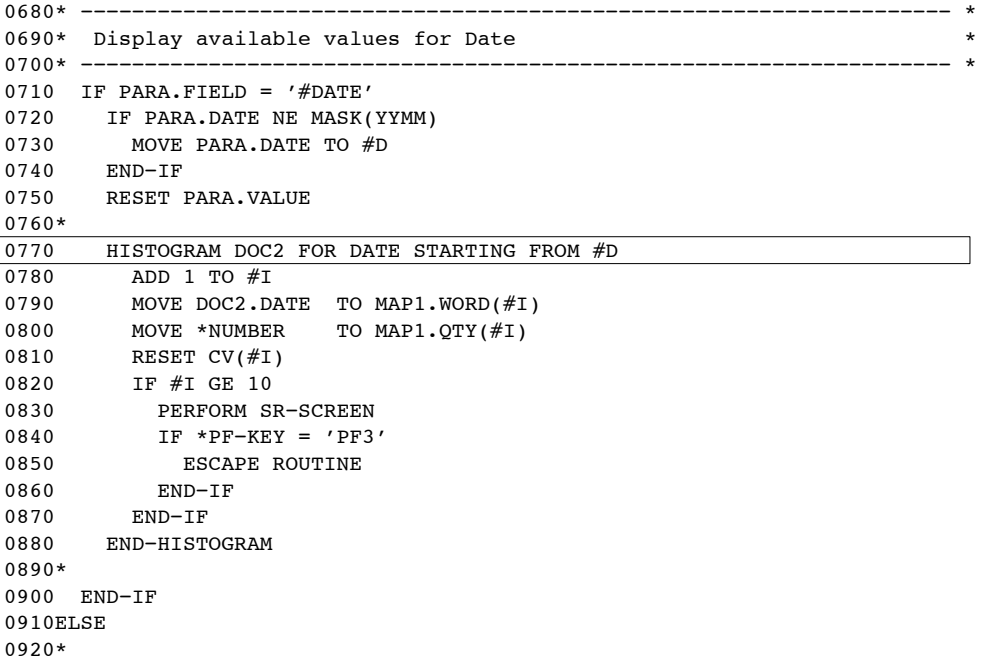

*Display Vocabulary for TITLE or ABSTRACT*

The vocabulary file is read in line 1010 and a QR call is issued in line 1080 to determine how often the queried word is found in the contents of the relevant free-text chapter. If the number of documents selected by this query is greater than zero, the word becomes part of the display. The ''original word'' representing the non-standard word is used for the display to show the word in lower/upper case and special characters (see line 1190).

```
0930* −−−−−−−−−−−−−−−−−−−−−−−−−−−−−−−−−−−−−−−−−−−−−−−−−−−−−−−−−−−−−−−−−−−− *
0940* DISPLAY VOCABULARY FOR TITLE OR ABSTRACT *0950* −−−−−−−−−−−−−−−−−−−−−−−−−−−−−−−−−−−−−−−−−−−−−−−−−−−−−−−−−−−−−−−−−−−− *
0960 MOVE PARA.VALUE TO #A
0970 IF PARA.VALUE < H'81'
0980 MOVE H'81' TO #A
0990 END−IF
1000*
1010 READ VOC BY WORD = #A1020*
1030 COMPRESS '''' VOC.WORD '''' TO #V LEAVING NO
1040 COMPRESS PARA.FIELD #V TO TRS.QUERY
1050 MOVE 'DOCS0020' TO TRS.NAME
1060*
1070*
1080 CALL 'TRS' 'QR' TRS.RC TRS.QUERY TRS.QLEN TRS.NAME TRS.DERR TRS.LERR
1090 TRS.MODE TRS.CID TRS.QTY TRS.TYPE
1100*
1110*
1120 IF TRS.RC NE 0
1130 MOVE TRS.RC TO TRS.RC1
1140 INPUT (AD=OIL) 'ERROR IN TRS.QR =>' TRS.RC1
1150 END−IF
1160*
1170 IF TRS.QTY > 0
\frac{1180}{1190} ADD 1 TO #I
     1190 MOVE VOC.ORIGINAL−WORD TO MAP1.WORD(#I)
1200 MOVE TRS.QTY TO MAP1.QTY(#I)
1210 RESET CV(\#I)1220 END−IF
1230*
1240 IF #I GE 10
1250 PERFORM SR−SCREEN
1260 IF *PF−KEY = 'PF3'
1270 ESCAPE ROUTINE
1280 END−IF
1290 END−IF
1300 END−READ
1310END−IF
1320IF #I > 0
1330 PERFORM SR−SCREEN
1340END−IF
1350*
```
*Show Screen*

The selected values are displayed to screen and can be selected for inclusion in queries.

```
1360************************************************************************
1370DEFINE SUBROUTINE SR−SCREEN /* Display Screen
1380************************************************************************
1390*
1400MOVE PARA.FIELD TO MAP1.CAT
1410*
1420INPUT USING MAP 'TRS−HLPM'
1430*
1440IF *PF−KEY = 'PF3'
1450 ESCAPE ROUTINE
1460END−IF
1470*
1480* −−−−−−−−−−−−−−−−−−−−−−−−−−−−−−−−−−−−−−−−−−−−−−−−−−−−−−−−−−−−−−−−−−−− *
1490* Check if words are marked
1500* −−−−−−−−−−−−−−−−−−−−−−−−−−−−−−−−−−−−−−−−−−−−−−−−−−−−−−−−−−−−−−−−−−−− *
1510FOR #J = 1 TO #I1520 IF MAP1.MARK(#J) NE ' '
1530 IF PARA.VALUE NE ' '
1540 MOVE ',' TO #K
1550 END−IF
1560 COMPRESS PARA.VALUE #K MAP1.WORD(#J) INTO PARA.VALUE LEAVING NO
1570 IF NOT (PARA.FIELD = '#TITLE' OR = '#ABSTRACT') AND
1580 PARA.VALUE NE ' '
1590 ESCAPE BOTTOM
1600 END−IF
1610 END−IF
1620END−FOR
1630*
1640RESET MAP1 #I #J
1650MOVE (AD=PN) TO CV(*)
1660*
1670END−SUBROUTINE
1680END
```
# Freestyle Retrieval

### **TRS-FQR**

The program TRS-FQR enables the user to enter queries which conform to Adabas Text Retrieval query syntax. The program is divided into the following logical units.

- Delete queries (RQR);
- Copy query;
- Create Natural retained set (RET call);
- Execute query (QR call).

```
Program Start Up
0010************************************************************************
0020* *
0030* ADABAS TEXT RETRIEVAL Example Application *
0040* *
0050* Object : TRS−FQR *
0060* Type : Program
0070* Function : Freestyle retrieval
0080* Author : Software AG<br>0090*0090* *
0100************************************************************************
0110*
0120DEFINE DATA LOCAL USING TRS−LDA
0130*
0140LOCAL
01501 #CHAPTER(A10)
01601 #QUERY (A62)
01701 #NR (N2/10)
01801 #MARK(A1/10)
01901 #RESULT(N5/10)
02001 #PQR(A62/10)
02101 #MSG (A60)
02201 #I (N4)
02301 #J (N4)
02401 #SETID (A32) INIT<'TRSSET'>
02501 #QNAM (A8)
02601 REDEFINE #QNAM
0270 2 HEADER (A4)
0280 2 COUNT (N4)
02901 CV1 (C/10)
0300*
0310END−DEFINE
```
0320\*

*Set Keys*

```
0330* −−−−−−−−−−−−−−−−−−−−−−−−−−−−−−−−−−−−−−−−−−−−−−−−−−−−−−−−−−−−−−−−−−−− *
0340* Set keys
0350* −−−−−−−−−−−−−−−−−−−−−−−−−−−−−−−−−−−−−−−−−−−−−−−−−−−−−−−−−−−−−−−−−−−− *
0360SET KEY ALL
0370SET KEY PF2 NAMED 'Delete'
0380SET KEY PF4 NAMED 'Copy '
0390SET KEY PF3 NAMED 'Quit'
0400SET KEY PF6 NAMED 'Over'
0410*
0420MOVE (AD=PN) TO CV1(*)
0430*
0440REPEAT
0450*
0460 RESET #MARK(*)
0470*
0480 INPUT WITH TEXT #MSG USING MAP 'TRS−FQRM'
0490*
```
#### *Terminate*

```
0500* −−−−−−−−−−−−−−−−−−−−−−−−−−−−−−−−−−−−−−−−−−−−−−−−−−−−−−−−−−−−−−−−−−−− *
0510* Escape to menu
0520* −−−−−−−−−−−−−−−−−−−−−−−−−−−−−−−−−−−−−−−−−−−−−−−−−−−−−−−−−−−−−−−−−−−− *
0530 IF *PF−KEY = 'PF3'
0540 ESCAPE BOTTOM
0550 END−IF
0560*
```
*Delete Queries*

The user deletes previously executed queries by marking them with "D" and pressing PF2. The queries are released by executing a RQR call as seen in line 0660.

```
0570* −−−−−−−−−−−−−−−−−−−−−−−−−−−−−−−−−−−−−−−−−−−−−−−−−−−−−−−−−−−−−−−−−−−− *
0580* Delete Queries
0590* −−−−−−−−−−−−−−−−−−−−−−−−−−−−−−−−−−−−−−−−−−−−−−−−−−−−−−−−−−−−−−−−−−−− *
0600 IF *PF−KEY = 'PF2'
0610 FOR #I = 1 TO 10
0620 IF #MARK(#I) EQ 'D'
0630 MOVE #I TO #QNAM.COUNT
0640*
0650*
0660 CALL 'TRS' 'RQR' TRS.RC #QNAM
0670*
0680*
0690 RESET #RESULT(#I) #NR(#I) #PQR(#I) #MARK(#I)
0700 MOVE (AD=PN) TO CV1(#I)
0710 END−IF
0720 END−FOR
0730 ESCAPE TOP
0740 END−IF
0750*
```
*Copy Query*

A previously executed query can be copied to make up a new query which can be modified and executed.

```
0760* −−−−−−−−−−−−−−−−−−−−−−−−−−−−−−−−−−−−−−−−−−−−−−−−−−−−−−−−−−−−−−−−−−−− *
0770* Copy Query
0780* −−−−−−−−−−−−−−−−−−−−−−−−−−−−−−−−−−−−−−−−−−−−−−−−−−−−−−−−−−−−−−−−−−−− *
0790 IF *PF−KEY = 'PF4'
0800 FOR #I = 1 TO 10
0810 IF #MARK(#I) EQ 'C'
0820 MOVE #PQR(#I) TO #QUERY
0830 RESET #MARK (*)
0840 ESCAPE BOTTOM
0850 END−IF
0860 END−FOR
0870 ESCAPE TOP
0880 END−IF
0890*
```
*Execute Query*

A QR call (see line 1400) is executed to perform the query. The query and its results are put on the stack of executed queries.

```
1170* −−−−−−−−−−−−−−−−−−−−−−−−−−−−−−−−−−−−−−−−−−−−−−−−−−−−−−−−−−−−−−−−−−−− *
1180* TRS Queries<br>1190* -------------
                          1190* −−−−−−−−−−−−−−−−−−−−−−−−−−−−−−−−−−−−−−−−−−−−−−−−−−−−−−−−−−−−−−−−−−−− *
1200 IF \#QUERY = ''
1210 REINPUT 'No query specified.'
1220 END−IF
1230*
1240 FOR #I = 1 TO 10
1250 IF \#PQR(\#I) = '1260 ESCAPE BOTTOM /* Check for empty slot<br>1270 END-IF
      END-IF
1280 END−FOR
1290 IF #I = 11
1300 REINPUT
1310 'Stack is full ! delete queries by marking with "D" and PF2'
1320 END−IF
1330*
1340 MOVE 'DOCS' TO #QNAM.HEADER<br>1350 MOVE #I TO #ONAM.COUNT
                   TO #QNAM.COUNT<br>TO TRS.NAME
1360 MOVE \#QNAM
1370 COMPRESS #CHAPTER #QUERY TO TRS.QUERY
1380*
1390*
1400 CALL 'TRS' 'QR' TRS.RC TRS.QUERY TRS.QLEN TRS.NAME TRS.DERR TRS.LERR
1410 TRS.MODE TRS.CID TRS.QTY TRS.TYPE
1420*
1430*
1440 MOVE (AD=I) TO CV1(#I)
1450 MOVE TRS.QUERY TO #PQR(#I)
1460 MOVE TRS.QTY TO #RESULT(#I)
1470 MOVE \#I TO \#NR(\#I)1480*
1490 IF TRS.RC NE 0
1500 MOVE TRS.RC TO TRS.RC1
1510 COMPRESS 'Error in TRS.QR =>' TRS.RC1 TO #MSG
1520 END−IF
1530 RESET #QUERY
1540*
1550 END−REPEAT
1560*
1570 FETCH 'MENU'
1580 END
```
# **A**

# APPENDIX A — MESSAGES AND CODES

# General Return Codes

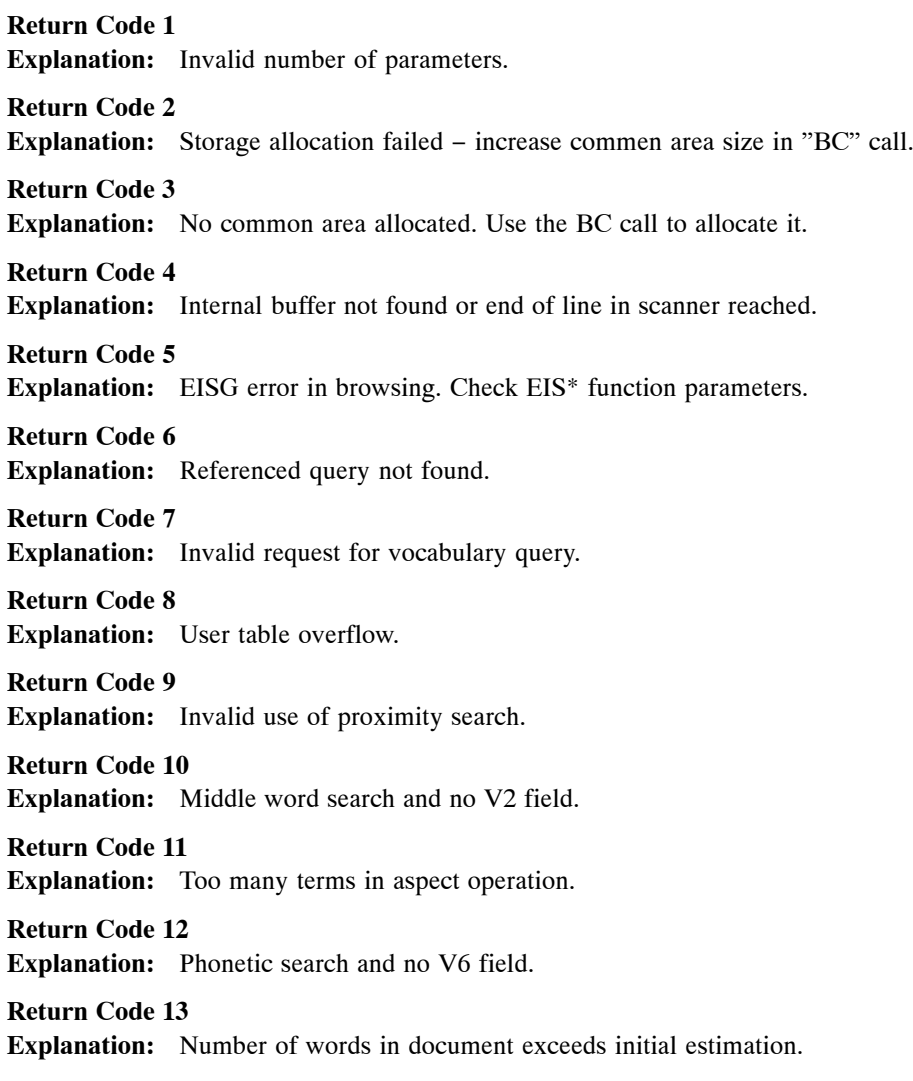

**Return Code 14 Explanation:** Invalid function call.

**Return Code 15 Explanation:** Common area allocation failed.

**Return Code 16 Explanation:** Invalid use of search lables.

**Return Code 17 Explanation:** Record set unexpectedly empty.

**Return Code 18 Explanation:** Invalid parameter in "OR" (query type "D" or "V").

**Return Code 19 Explanation:** Syntax error detected in cataloging rules.

**Return Code 20 Explanation:** Vocabulary isn limit reached during query (MAXVSET).

**Return Code 21 Explanation:** Invalid parameter. Only "LAST" or "NOLAST" allowed.

**Return Code 22 Explanation:** Invalid parameter. Only "ALL" or "SUM" allowed.

**Return Code 23 Explanation:** Invalid default mode parameter.

**Return Code 24 Explanation:** Second "BC" and common area size is different.

**Return Code 25 Explanation:** No document record in DFNR file.

**Return Code 26 Explanation:** Invalid parameter. Only "SUM" allowed.

**Return Code 27 Explanation:** Unable to load user exit.

**Return Code 28 Explanation:** Unable to locate user exit's entry point.

### **Messages and Codes**

**Return Code 30 Explanation:** Invalid isn in batch load.

**Return Code 31 Explanation:** FDT area not found.

**Return Code 37 Explanation:** Invalid hyper descriptor length.

**Return Code 38 Explanation:** Thesaurus selection and tree not found.

**Return Code 39 Explanation:** No search label defined.

**Return Code 40 Explanation:** Hyper descriptor not found.

**Return Code 59 Explanation:** Query not found.

**Return Code 60 Explanation:** Illegal query name.

**Return Code 80 Explanation:** No proximity search for this chapter.

**Return Code 101 Explanation:** Operator followed by another operator.

**Return Code 102 Explanation:** Operand missing before comma.

**Return Code 103 Explanation:** Comma followed by operator.

**Return Code 104 Explanation:** Operator followed by right parenthesis.

**Return Code 105 Explanation:** Operator last token in query.

**Return Code 106 Explanation:** Operand missing after function. **Return Code 107 Explanation:** Function followed by another function.

**Return Code 108 Explanation:** Function followed by comma.

**Return Code 109 Explanation:** Function followed by left parenthesis.

**Return Code 110 Explanation:** Function followed by right parenthesis.

**Return Code 111 Explanation:** Function last item in query.

**Return Code 112 Explanation:** Comma followed by function.

**Return Code 113 Explanation:** Comma followed by comma.

**Return Code 114 Explanation:** Comma followed by left parenthesis.

**Return Code 115 Explanation:** Comma followed by right parenthesis.

**Return Code 116 Explanation:** Comma followed by end of query.

**Return Code 119 Explanation:** Left parenthesis followed by operator.

**Return Code 120 Explanation:** Left parenthesis followed by comma.

**Return Code 121 Explanation:** Left parenthesis followed by right parenthsis.

**Return Code 122 Explanation:** Left parenthesis followed by end of query.

**Return Code 123 Explanation:** Right parenthesis followed by comma.

#### **Messages and Codes**

**Return Code 126 Explanation:** Comma as first token not allowed.

**Return Code 127 Explanation:** Right parenthesis as first token not allowed.

**Return Code 128 Explanation:** Empty request.

**Return Code 131 Explanation:** Reference number followed by comma.

**Return Code 135 Explanation:** Function followed by reference number.

**Return Code 136 Explanation:** Comma followed by reference number.

**Return Code 140 Explanation:** Operator as first token not allowed.

**Return Code 141 Explanation:** Formatted field followed by operator.

**Return Code 142 Explanation:** Formatted field followed by function.

**Return Code 143 Explanation:** Formatted field followed by comma.

**Return Code 145 Explanation:** Formatted field followed by right parenthesis.

**Return Code 146 Explanation:** Formatted field followed by end of query.

**Return Code 147 Explanation:** Formatted field followed by reference number.

**Return Code 148 Explanation:** Formatted field followed by formatted field.

**Return Code 149 Explanation:** Relational operator followed by operator. **Return Code 150 Explanation:** Relational operator followed by function.

**Return Code 151 Explanation:** Relational operator followed by comma.

**Return Code 152 Explanation:** Relational operator followed by left parenthesis.

**Return Code 153 Explanation:** Relational operator followed by right parenthesis.

**Return Code 154 Explanation:** Relational operator followed by end of query.

**Return Code 155 Explanation:** Relational operator followed by formatted field.

**Return Code 156 Explanation:** Relational operator after relational operator.

**Return Code 157 Explanation:** Relational operator after operator.

**Return Code 158 Explanation:** Formatted field after function.

**Return Code 159 Explanation:** Relational operator after function.

**Return Code 160 Explanation:** Formatted field after comma.

**Return Code 161 Explanation:** Relational operator after comma.

**Return Code 162 Explanation:** Relational operator not after formatted field.

**Return Code 163 Explanation:** Relational operator after left parenthesis.

**Return Code 165 Explanation:** Relational operator after right parenthesis.

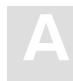

**Return Code 166 Explanation:** Relational operator as first token.

**Return Code 168 Explanation:** Relational operator after reference number.

**Return Code 170 Explanation:** Reference number after relational operator.

**Return Code 171 Explanation:** Sort clause not in place.

**Return Code 173 Explanation:** Formatted field expected after sort.

**Return Code 174 Explanation:** Right parenthesis without left parenthesis.

**Return Code 175 Explanation:** Only three sort fields allowed.

**Return Code 176 Explanation:** Sort field is missing.

**Return Code 177 Explanation:** Wrong number of words for formatted fields.

**Return Code 179 Explanation:** Word truncation is not allowed.

**Return Code 180 Explanation:** Error while scanning source text.

**Return Code 181 Explanation:** Max. number of words in document exceeds record capacity.

**Return Code 182 Explanation:** Error while reallocating incore vocabulary buffer.

**Return Code 183 Explanation:** Internal error: Incore vocabulary buffer not found.

**Return Code 184 Explanation:** Formatted field as a default chapter. **Return Code 187 Explanation:** Two values expected after relational operator "BETWEEN". **Return Code 188 Explanation:** Left parenthesis without right parenthesis. **Return Code 194 Explanation:** Number of query elements exceeds number of pre-calculated elements − rework your query. **Return Code 195 Explanation:** Internal buffer overflow. Query too long. **Return Code 196 Explanation:** Non numeric items. **Return Code 197 Explanation:** Storage allocation failed during syntax analysis. **Return Code 198 Explanation:** Storage allocation failed during query execution. **Return Code 199 Explanation:** Internal error during syntax analysis. **Return Code 200 Explanation:** Invalid position indicator. **Return Code 201 Explanation:** Internal error during query execution. **Return Code 202 Explanation:** Internal error during load batch. **Return Code 203 Explanation:** Internal error during highlighting process. **Return Code 204 Explanation:** No "D3" field in DSFNR. **Return Code 205 Explanation:** Invalid "D3" field length in DSFNR. **Return Code 206 Explanation:** Word not found in vocabulary.

### **Messages and Codes**

**Return Code 207 Explanation:** Cannot open output file.

**Return Code 208 Explanation:** Cannot write output record.

**Return Code 209 Explanation:** Cannot close output file.

**Return Code 210 Explanation:** Error in DSA call.

**Return Code 220 Explanation:** Syntax error in "DUE" call.

**Return Code 221 Explanation:** Error in user exit call. Illegal output code.

**Return Code 222 Explanation:** Error in user exit call. "DSA" area not found.

**Return Code 223 Explanation:** Error in "CQR" call. Illegal action code.

**Return Code 224 Explanation:** No active user exit or user function found.

**Return Code 225 Explanation:** Main query was released by the user exit.

# DYP and BC Return Codes

**Return Code 400 Explanation:** Unknown keyword within "DYP" parameter.

**Return Code 401 Explanation:** Invalid use of "DYP" parameter.

**Return Code 402 Explanation:** Unexpected end of "DYP" parameter.

**Return Code 403 Explanation:** Invalid document file parameter (DFNR=).

**Return Code 404 Explanation:** Invalid document summary file parameter (DSFNR=).

**Return Code 405 Explanation:** Invalid vocabulary file parameter (VFNR=).

**Return Code 406 Explanation:** No space to allocate buffer for VFNR file FDT.

**Return Code 407 Explanation:** Cannot reallocate buffer of VFNR file FDT.

**Return Code 408 Explanation:** Invalid database id. (DBID=).

**Return Code 409 Explanation:** Invalid database type (DBTYPE=).

**Return Code 410 Explanation:** Invalid concatenation character (CONCAHR=).

**Return Code 411 Explanation:** Invalid TRS error prefix number (ERRPRE=).

**Return Code 412 Explanation:** Invalid limit of vocabulary set (MAXVSET=). **Return Code 413 Explanation:** Maximum number of words in doc invalid (MAXWORD=).

### **Messages and Codes**

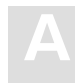

Return Code 414 **Explanation:** Maximum number of aspects for one word invalid (NUMASPCT=). **Return Code 415 Explanation:** Invalid length of Adabas password (PASSWORD=). **Return Code 416 Explanation:** Invalid length of user information for Adabas control block (TID=). **Return Code 417 Explanation:** Invalid set prefix character (SETCHAR=). **Return Code 418 Explanation:** Invalid truncation character (TRUNCHAR=). **Return Code 419 Explanation:** Start isn for loader invalid (STARTISN=). **Return Code 420 Explanation:** Invalid word length (WORDLEN=). **Return Code 421 Explanation:** Invalid document id. record key (DOCID=). **Return Code 422 Explanation:** No space to allocate buffer for FFE area. **Return Code 423 Explanation:** No space to allocate buffer for formatted fields. **Return Code 424 Explanation:** Field not in formatted field table. **Return Code 425 Explanation:** Invalid text isn's group name (TEXT=). **Return Code 426 Explanation:** Invalid document set name (DOCSET=). **Return Code 427 Explanation:** Invalid vocabulary set name (WORDSET=). **Return Code 428 Explanation:** Invalid user scan id. for the "SCA" call (USCANID=).

**Return Code 429 Explanation:** Invalid "WAIT ON HOLD" parameter (WH=).

**Return Code 430 Explanation:** Invalid default file parameter (DEFFILE=).

**Return Code 431 Explanation:** Max. document id. length exceeded.

**Return Code 432 Explanation:** Only "WORD" as parameter allowed (INDEX=).

**Return Code 433 Explanation:** Invalid parameter (INDEX=).

**Return Code 434 Explanation:** Invalid parameter (INDEX=).

**Return Code 435 Explanation:** Invalid parameter (INDEX=).

**Return Code 436 Explanation:** Invalid search label length (SEARCHLB=).

**Return Code 437 Explanation:** Only 20 search labels allowed (SEARCHLB=).

**Return Code 438 Explanation:** Default proximity operator invalid (DEFOPER=).

**Return Code 439 Explanation:** Invalid parameter (FUNCTION=).

**Return Code 440 Explanation:** Cannot allocate buffer for function definition.

**Return Code 441 Explanation:** Invalid parameter (FUNCTION=).

**Return Code 442 Explanation:** Invalid parameter (FUNCTION=).

**Return Code 443 Explanation:** Not a valid function (FUNCTION=). **Return Code 444 Explanation:** Not a valid function (FUNCTION=).

**Return Code 445 Explanation:** Invalid parameter (FUNCTION=).

**Return Code 446 Explanation:** Invalid parameter (FUNCTION=).

**Return Code 447 Explanation:** Invalid parameter (FUNCTION=).

**Return Code 448 Explanation:** Invalid Adabas error prefix number (ERRADA=).

**Return Code 449 Explanation:** Invalid incore vocabulary name (INCVOC=).

**Return Code 450 Explanation:** Invalid parameter for batch loader (LOADER=).

**Return Code 451 Explanation:** Invalid highlight algorithm parameter (HIGHLIGHT=).

**Return Code 452 Explanation:** Invalid root file parameter (RFNR=).

**Return Code 453 Explanation:** Invalid vocabulary prefix char (WORDPREF=).

**Return Code 454 Explanation:** Invalid User Exit error prefix number (ERRUSE=).

**Return Code 455 Explanation:** Invalid multi call parameter (MULTICALL=).

**Return Code 456 Explanation:** Invalid parameter (HOLDWORD=).

**Return Code 457 Explanation:** Invalid parameter (INVNUM=).

**Return Code 458 Explanation:** Invalid parameter (FFTRANS=). **Return Code 459 Explanation:** Invalid parameter (JFNR=).

**Return Code 460 Explanation:** Invalid parameter (JREF=).

**Return Code 461 Explanation:** No DYP during an ADD loop allowed.

### Scanner Return Codes

**Return Code 300 Explanation:** Class name is more than 6 characters long.

**Return Code 301 Explanation:** More than 16 classes listed.

**Return Code 302 Explanation:** Mode must be "A", "F", "P", "Q" or "T".

**Return Code 303 Explanation:** Class not found in list defined.

**Return Code 304 Explanation:** Keyword "CLASS=" missing.

**Return Code 305 Explanation:** No classes have been defined. No "SCTS" call done.

**Return Code 306 Explanation:** Problem allocating "DSA" space.

**Return Code 307 Explanation:** Bad translation code specified.

**Return Code 308 Explanation:** Undefined lable referred to.

**Return Code 309 Explanation:** Undefined action.

**Return Code 310 Explanation:** Undefined type.

**Return Code 311 Explanation:** Undefined mode.

**Return Code 312 Explanation:** Area size too small for save.

**Return Code 313 Explanation:** Bad action specified for "SCTK" call.

**Return Code 314 Explanation:** Substrings too long to be saved.

**Return Code 315 Explanation:** Token too long.

**Return Code 316 Explanation:** Keyword "CHAR=" missing.

**Return Code 317 Explanation:** Comma must appear.

**Return Code 318 Explanation:** Keyword "LC=" missing.

**Return Code 319 Explanation:** Keyword "UC=" missing.

**Return Code 320 Explanation:** Wrong class identifier.

**Return Code 321 Explanation:** Left parenthesis must appear.

**Return Code 322 Explanation:** Right parenthesis must appear.

**Return Code 323 Explanation:** Unknown class.

**Return Code 324 Explanation:** Incorrect keyword.

**Return Code 325 Explanation:** More than 99 keywords listed.

## Thesaurus Return Codes

**Return Code 251 Explanation:** Son/father combination exists already in the set id. or thesaurus.

**Return Code 252 Explanation:** The son/father combination would create a loop.

**Return Code 253 Explanation:** The son/father combination does not exist.

**Return Code 254 Explanation:** No father found for this term.

**Return Code 255 Explanation:** The set id. does not exist in the thesaurus.

**Return Code 256 Explanation:** The term does not exist in the set id. or thesaurus.

**Return Code 257 Explanation:** No "START" was done for this listing.

**Return Code 258 Explanation:** Trying to add different type to a set id.

**Return Code 259 Explanation:** Set id. is not a synonym type.

**Return Code 260 Explanation:** Son or set id. cannot be an empty record.

**Return Code 261 Explanation:** Set id. is not a tree type.

**Return Code 263 Explanation:** End of list.
#### INDEX

### **A**

Adabas Text Retrieval functionality, 4 overview, 3 terminology, 5 ADD Call, 10, 145 ADJ Operator, 55 AND Operator, 51 ASPECT Mode, 47

AUTOASP, 40

#### **B**

BC Call, 14, 40, 141 BETWEEN Operator, 53 Boolean Operators, 51 AND, 51 NOT, 52 OR, 52

Browse, initiate, 27

## **C**

Call, 7 ADD, 10, 145 alphabetical listing, 8 BC, 14, 40, 141 CL, 16, 141 DDS, 17, 145 DSL, 19, 141 DYP, 21, 40 EISE, 23 EISG, 25 EISS, 27 general, 7

HIGH, 29, 175 PHON, 32 QR, 34, 157, 167, 186 RET, 186 RQR, 37 RULE, 38 SCTC, 62 SCTS, 61 SCTT, 64 SCTW, 67 SCTX, 71 topical listing, 9

Chapter, 5 Character, classes, 61 Character Table, definition, 62 CL Call, 16, 141 CONCHAR, 40

#### **D**

DBTYPE, 40 DDS Call, 17, 145 DEFOPER, 40 DFNR, 40 *See also* Document File DOCID, 40 Document, 5 display, 175 inversion, 10

maintenance, 145 overview, 167 retrieval, 145 Document File, 129, 134, 139 Document Index File, 129, 136

DSFNR, 41 *See also* Document Index File DSL Call, 19, 141 Dynamic Parameter, 40 definition, 21, 40

DYP Call, 21, 40

## **E**

EISE Call, 23 EISG Call, 25 EISS Call, 27 EQ Operator, 53 ERRADA, 41 Error Messages, 191 ERRPRE, 41 ERRUSE, 41

### **F**

File Structure, 129 Function SORT, 57 SORTD, 57

## **G**

GE Operator, 54 GROUP Mode, 47 GT Operator, 54

### **H**

HIGH Call, 29, 175 HIGHLIGHT, 41 Highlighting, 29 HOLDWORD, 41

#### **I**

Incore vocabulary, 79 INCVOC, 42 Index display, 180 structure, 130 Inversion, 4, 6, 130

# **L**

Label. *See* Search Label LE Operator, 54 LT Operator, 54

#### **M**

MAXVSET, 42 Messages. *See* Error Messages Mode. *See* Search Mode MULTICALL, 42

## **N**

NEAR Operator, 55 NOT Operator, 52

### **O**

Operator, 51 ADJ, 55 AND, 51 BETWEEN, 53 boolean, 51 EQ, 53 evaluation order, 51 GE, 54 GT, 54 LE, 54

**Index**

LT, 54 NEAR, 55 NOT, 52 OR, 52 proximity, 55 relational, 53

OR Operator, 52

#### **P**

Parameter, dynamic, 40 definition, 21, 40

PASSWORD, 43 PHON Call, 32 PHONETIC Mode, 46 PRECISE Mode, 46 Program. *See* Sample Application Proximity Operator, 55 ADJ, 55 NEAR, 55

### **Q**

QR Call, 34, 157, 167, 186 Query diagram, 48 language, 49 reserved words, 49 syntax, 45, 48 truncation, 49

#### **R**

Relational Operators, 53 BETWEEN, 53 EQ, 53 GE, 54 GT, 54

LE, 54 LT, 54 Release Query, 37 Reserved, words, 67 RET Call, 186 Retrieval formatted, 157 PHON call, 32 QR call, 34 Return Codes DYP and BC, 200 General, 191 Scanner, 205 Thesaurus, 207 ROOT Mode, 47 Routine, SCA, 77 RQR Call, 37 RULE Call, 38

### **S**

Sample Application, 137 SCA Routine, 77 Scan Modes, tokenization, 60 Scan Routine, 77 SCTC Call, 62 SCTS Call, 61 SCTT Call, 64 SCTW Call, 67 SCTX Call, 71 Search Label, 19, 45 Search Mode, 46 ASPECT, 47 GROUP, 47 PRECISE, 46 ROOT, 47 SYNONYM, 47 Search Number, 56 SEARCHLB, 43

Session close, 16 initialize, 141 open, 14 SETCHAR, 43 SORT, 57 SORTD, 57 SYNONYM Mode, 47 Syntax, query, 45, 48 SYR. *See* SYNONYM Mode

#### **T**

TEXT, 43 Text formatted, 4 unformatted, 4

Thesaurus, 134 Thesaurus / Synonym System, 97 Tokenization, 59 logic, 71 scan modes, 60

Translation Table, 64 TRS-ADD. *See* Sample Application TRS-DISP. *See* Sample Application TRS-EIS. *See* Sample Application TRS-FQR. *See* Sample Application TRS-HLP. *See* Sample Application TRS-INIT. *See* Sample Application

TRS-NAT. *See* Sample Application TRS-QR. *See* Sample Application TRSMLT. *See* Tokenization TRSMSL. *See* Tokenization TRSMT. *See* Tokenization TRSSCT. *See* Tokenization TRSTEXT. *See* Keyword Definition Truncation, 49 left, 50 left and right, 50 right, 49

TRUNCHAR, 43

#### **U**

User-Written Routines, 81

### **V**

VFNR, 43 *See also* Vocabulary File

Vocabulary, incore, 79 Vocabulary File, 129, 134

#### **W**

WORDLEN, 44